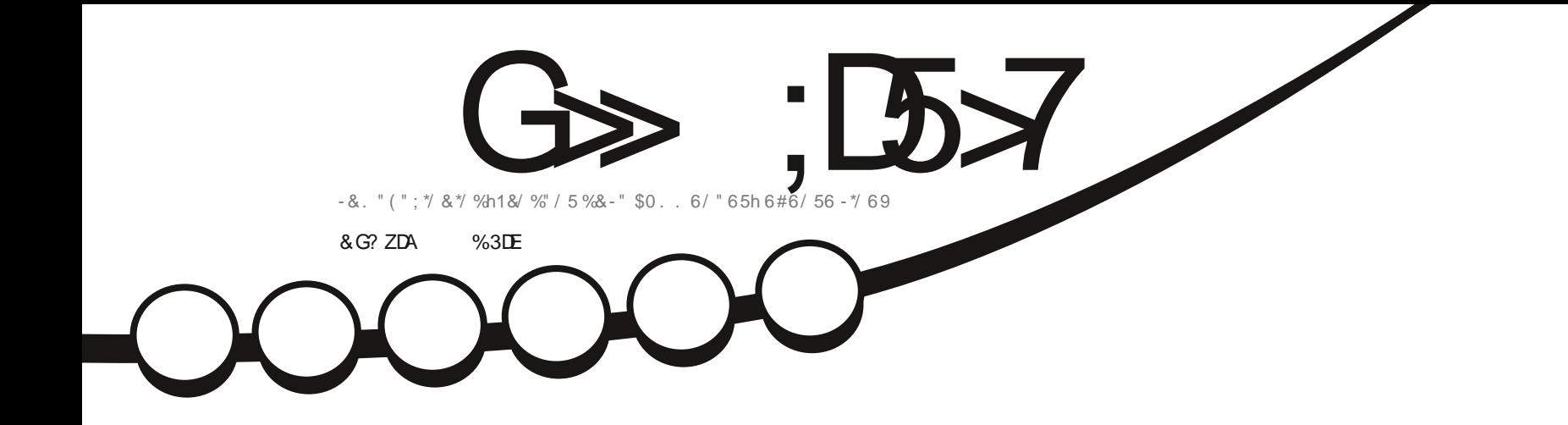

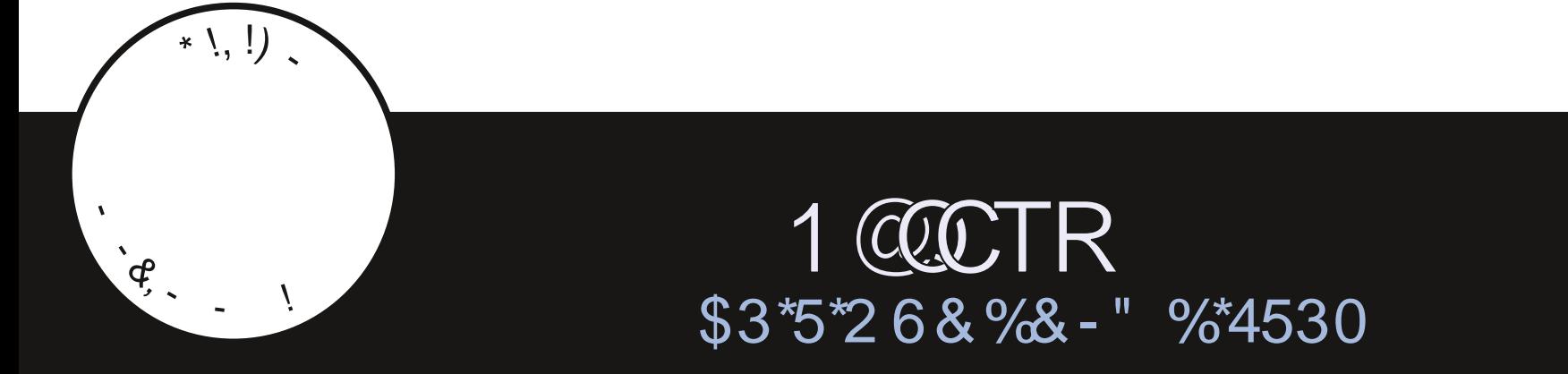

<span id="page-1-0"></span>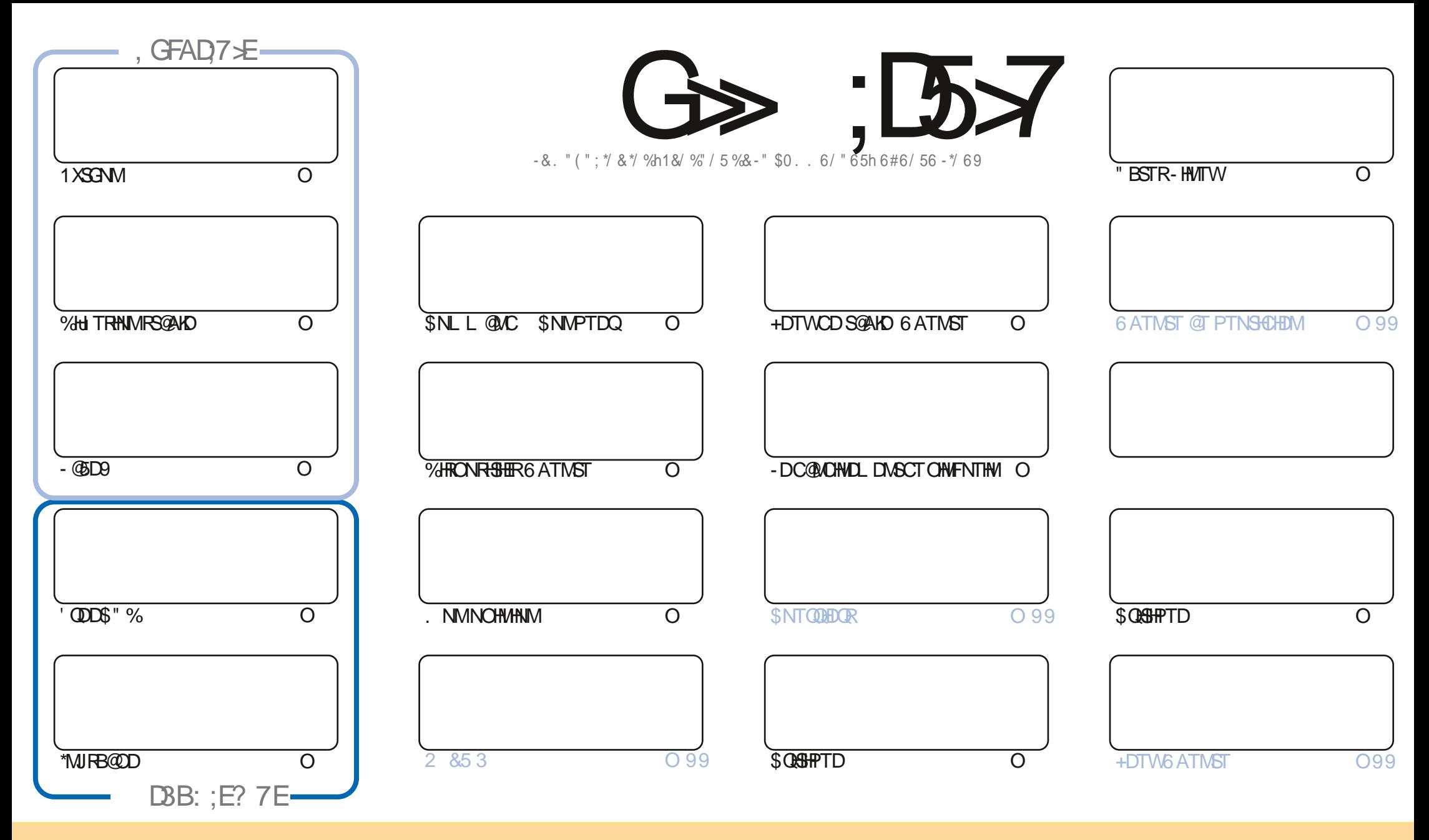

- DR@GGHBHOREN WEDMARED LOF@YHWDFNWSOTAKHRFNTRK@KHEDWEDSDQ@HUD\$NLLNWR"SSOANTSHNM4G@DD"KHDD-6MONODOCKHEDWPD\$DK@FHFMHyDPTDUNTR ONTUDY-@@BDQ-BNOHDQ-OHRSDATDQDSSO@URLDSSODIKDR-@RRTMHPTDLDWS-RNTR-KDRBNWOGHNWR-RTHU@WSDR-UNTRODUDY-BHSDQKD-WNL-OD-K@TSDTQCTMD BDOS@HWDL@MHNOD @TLNHWRTMMNL TMD @CODRRODL@HKNT TMD 63-DSHOMNL CTL@F@YHNOD b'TKK\$HQBHO. @F@YHNODe @BWRH-PTDK63-VVVETKKEGEKDL@F@YKNDNQF R@ARRONTQ@TS@ASRTFFnQDQPTHKR@OOQNTUDNSUNTSHKR@GNNMODK TUQD 4HUNTRLNCHHJONYSQQBARENQLDYARONDATORSOLOGYQHRSQMTDQ K@BON@SHNMPTHDMQNRTKSDRNTRK@LoLDKHBDNDNTTMDRHLKK@HD

G>>;D5>7%393L;@7TEF7@F;YD7?7@F;@6ZB7@63@F673@A@;53>>7EBA@FAD67EBDA-7FE-4G@FG.AGE@767H7L7@3G5G@53EBDZEG?7DCG7>7E3H;E7F>7EAB;@A@E7JBD;?ZE<br>:5:A@FD7XG>3BBDA43FA@673@A@;53> ;5;A@FD7XG>3BBDA43F;A@673@A@;53> 

S !,' \*! \$

#### !&.&-&+&' -.-&-%S\*' -%2!&-\$\$!\*\$

O DL NFREHINTRUNTROQUONRUNR ENLL DSNTINTOR 1XSGNM- @ID9 'QDD\$"%DS"MUFB@ID 1@ROD#KDNODG, MNTUD@T<br>DDEQD&QHI @INSIDWSQULDLDMS-@L@HODFIFEAR & AQMUD-MOHODD-AQMUD-RIQHD-RIQHAMPG@K@GHNMDS )LNHRBHINNTRUNTROQNONRNNRBNLLDSNTINTOR1XSGNM-@5D9 'QDD\$"%DS\*MJHB@OD1@ROD#KDNODG)MNTUD@T KTSHAR@SHNM-CD-4S@AKD-%HJTRHNM-1DMRDYX-BNLLD-jTMD-HMRS@K@SHNM-KNB@KRhDCD-.HQ1NTQMDX-%NMMDYKTHPTDKPTDR-O@Q mSQDRDSTMDHNUSDSDVSTDKDDSHKFnMnQDQ@TMDHL@FDONTQLNTR

"HKOTOR HKX @CDTWBOGHPTDR TMDC6ATMST#TCFHD DSK@TSQDOD1@QCTR@HARH-PTTMDV@LDMCTIDT4OKDMONQ RTQTMDS@AKDMTLnQHPTD

%DK hPTHODOD6#ONQSR MNTR@NNRKO5" CTMNTUD@T5NTBG'NB@K. @KEDTODTROLDINSHAMDORDADRANDONTQ L NM. DHT. 9 NT L @S@HOSSD#2. +DMDODTWONNBO@RDMBNQDDME@HDTMDBOBHPTD. @PRBDFSODTSoSQDONTQ AHDM**S**S

7NTRONTQDYQUL@QPTDAPTDRDRO@BDRUCDR&GAHEMBDRSjUNTRMARBODQRKDBSDTQRQDMMTRDMUNXDQCDR @GGHBCR+@U@MEDL@HASDM@MSC@MRHO AQNTHK@QC4HKUNTROK@SRHUNTRONTUDYO@RPOQPTDKPTDRLHMTSDRONTQnBOGOD PTDKPTDBGNPD INNTRINTRFDGHINRLOGHL DNSSQNRQDBNMGHR@WR-%DOATRUNSDD@SBHDQDLOKHQOTMDPO@BDUHCD

/ NTAKHOYO@R MNTR@LNWRTMD5@AKDODRL@GHOURPTHARSDBG@PTD@@GBHADUDM@MSODBG@PTDMTLnQNCT'\$. 6M nMQL DL DOBH 1 @TK3NL @INPTHK@L @HASHEMS GSSOR FNNFKSOO, PL DS RHUNTREGDOBGDYODK@GOD TMENVNPOHINT SNTS RH OKU DIVSODK@BNIWOQR@GANM RITUDIVDY UNTRPTDINITR@INNRTMF@NTODRTQ5DKDFQ@L **GSSOR SLDINHAGGS DBN. '0;I;%B +DROmQDUNTRXUNQ7DMDYLDCKQDANMNTQ** 

%7; > GDE HM GJ BAGD  $H^{\text{III}}$ QNMHD! ETHKBHDBKDL@F@YHMDNOF

%SR&+% GSSOR VVVO@SDDNMBNLETKRGHBKOL@F@YHND

, DAGH7L  $G\gg$  ; D5 $\times$ 7 EGD E@BDANNJBNL ETHREHOBKOL **OF @YHVD** SVHSSDQBNL ETHKBHDBKDL@F GSSOR L@RSNCNMRNBH@K ! ETHREHOBHOL@F@YHMD &AGH7>7E:746A?363;D7E GSSOR ETHGHOBKOL@F@YHMDNQF **ONCBORSR HICDWWLK** GSSOR VVVRSHSGDOBNLR vC **OD**vCRSOQ GSSOR STIVDHMBNL QQCHN'TKK \$HOBHD8DDJKX/DVRO

7?393L;@73ZFZ5DZZ3H75

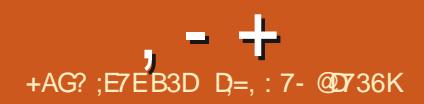

#### <span id="page-3-0"></span> $+$  \*, ! - &' 1 - \$  $8.8 - 0$

II OQURCOTWL NHRCD ON UDKOODL DWG<br>- HWTR5NOUGICR@OQURDWGN KOMMAX@T - HVTR5NQU@CR@CQAFONSh KDMNX@T - HWTW 1 @ HKDRBG@ UF DLDMSRKDR O TRIMIS@AKOR NIVS nSn @TSNOHTINR K@B BDOS@HNMCT BNOD RNTRI K@ HELDMBD \$N OXKDES/DVS K@LnKHNQ@SHNMODKHLOKN LDMS@SHNMOD 3" \*% COLAR #SOER KHWShFQQSHNM- BNVSHVITD-CT-RTOONQS-CT KOMF OF DISTIFISH KOLO CORELLER HAD FLOCHED STRS KOLONCTESHN NICORELLER FnMhQ@TWKKQRCDK@QQNSDBSHNMBNV&DD KDR-@SG@PTDR-3DSAKDDC K@INTS-CD-K@ BOQQBHShjQnFTKDQK@BNWRNLL@SHNM ++\*,!--! CD L nL NHO CONC@NSKONODFHRSODLDMS CHunQn CNTQ5\$1 K@NTSCTMLnB@ MHRLDCnPTHKAQQED1-#1QNBSHUD-NQC # @K@MBHNF TML nB@MHRLDGXAQHQDONTQ K@CONSDBSHNM CT WTWCD BNL L @MCDR '7 DS-K@B@O@HSh-j CnSDQLHMDQ-KDR RSQTBSTQDRCDCNMANDR5HLD7DQHB@ SHIM K@QCTBSHNMCDK@BNVRNLL@SHNM CNNDOFHD-COLOR KHLOKILDING SHAM CDR LDODATR3\$6

- @MNTUDKOUDORHNM@@BEDOSh -BNQDBSHROONLDM@MSCD **CnLDKIO** ODTOR K@S@HKOCTBNODDBSHEDFSOD  $\cdot$  N KORBG@UFDLDMSRNAS@LDBSn v BGHDQR QINTSN **KHTMDRCD BNCD** RTOOCHLIn KHTMDR & MUHQMM

CD SNTR-INGR- BG@MFDLDMSR-QQNRDMSNR- IKHBDMBD (1-U 7NTRONTUDYTSHKRDQCDR C@URK@LOORHNM RWSKHAR@TWOHKNSOR CHRSOANTSHNWRSOKKORPTD6ATMST#TCFHD CD-ChQHOGHPTDR-DMUHQMM BG@NFDLDMSRNMSSO286jK@LHRDjINTQ &MOD@UNTQ04 ONTQUNTRE@LHK@DHRDQ CT BNOD FON BHY PTD @TW @DBGHSDBST@DR @LDB#TCFHD L@ShQHEMACR RNASHKAR jK@CHO QnRD@T--@TWRARSMLDRODVBGHDQR GSSOR AKNFATCCHDRNEATCFHDNQF  $DS$ @TWRNTRRABYLDRHWSDQMDRCT MX**T** 

GSSOR KJLKNOFKJLK

**#TCCHBR**<br>#TCnUXW RO E#TCFHD PTHRTODQUHRD KD **CONURNOODL DIASCT CONIDSCOOTHR** R@ROQQQGGHNMCDK@CHRSQATSHNM4NKTR @OTAKHH-K@LHRDjINTQ CD-#TC FHD - DWUGWAMDL DWSTSHAR@SDTQD-RSBNAR SHSTN- OD BNL ONR@MGR-RNO@QNR-BNTQMHR @DBKHLOKILDWS@SHNMCTATOD@T#TC FHD CTMDWRDL AKD CHE MORCT ATOD@T #TO FHED CTMD HNSDOE@ED OD UHRT@KHR@ SHAMCT ATQD@T#TCFHD CTMDHNSDOE@ED CD-BNW-FTQQGHNMCT-BDMSQD-CD-BNASQIKD #TO FHD ( / 0. & \$NMSON SOMED Q DSOD KnBNNL HROTQCnBQ@M#TCFHD4BODDM R@DQ-CnQHuh-CD-FMNLDRBQDDAR@DQ - D BNOD CT OONIDS DRS CHRSOATN FNTR

**1** DSDQ" L L NM IKD BGDE OD KAPTHOD<br>OD OALDKNOODTOR CT REDIKLINGDOGB CD-CNUDKOODTORCT REDKHNSDQ@B SHE' HAG @OTAKHI TM OK@M ONTQK@SQ@ CTBSHNM-CT CNUDKNOODLDMS-CT CONIDS COUR KNO KOUF OF D-3 TRS "KROON UNHONG CD KD QunBOGHD MNM OGR jOGOSHQ CD YnQN L GROONFODRHUDL DNS L NCTHO OGOL N CTHO ONTO BOOD SOLUTIFICIOS DM3 TRS 4DKM KDR COLDKNOODT OR CD 'HRG KTSHK R@SHNM OD 3TRS @DQmR R@OTAKHB@SHNM ODQLDSSQ@CDQRRNTCQDKDRCQNAKmLDR KHR @TL TKSHSQD@CHNF CNASDMEQOR NTSHR CD ONSDBSHNM CATRL NCDOMDRDS CD LDHKOTOD PT@KSn C@LnKHNODQK@ R hBTOGS OD KOL NL NHOD DSOD FO O A @Q QQBFDQCDRDQQDTQRSDHQRPTDKQBBmRj KQL nLNHOD

**ONDGRDC** 

 $!+$  + \$\$ +, & ' -  $*$  +

 $*$  SS  $*$  !.  $-*$  & \$ &

CDR 'DONQ@#TCFHD 4NKTR (DBJN-HNTWDS ONLDKOODTQRENLLD-NARNKGSDR DSKNM \*K-DRS-j-MNSDQ-PTD-KDR-NTSHKR-CT-K@MF@FD-\$-RNG BNARCA QQQ KOR BOGIN'S PTD K@ONTORTHSD OD KTSHAR@SHNM CT \$ j KQ2DMQ0MQBEQNHRD-KDRCHE v BTKSNR jSONTUDQOD MNTUD@TWO@GSH **BHO@WER @TO ODNIDS-DK@MF@FD3TRSDRS** BNARCING BNL L DTMK@AF@FDOATROON LDSSDTQDS@BSHUDLDMSQQDDRDQDDB TMD-ENLL TM@TSN-@BSHUDDSEUNHR@MSD HKDFS CnIj E Q HHEDQ @TWC nUDKNOODTQR **@BSTDKROD** 'HRGDS HKDFSB@O@AKDOD Q RNTCOD KDRCOQUAKTIL DRCT COQNIDS

> 1DMC@MSK@OnQHICDCDSQ@MRSHNM KD BNOD OD BNDVHRSDMBD DM\$ DS3TRS RDQ@ENTQMH@LDB''\*' NQDHFM'TMBSHNM \*MSDOE@ED f SDQLD C@MRK@CONBG@HMD LDORHNML @DTOD HKR COQUNHEINS CD SO@ CTHOOD DN& HOLDUIS DO CONIDS CGAR KD KOMF OF D3TRS

GSSOR FHSGTABNL VRGRGDKKVRG **RADKOTK** 

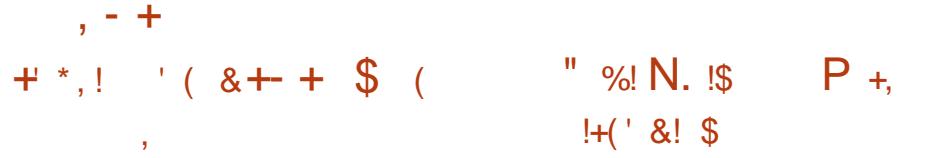

- D-CNUDKOODLDMSCNODM464&-D@O DRSO@Rh j K@OG@RD AoS@-@ UDORHNMDFSA GRID FORTMENTEL AND CD O @PTDSROD A @RD BNANQL nLDWSjK@ OD BNOD b7 HKFE@eDRSCHRONMAKD-D CHRSDATSHNM464&-HMTW&MSDQOOGHD -41-@OKHB@HNVR<DORNVM@KFRIDRO@NUDW@WS CT ONOR SNODM464&5TL AKDVDDC 6MD UDORHN TMHUDORDKO %7% CTMD S@HKO CD (NW? @QDBGG OOBKDR DRSCHRONMAKD @T-SNKNBG@QFDLDWS- @ MDLDWSBNMMT-RNTR-IKDRIMLRCD3HWF RNOSHDCO CDM464&-DOQ DRS-OQN UTD ONTQING CO ATS CT LINHR OD ITHM DSDFSCHRSCHATN- FNTRIK@HEEDMED (1-U

1@ DLHORBG@UFDLDWSRC@URNODM CNO@464&3)& DSB 8HMONVRL@B 464&--D@O- $\overline{\phantom{a}}$ CD-,%&-1K@RL@-1XSGNM-LC@CL-- @OHOFQ@OGHPTDDS.DR@ RNGLHR jINTQ-D O nOrSO @QO nE@TS LTMHB@SHNM SO @QUHSHNMURR + @LHDRSB @ DRSHINGHATRONTQHARS@KOQADENCDBUGDAN O@AKDODSQQUARLDSSQDODRLDRR@FDR  $0$  CDM M@O@RBG@MFn K@ HES OD L HFQDQ QQUEDULDUS-UDQR-HQ EDDLDWS-OD ANTSDM ANTSDS TMD-QT MNTUDKO UDORHNM jO OGGSHQOOR UDORHNMR SCDMSH BOGHNMA QRID-RTQQOREDOGH BOGR COMBO HORD (SNTShD

GSSOR MDVRNODMRTRDNOF [KD@OQD@BGDRADS@](https://news.opensuse.org/2023/02/21/leap-reaches-beta-phase/) **OGGRD** 

DS-INNERTS- INFORCIL DWS-PTD KPTDR LTMHB@SHNM-ENMBSHNMM@WSDMLNOD1-1 w v**CDMS+@KShDSCDRhBTQHSh+@LH@MBHBM** MSNARIGE HIDJ INTQ 04 H04 "MOONEDS" MOONE57 **6 MD INTILDHO LDORHIM OD K@OK@D**<br>**6** ENQL D OD BNL L TMEB@HIM ONEDM MNTUDKO UDORHNM OD K@OK@SD SQQ&KRhD+ @ H CHRSQAAT nD RNTR KD MNL OONIDSUHRD jBOODDINERRSMLDODBNL DSCOOLDSGOLS OD BNLL TIMPATDQ@LDB CD FOGMOR FONTODR DS ODR @DODKR HM CHUHCTDHR@LDBTMG@TSMHUD@TCDBNM DS4' - OGNID DRSKTMCDROQNIDGR(/6 %DRUDORHNMR AHM@HDR FNMS COQO@QDR ONTQ(/ 6-HWTW9/DAH@M 6ATMST 'D

- @UDDRHNMCTMNX@T-HWTW DWSQDKDRTSHAR@DTORR@MR@B3nRjCDR - @ONFRAH FOOLDTORDWSDOUDRDMTSHAR@WSTMBGHE \$NVSQGADLDWS-@TWBHEDWGRODBNL

> 9-0 TSOD K@LDRR@FDOED ROBTORROD KDOONFOQLLDODQLDSODE@HODODR@D ODKRUNB@TWDSUHONN OD BOADQODRSN KABNAFN CDO CONGED COOD RV BGHDOR C @NHQTM @BGYR BNL L TM @TW BGHDQR DS@T-BNASDNT-CD-KnBQQM-1NTQK@UH

CONBANG QUNBD-RTQ TM-ROLD TO ON-PTHON-MM GRAVBHARJ \*MSDK-%@MR-TM RBONG QRNN CTM\*MSDK\$NODH, QGHRO TOO . AHS RIKEL DHKOTOO PT@ vMCDK@MAND HSI DRSNASDMTD @LDBLNHWRCD  $\cap$ SHHO QMSHHO QMSHHO QMS j K@ UH O GROUGHO COMUNION . A HSR

GSSOR 1 @ HMDS UHK

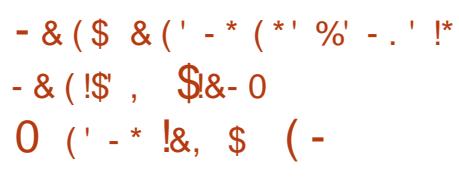

QUGEENVS TM CAGEA CNTQ CONL NTUNHQ KOR " / 7. DR@ BNODBSHER- @ DBKHL OKIL DIVS@SHNMCT OH KNSD9D BNN TONTODSODTSHARN @UBTM (16 AQRA RTQKQQBGHSDBSTQD \*MSDK9D PTH DRS TSHARN C@UR KDR B@QSDR FQ@ OGHPTDRODK@E@LHKD"@BDSKDRnS@FDR FO COCHETTDRINGS FOR A COCHECOR OON BORFOTOR 5HFDQ- @D - D CHKISD 9D DRS ON RHSHNMA BNLLD K@A@RD CD K@OOFRD DMBG@FDCDRIMTUDKDROTEDRDSMDRS O FRAM- @T- EN CD COURD DWEG GO TO DO R **@ABEINADRO @DENQLDR "TBNTOROD** K@MMnD- $\overline{\phantom{a}}$ HRN ASCOLUT CDRENOODB SHR @C@BGR @TWSDFSRCDRO@RHNMMAR GEWR-IPTD R-IONRRAKD CDR-nU@ KGEDTOR

()Y OD NOSHL HRSD HO OHKISD FOO@@EEDOSn C@MR (NCD-3". DS-CTMD-BNMMD/WHM K@ENLONRHSHNMOQINABHO@KDCTMNX@TjK@

CNNBNVER QUADRNHM CTMD A QUACD CTMD MATUDKO QUEGES DE PTHT SHARD O GAHEIX-7 DSSDQ TM HIVFIN MEDTQC "MSDX ((- DS-7 TKJ@M RTQ KD CHKISD 9D RNMS)<br>COOTAKHI C@MRK@KHRSD CD CHI TRINM HI CKIL DMSNRENL LD KDREG@MFDL DMSR **COOTAKH COLRKOK FRED OD OH TRINN HI OKIL DIVER FINLL DIKOREGOUT DUSR** ODRONLDKOODTORCT MUXQT-HMTWPTHR @DONOSHR @TWOHKNSDR DVHRS@MSR \*OHR DS - DO HANSD- 9D DRS- BNLOHK jK@HQD O AT ROBBULL DNS KOR EN LONR@MSR DVHR SQMSR CT FNTRRABSHL D %3. %HQDBS 3DMCDOEWF. @M@FDQ @EWRHPTD CDR BNL ONR@WER SYCHPTDR CT OHKNSD H MNIKHRJ TM (16 RONBH) PTD O@DVDL OKD HO EN CD ONT QKHWSDQ@BSHNM @LDB HOR n BOQAR KD LNO MAD OD L n LNHQD DSKHL OKIL DIVSGGHNM CDWDBATE - DR OHKNSDR 9D DS H CDUQUANS ENTQUAQ TM BNCD OCOSEFING MC NUHDQACTO KENGEHN MODR BNL ONR@MSRSOHTTDR%@MR. DR@0 ODM

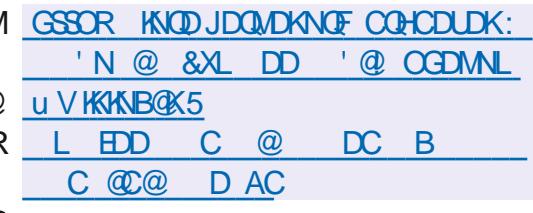

 $, - +$  $$!$  ,  $" 8 - +$  $+)$  \$.  $-8$ ,  $*$   $T$ ,  $*$ 

- @UDORHNM  $CD$  42 - HSD TM4( $#$ % KAFDQ BNNIT BNLLD TMD AHAKHNI SGMPTD OD OATF HWR @nSn OTAKHID - D BNCD CD 42 - HSD DRS CHRSQHATN DM SQLAS PTD ONL GENND OTAKHB BDRSj CHOD PT HK ODTSOSOD TSHARN R@MRQDRSCHBSHNMDSFQ@ STHIDL DNS-ONTQMHLONOSD-PTDKNAIDB SHE-D RNTSHOM V M@MBHDQ@TWONUDKNO ODTOR OD 42 - HSD DRS- @RTON-O@Q-TM BNARNGSHTL FONBH@KOLDMS-BORIn j BDS DUDS PTHENL COONC CDR DIVENDOURDR SDKIORPTD" CNAD 0 QQBKD. NYHK@#DM SHOXDS#KNNLADQF

GSSOR VVVRPKHEDNOF BG@MFDRGSLK

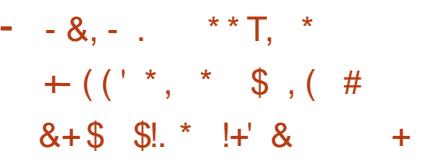

4 GHKOOD, DVHRBGCD\$@MMHB@K@@M<br>MAMAB K@COOBHRANMODMDO@RENTC MMB H@COOBHRHNMCD MD O@RENTQ MENGON RRAHKSI CHWRS@KOQORO@PTDSR @T-ENQL@S-'K@SO@J-C@MR-K@-BNMvFT QQBANNI OQQ CNEQTS CDR NCHSHNNR Nx BHDKKORC6ATMST \$DSSD-RNATSHNMDRS@B BDOSNDO@ARCALDKOODT@RODRnOSNNAR N X BHUKIOR DVHRS@MSDR C6ATMST PTH BNL CODMMONS-TATINGT, TATINGT 6 ATINGT . **@D 6 ATMST #TCFHD 6 ATMST 4 STCHN** 9TATMST 6 ATMST, XKAM DS6 ATMST 6 MH SX-DRODORNMORRNTG@BG@MSTSHARDOMD HNOL @ K@KO@JCDUQNASHARS@KOOKDO@ PTDS-ROOG AL DIVS-ONTQHO-OQDIVICOD DM BG@FDjO@GGACTOnOrSODAO@BJ@FD W@D@JDSRHMEDR@HDD@BHUDQ@OOFFD DMBG@FDCT@ODQ\$NHQD'K@SGTA

f OCCSHQC6ATMST - nCHSHNVRING BHENKORC6ATINGT FDOLINUSDIV K@CHFSOLATSHNM-@COLFFID DWIBG@QFDO@Q BADRODK@A@DCTO@PTDSODAw@D@J C6ATMST @HARHPTDCDRO@PTDGRCDQ LDSGQAS KHMSNFQQBHNM CT ENQL@S'K@S O@ C@WRHO \$DWSQD CHWARG@KHWM ODR SHNMONTQHORMNTUD@TWTSHAR@SDTQR @OKHB@GHNVR-DRTSHAR@DTQRODRASGm LDROQNBHODLLDMS-HMRS@KKNRPTHTSHKH GSSOR CHHBNTQRDTATMSTBNLS RGHEINS-CDR-OGPTDGR- KGEOGI ENNAPOQ UDQN/SK@ONRRAHKSN CTSHARDQED ENQL@S **@OQmRK@LHRDjMHUD@TUDQR6ATMST** - DR TSHAR@SDTOR PTHMTSHARDWS

O GR'K GEO GU GO GO AR K GU L HAD j INTQ O GO QU ONE@TSM@TQMS@EBYRPT@T4M@D4SNQD DS@MOnOrSRRG@QC@QRCDK@OHRSDANT **SHM** 

- DRnCHSHNMRN & BHDHACRC6 ATMST FD BNAEDARDOONL NG GRATCHCOONL N SHAM DSHO ON UDKNOODLDMS CT ENQL@S CD O@PTDS4M@D 4DKNM KDR CNUDKNO ODTOR OD K@CHRSDATSHNM K@OOHRDDM BGQLFD-CD-CDTW-ENQLQR-BENABTQQDW-BR MD-EQBS-PTDNSQQGMDQ-TMD-EQQE-LDMS@ SHAM@THEDTCD-FOENMEDASDORTCK@Ln

CNE@TSCT ENQL@S6ATMST CDUQ@SE@UN GHOOKTMAS ODK1BNRARS11. DDS-@BBQNSQD K@E@BHKSh CTSHAR@SHNM OD K@CHRSOAHT

TATIVIST W@NQO@BJ@FHWFCDE@TKR  $8'$  % %, \*  $8 + ((' * , * ( \$ + \$ +$  $8!88 +$ . \*+!'  $8+$  (  $8$  \$

@A@ADCDBNCDCTROQDTQBNL<br>- ONRHSD. TSDQPTHROQ@TSHKRNG@MR @A@RD OD BNOD CT FOQUDTQBNL  $KQCDQRNN$   $CD$  ( $/0.$  &  $QnSn$  LNCH vnDONTQRTOOOHLDQAGOOGHDDMBG@DFD CDR @ MBHDMMDRLDORHNMRCO CDM -- DR OHKNSOR RTOON OS@MS- @TLNHWR0 ODM(-

SNTSDRIKDR HAND GENERMANN SOLEN HAND SOLEN ARE MORT ON DIE OR ROOMSMEDR@HORCNTQPTD. TS . TSDQBNARDQLDQBXD RTOONQSCO ODM (--&4-BD PTHUNTR CDOLDSQ@CD BNADQDQA@ONFRAHKSI OD SQQUGHKDQRTQ KOR@MBHDMUORB@GDRFQ@OGHPTDRDSKOR  $(16$  TSHARNR RTQ KDR BOLSDR "3.  $-$  @ RTOODD RHAM CT BNOD RTOONGS@MS HOR UDORHNMR NARNKKSOR CO ODM - ODUQBS RHLOKHDQK@L@HWSDM@MBDODK@A@RD CD-BNCD-DS-KHAN-QDQCDR-QDFFNTQBDR-KNQR CDRSDFSRCDIMITLDKICRENVESHNMM@KSNR

KNSDR0CDM - @BSTDKRQDLOKHRRDMS-KDR DSTSHKR@MS-KDR "1\*8DA(16 ONTQKD CDuDBSTDQCDRSDRSR-ENLO@Q@KHRDM BNOGSHUNRChBHQQUDR-KDRTOONQSCO COM CORRHM-DBNCDDRS-NBQGBDM3TRSDS QQQONQSQLOBKDTQRRDQUHBDRRNSMDOQR  $(-$ MDRSO @RDNENDENLOKTSDLDWS-OFFSDANT IN FRINGHEED NED CT. \*5 HLOKILDMS COMR- KDR OHKNSDR DSMOLHU 7HU@MSD UB 7HCDN\$NOD3@ROADQOX 1 HU C 7 HODN\$ NOD-3 @ROADQX1 H @RGH ODLDMS C"LAHDMSD DRSK@ ENTQMASTOD ONNSKDR QMFKDR HMSDOCHRDMS DVOKHEHSD " OOKD4 HHEEN MDSHEL@. @KH \*KDRS-COQNUT-PTD-KDR-@MBHENVR(16-DS-LDIVS-COLOTTVL-TKSHINTDTORDSQDIVODIVS-L@QJHWF--@ODREQEOSHNMCT13HWOHPTD-RABYLDR" 3. ONTQ-KORPTDKRKOR OH KOTQBO @SHNMO@ROKTROH BHO PTDKOR PTD (HS) TA KTHLOLD MHWSDQD+SO@Rj KNSDR MD-RTOONGEOMS-OGR-KDR-DOURHNMR- OONIDGR- J TM-ROTK-INTIDTQ-DL-NSOTQ-C@TSQDR-RDQHEDROD-SDRSDQKDROONCTHSR-MHEDFR@HDRC0ODM - OTHFROWS OSOD UHRD HWHSH@KOLDWS j BOADQTMLNSDTQDSRDQUHEDR (HS) TAONTQENLO@DQC@T TSHARAR DM TSHAR@MS 0 ODM -DVDLOYD KDR-@MBHDMR-OHKNSDR-ONTQKDR-BG@GFD-KD-ON-LDKNOODLDMS-OD-IDTW-DS-(16 \*MSDK DM (DM PTH-MDRTOON SEUNS- C@DOKHB@SHNMRC@MRCD MALAQDTWH@M OrSOD ON HSSHPTD CT RESD PTD L@HW PTD-K0CDM-R IR BOQ HKR RTOONGEONS INFORCL DIVIS AND CD BNL OHKOQCOQURIND BNOD HWSDQLIN KO CDM - &4

 $, - +$ 

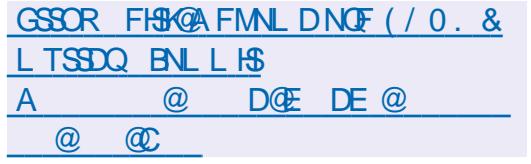

%@MR. DR@ OQDRPTD SNTRIKDROH SHNMR% BNLOHKIDRDM8DA" FROLAKX UQNMSFNHSIMD O@RDLOOBGDQ (HS) TA

1 @ CDWIBTSHIM TMHUDORDK PTHO QDMC DM SODROQNCTHSR-DBG@MFDLDMSC@SDCT ODTUDMS OSOD TSHKI F @FDRODOONFOQUL @GHNVINS HKDFSONFRH SDM@MS CNTSHR-PTH-RHLOKHD DIG ON LONGLOOD LDNSKORST SPSPEN-LOODGEER ON SHADMAG CHOHDD CNTOB DA" FFOL AKX \$DODMC@MS C@ RK@ COOL HHOD LOORHNM FOT KD K@ COORD nSnL NCH IN DR CNT QHASDQCHOD KD BNASD DMBG@GFDCTCNUDKNOODLDMSC@URKD MTDSKOR@BSHUSNRFSHLTKNRNTCNTR KQUF@FD3TRS@nShLHRDDM`TUQD

> GSSOR VVV@LAHDMSQTMONRS HMSONCTBHMF@LAHDMS

 $\int_0^{\pi}$  (\* %!R\*. \*+!' & - %', -\* " - %-\$,!"' - -\*  $' - . *$ , %!&,

 $!, - -0 ' - $ -^* +$  $\frac{1}{\sqrt{1}}$   $\frac{1}{\sqrt{1}}$  +  $\frac{1}{\sqrt{1}}$ 

II COOR TIM @MOD CNUDKOODL DINS K@<br>COOL HAOD UDORHINMCT MNTUD@T L N OODL HHOD UDORHN MCT IN TILD@TL N SDTQCD IDT NTUDOS" LAHDING @nSn OQN RDMSND-DLNSDTQCDQLDSCDBQNDQ CDRIDTWL TKSHNTDTQRDSCDR@COKHB@

**O GARERBNOSHNACTSHR@HM (IS )**<br>**COTA @GNTS TMO@@C@CDRTC OTA @GNTS TMO@@FQ@ODRTQ** KROPSGEBSHURDML @GHODODSPSPENL OQD@HER %nRNQL@HRKRCQNOQHAS@HQDR CD-ROQUEEOR-BANGTQQD/GROD (HS) TACD

- @ SKBGD O CEMPLARIO COLONADO UHRD jB NASHT QUO DO KOR FO QUHBOR (HS) TA ONTUNQUISHARDO HS) TA XENLOQHRONTO CDRSDFGRENLO@D@GHR \$DBG@MFDLDMS L GIRM@nSn GINTSn @T Cn

& MNTSOD KDROMFKDRCD (HS) TA NAS ROMSj TMD TSHAR@SHNM @ATRHUD O@QODR BOLD QU KOO HATSHAM OD MATUDKIOR 6 ATMST. "5& BOXOSN L NMMGHER OD IDSNMRDS OD BOA  $C \oplus R$ 

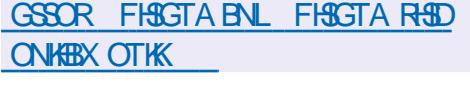

 $-8, -8$ ,  $\sqrt{6}$ ,  $+8$ ,  $\sqrt{6}$ ,  $+8$  $Q''' - *$  \$ (!\$ \* ( !) - $, -8'$  1 -  $\textcircled{3}8 - 0$ 

**6** FOR LHRD J INTQOD K@CHRSDATSHNM  $O$ 6ATMST -54 @n\$n DuDB STIND DKOBNLOQDMCCORBG@UFDLDMSR KHAR jKQL nKHNQQGHNMCT RTOONQSL @Sn QHEK CT MAXQT - HMTWDSCD K@OHO FQ@ OGHPTD GEWAH PTD CDR ENOLDESHN MR CD ATFR COUR KHWRSOKOTQDS ID ShKHGOQ FDTQ-@UDQRHNMBNLOQDMCnF@KOLDMS CDR LHRDR J INTQ ONTQOAT REDTOR EDM SGENUR OD OGPTDGR KAHR j KnKHL HNGGEHNM CD UTKVING@AHKSINR DSCD OQNAKMLDR@E EDBS@ASHCRS@AHKSIn %DRLHRDRj INTQ RHL HKGADR RNASCOG ROMSDRONT Q6 ATM ST #TCFHD -54, TATM**ST** -54 6ATMST. "5& -54
--54
-6ATMST-4STCHN--54
--TATMST--54 GATMST, XKHM -54 DS 9T ATMST---54-

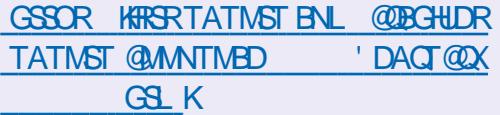

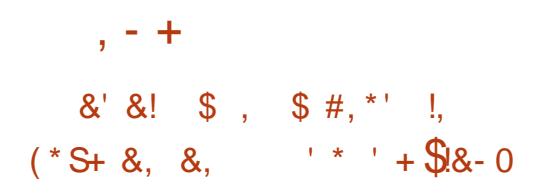

**QHOUSDAHS-DS\$@ANME@KNAS@AANM**<br>CHA-TMD-MNTUDKD-CHRSDATSHNM &# ;DS\$@MMHB@KNVS@MMM BNANR-HVITW @WHD RTQUO COLUANOOD LDMSCTMESTRODBNASQRIND-INDBSQNAFFTD &\$6 &KDBSQNMHB\$NMSQNA/6MHSQNTQKOR nPTHODLDWGR@TSNLNAHKDRChvMHRO@Q KNFHEHEIK4%7 4NESV@QD%DvMDC7DGHEKD - @CHRSQAATSHNM ENTQMS TM DMUHQNMD L DNSA@R RTQG ATMST DSKD MNX@T - HNTW @DBCDRBNLONR@MSRF@Q@MSHR@MSK@ BNL OGBAHKSIN @UBKDROQAEDFRTRDSKOR Q FKOL DIVS@SHNVR TSHARN R C@MR KHWCTR SOHD @TSNLNAHD-@MNTUDKO CHRSOAT SHN CDUQUS ENTQMQ @TWBN RSQT BSDT QR @TSNLNAHKOR TMD RNATSHIM NU QQMS TM MHUD@T-CD-ENVABSHNMM@KSHS DS-CD-WDVH AHKSI RHL HK@HQD @TWRNATSHNVRDWHRS@MSDR RABYLDRCDMSDOOFFD

KHR COLR RNATSHUNR CNTQKD SOBUR ONGS BNL LDOBHOK EDODNUH@HDD DSL@RH SHL D ONTQHORL @BGHMDRL nCHB@KORDS **@FQHENKOR &M OKTROOR BNLONR@MSR** C6 ATIVST COLOR &# BNOANR - HWTW TIVID **CHO KNFHBHDKO @TSNL NAHIO COLDINOOND** OQ & KOUSONAHS DRS OONONRH D BNLOOD MONS TM 4%, RONBHORRN TM DIVROL AND CTSHAGGADR DS HD BNOD RNTOED - @CHR SOATSHUNGDTSOSOD TSHARND BNLLDRAR

ShLDCDVOKHS@SHNHSNLO@SHAKD104\*9 ONTQBODDQCDRRNATSHNNRA@RNDRRTQK@ DNSQ@M@SSTMDVMCT@FDMBDKNQRCDK@ B@CQD &# BNQANR" C@OSHUD\$NQD DMSHA QDLDWS-HWShFQNDR @TW-CONCTHSR-&# BNQANRDSj KGXODQUHRDTQ&# BNQANR &W"5 K@BNQDDBSHNMCTMDDQDDTQPTH MTWRMQOWQSOQI 8 HMONWRDSLQB04

GSSOR TATMST BNL AKNF DKDJSQNAHS@MCB@MMHB@K@MMTMBD DA BNOANRKHMTWATHKSNMTATMST

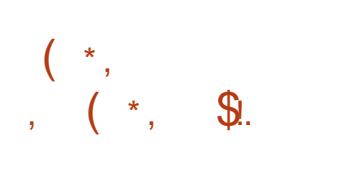

ONTQ- KDR- RXRSMLDR-DM-MT@FD-DS- KDR-KDR-ENMASSHNMR-CD-FDRSHNM-CDR-A@KHRDR - DOONCTHSCOTS OF GIRL DIVE OSOND TSH LDWSDQ1 40 SGHAD COR OCCUSSIBINAR DAVIR @UDDRHNM CD (O@SDC (/ 0. &<br>1@GGHNM&CHSNQ PTHODDMCDMBG@Q @UDORHNM  $CD($   $O@$   $DC$   $($   $/$   $0.$   $\&$ FDK@OKTO@GSCDRRARShLDRCDVBGHDQR DSCORS CORCO OCCUSSINART SHARAR RATR - HNTWDRSCHRNQL@RRCHRONMAKD0TSQD CnCHSHNM DSCD BOM @ SHNM CD O @ CSSHSHNMR (100SDCCDQLDSCDQICTHQDNTC@TF  $SQ/ASR$ R $Q/R$ CDQCQD KORCNMANDRPTH $\times$   $\frac{8}{100}$ ,  $\frac{8+1}{1000}$ RNASCA CENDICAL DOCKHANG FOLGIN CDR SGAKOR OD FOESOTOR OD ODRS@TODQ.KOR CNMADR CDR OCCSSHANNR CDOCTDR DS C GA HIMDQHO C OA ATS CD K@ RDBSHNM RTQK@

> - @MNTUDKKO UDORHNM@LIFRDM`TUOD K@QNBTOnQQBHNMCHMENQL@SHNMRKNQRCD

**KHL HSD CDREXKHMCQDR** 

CDK@LNCHHB@SHNMCDK@S@HKDCD#SOFR

4HL THSQUANL DNS K@RNQSHD CD K@CHR SOARTSHNM-HUD (1@DSDC-HUD\$% @WID-RTQK@QDRS@TQ@GHNMCTRARSmLD @OQrRTMDO@MDDSHDSO@U@HK@LDBCDR OCCSHERMAR CD CHTPTD @nSn @MMMBhD - @ S@HKD ODR HL @FDRDPS OD  $\cdot$  N  $@C$ -DS--. N H - @CHRSQH ATSHNMDFSBN NFSQTHSD FTQ%DAH@M4HC j OCCHO QCHO CT **EN UQHDQDS HWENTS TIMD MNT** UDKO UDORHNM OD KNOGOTQOD OQOSGHNM CD CHRPTD (1@QSDC **GEWRHPT TMD** LHRD jINTQCT MVX@T - HMTW

GSSOR FO@DSDCNOFMDVROGO  $H<sub>2</sub>$ 

 $-$  \$!,  $\,$  &

K@UnQHB@GHNMCTRARShLDCDvBGHDQR UDQRHNMRVM@KDRRNMSBMNTDRONTQ-H - " O @BGD 4NESV @ D'NTMC @ BHN 4 @ Ch UNHA KOMUHQNMADLDMSCD CNUDKNO ODLDMSHMShFQn "O@BGD/DS#D@MR PTHOODNC DMBG@FD ODRK@NF@FDROD OONFOQLL@GHNMSDKRPTD+QU@4&&& 1) 1 \$ \$ +@U@4BQHOS-DS-(QNNUX--DR-

DMSOX @MMTMBD @D@BGDMDSAD@MR QDKD@RDC

 $(- \S!$ . !' &  $\% +$ 

HE OKAL DIVEGENHAM HAADD OD K" 1 " 0 O<br>
- (- DSOD 7 TKJ @M . DR@<br>
- (- DSOD 7 TKJ @M . DR@ HEOKSL DIVEGENNIKA OD OD K" 1 \* 0 CDM  $@$ nSn OTAKHD - @OQDL HHQD LDQRHNMCD K@ AQ@MBGD-. DR@--@TMFS@STSDVOn QH DWSQK @DQMR K@RS@AHKR@SHNM V MQQD CT BNOD DKO FOO@OTAKHD DMS@MSPTD UDDRHNVIRS@AKD  $\sqrt{2}$ 

. DR $@$ **@ONGED HD RTOONGS CD** K" 1 \* FQQQQHPTD 7 TKJ QM **COURKDROH** KNSDR@WONTQKOR 16 \*MSDKQ@CUONTQ  $KDR(16". % SIT ONTQKDR(16.2T@K))$ BNL LDS-ID-LNOD-NLTK@DTQ-UM-D RTOONGS CD 7 TKJ @ M DRSHL OKAL DIVEN C@URKDKNFHBHBKC@YDQHDQK@U@OHOD KLO DS7TKJ@M C@URKD-CHKNSD-UCU (16 #QN@CBNL 7HCDN\$NOD7\*CT3@ROADQQX 1H-

. DR@ ENTO MS DR ENG ENG TIMPTOON OS BNLOKDSONTQ0ODM-**CNTQ KDR CHKISDR** HQHR-\*MSDK QQQDNMRH". % YHWJ DSHKLL OKED - DRTOONGSCO ODM -DRSCHRONMAND ONTQKOR (16". % Q /7\*%" MUB DS2T@KENLL "COD

,-+

MN-ELODOLOLMN 0 COM -(16 UHSTDK7 HDFHK%ONTO2 & 6 , 7.  $DSO$  CDM  $-$ ONTQHO OHKNED C C TMONTFONTQ0ODM(-OQQODRRTR%H QDBS9- $\sim$ 

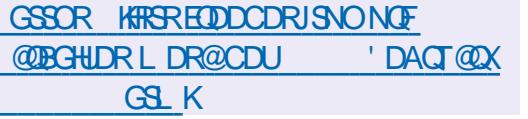

!&+,\$\$,!' &--&,-%!&!

O CAREL OKVAR CD \$ @MMHB@KWSOG Unk CDRHWEND, GGHNWRFTQTMOON IDS TASTQT L HWHAN PTHONUDKNOOD TMD MNTUDKO UDORHNML HMHL @KHRSDC6ATMST CDR@MSDMUHQMM 1 . N-Hand **Qan BHO@KD** CTMD INNTUDKIOHL @FD CHWRS@K@SHNMDRS CD-K@QDMCQD-TMHUDQRDKO-DSCD-CQ1HDM SDQK@CNFRAHKSI CHWFS@KDQK@UDQRHNM RONG ROBAN WHO CD MHL CNOSO PTD KNO LDQ RHNMN BHDKNDC6ATMST

#TMFDOS PTH@L@WSDNT KHWRS@KOTQ QND OQQTMDWRDLAKD OD BNWFTQ@ 4TAHPTHEN f ED FS@D TMOONSNSXOD ENVESHNMUCKOD KHWRS@K@SHNM@OnljnSn OQnO@Qn-DS-SDRSn-DS-KD-SQ@U@HK-DRS-DM- LDMS-DRS-CD--BNTQRONTQTSHKHDQKHWEQBSQTBSTQDNx BHDKO C6ATMST-@MNTUDKO UDQRHNM CDUQBS OSOD OTAKHD DML OLD SDL CR UDQRHNVRL HFDR INTO COR @ OCKHB@SHNVR PTD K@LDORHNMCD CORNSDLORC6 ATMST

ONTO AD SHABG@UFDLDWSCAM@LHPTDU+@RLADODC  $6\%$  \*) 551 - D ATHIC ENTOMB TM L DMT SOVSD @ DB KOPTDK UNTR CNTUDY RNKDB SHN MDQK OG CHANN C6 AT MST PTH LNTR HM SHQORFO KHL@FDCHWRS@K@GANMRDQ@@KUR CTBSHNMR@RNBHIDR;K@K@MFTDRhKDBSHNM BG@FINDC@URK@3". - DRONMUNDRRTQ MID RNNS RNTL HFOR jODR v BGHDOR SN KOR UDQRHNMR CHRONMAKOR FDQNMS BG@Q FNDRCXMQL HPTDLDMSj KGABDOD RHL OKDRSQD@LR-

GSSOR KFRSRTATMSTBNL @DBGHUDR TATMST CDUDK 'DACT@DX GSLK

# $\textbf{5} \& \% & . +1' +$

- DCONIDS DFS COLUXICO O COQ %@M - @FDFSHNMOD K@CHFSOARTSHNMDFS @RFT **HATOOX - HYTW @OTAKH TMD CHRSQH**<br>THATOOX - HYTW @OTAKH TMD CHRSQH , @ KOQ ENNC@DTQCT OONIDS ATSHAM DVOnOH DVS@KD & @RXO 4 BNL AHN @ ASK@SDBGM WAN FHD CD 1 TOOX-H MTWDSKHRW@HNMCDRBNMSDMDTQRCNTQ DWIBTSDQKOR BNL ONR@MSRCT RARSMLD SDTOR FO@COHPTDR CNUDKOONR O@Q KD OONIDS - @S@HKDODKHL@FDODBG@QFD . N

\$DSSD-UDQRHNMODTSOSDD-TSHARID-SCTHSR-j-O@SHQACDR-RNTQBDR-DM-TSHAR@MS 1 QUARPTD SNTR HOR O COPTDSR RNNS BNNR

CDRENL CHOGHNNRFONEH PTDR BDQSQHUR KOMFTDR@nSn@AQMOMMhD-DRSQ@ KABG@FnR-RhO@QnLDMS-@K@MFTDCD KHYSDOE@EDDRSChRNQL@HRRHDBSHNMMhD @OQORKDOQDLHDQShKBG@GFDLDWS-@O OKHB@SHNM. N. @M@FDQDRS@InBOGDD TSH KHRND-ONTQ-SQQCTHQD-KOR-NKNLDMSR-CD KTSHAR@DTQC@URCHd nQDMSDRK@UFTDR

GSSOR AJGNLDNGFMDVR [D@RXNRJHQJRSNMDRDQHDRUDQRHNM](https://bkhome.org/news/202302/easyos-kirkstone-series-version-50.html) GSLK

### $(S +\% + \% + \text{Q}),$

- @ WITUDHOO TA HARGAHN MBANGHANG COR v @ ASOR - DR BNW FTO @ BHN R D WHRS@ ASOR - D<sub>-1</sub> EN UGEDQ KOR ON LOKKOODT QR CT CONIDS, %& NAS-@MANABH KDTQHASDM SHNM OD SO@MEHODQK@AQ@MBGDOOHNEH O GAD CT REDKKODORNMGAFRI, %&1KGRL@ UDGRH@AHAHANSGMPTD2S & MHHDM @UB K@SO@CTESHNM HKCDTSX @NHQ CDNC@MS TM-BDOS@HM-SDLOR C@MR-K@-AQ@MBGD OQNABBO@KD CDROQNAKYIL DRHRNKNRDSCDR QTOSTQDRCDBDQS@MDRENMBSHNMRHFMH CDKONUGAMMOLDWSJCORTBATHIC FOOMS BNUDGSHDR- UDGR- K@- AQQBABGD- 1 K@RL @ PTHTSHARD 2 S b AQQUARGFONTO

ONTQUEFIK ONTQHOMDDFHRSDDLDWSRTQ\$%64# NT HOR L nS@NNWHDR CT OONIDS 0 ODM JE PS e C@MR JODROBATHKOOB 1 NTQ - @COURD DMBG@GFD CDR BNWRSCTHQD TM2S C@WRJCDROBATHKCOB O @PTDSR HANFTHRSHPTDR b K@NFO@BJ e DS UNTRCDUDY POn BHJDCD JE PS e

> - @ UDORHNM CD-,%&-1K@RL@ nSGBS-K@CDQMHHQDCD-K@RhQHD, %& DS @OQMRDHAD HORCALDHAOQDTQRNWSBNL LDMBnjBNMRSQTHQDIA@AQQMBGD,%& TMBG@UFDLDWSBA6 @nSnK@SO@URHSHNM UDOR 2 S DS K@ENTQMHSTQD CTMDM ROL AND OD A GRO LHR J INTO COD AHAKHNI SGMPTDRDS OD BNLONR@MSR CDWNBT SHNM-,%&-'Q@LDVNQJ-PTHENQ DK@ OHDODOONFOQLLDR, %&0TSODK@C@O S@SHNMOD2S C@MR, %& 'QQLDVNQJR

TMD-U@RSD "1\*DRSDMENTOROD-SO@H SOLDMS-1@QDMDLOKD HKDRS-COQNUTGD ENTQMQTMD MNTUDKO "1\* ONTQSQQUGHK KDQ-@LDB-KDR-MNSHVB@SHNMR, / NSHVB@ SHNNR OD RHLOKH DQ KTSHKR@SHNM ODR BCOGBISH R CDR AHAHANSGMPTDR CGUR KDR DNUHDNMDLDWSR-R@WRVHCFDSRCDQ UHRDQK@RhO@Q@SHNMCDRBK@FADRC" 1\*DS CDR-RDQUHBDR-CDWNBTSHNM @W-CD-QN CTHOD HO MAL AQD OD ON COMC@MEDRHAGR CDKTSHAR@SHNMCDR" 1\*

,%&-1K@RL@--DRS-@SDMCT-ONTQ-K**@TSNLMD** % @MR-R@ENQLD-@B STDKID RTQ OONDSR, %& K@ONFRH AHKSI OD BNWRSQTHQD QUDB 2 S @ nSn LHRDDM`TUQDC@MR OQNIDSR-1@Q L HORBNL ONR@MSRPTHAD RNASO@RDM BND RTOONGS ROOL 2 S BNAKNO<sub>C</sub>, ICD EGAINM J A JODUDKNO JFDS JFOF JL HIVJN MPTDONQJSNOODMS NJTK@Q@

 $, + +$ 

## **SQNR**

GSSOR L@HKJCDNOFOHODQL@HKJCD CDUDK 'DACT@DXGSLK

(-\$!,!' &(  $(8)$ 

@UDORHNM CDBNOODBSHNMCD<br>ANFTDRCT O@PTDSATOD@TSHPTD-@UDORHNM -CD BNO ODBSHNM CD " O GBGED 0 CDM0 x BD DRS CHRONMAKD DS NuQD- BNQDBSHNMR%DROQPTDSROQQSR RNASCOLO COLOR RONTO - HAVITWAS HAVON RDS LGB04 - @ MNTUDKKO UDORHNM @ LNCHvin KD-BNC@FDDSK@L nSGNODOD-RSNBJ@FD CT LNS OD O @RD O CINGHO @K "U @MS CHWRS@KOQK@UDQRHNM **HKDRSCNVB** QDBNL L @MCn- OD-E@HQD- TMD- BNOHD- OD-RQTUDF@QDDCTOONVK0ODM0xBDB@Q KD MNTUD@T OO QN KONLOO @ K@ BNLO @ SHAHKSI @UBHORLDORHNMRO@BOOMSOR

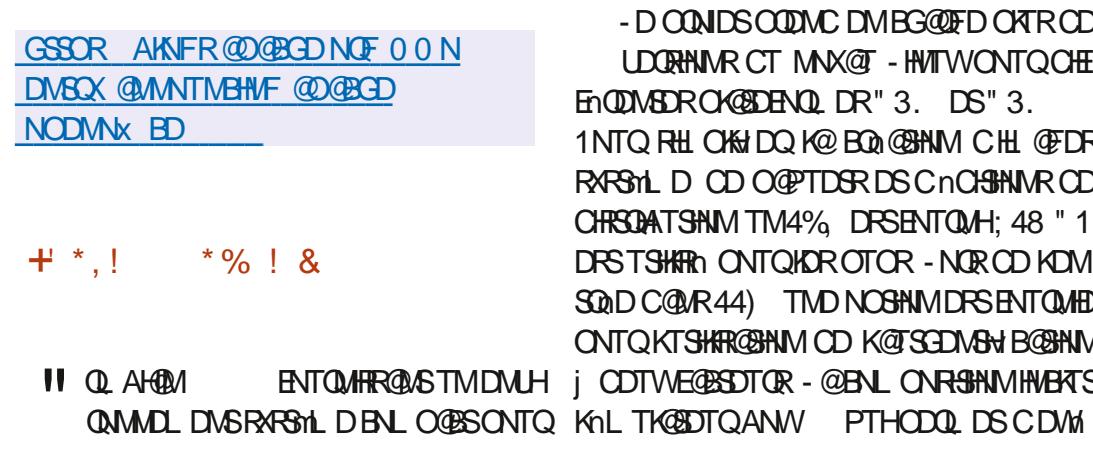

AQNY FOQ CHTENUDQOYGRL@QDLNSDENM OHUDQRNQCHM@SDTQRLNMNB@QSDRA@RNR-BTSDQQOROQNFQQLLDR@RFOLAKNRONTQ RTQCORCONEDRUTOR" 3. CNNSCHUDOR ODR CONEDRUTOR A@RNR RTQK@DEGHSDB LNOMIOR OD 3 @ROADQQX-1H 0 COONHC STOD W; '4 COTS OSOD TSHARN BNLLD 0 QQMFD1H#QMQM@1H)DKANR CHND RXRSMLDCDVBGHDQR%DROQPTDSRCQ0SR / @INOHDS\$TAHDAN@QCA@RRRTQ jKDLOKNHONTQK@MBDQODRDMUHQMM KDROQNED FFOTOR" KK/HWMDQ" LKNFHB" B MDLDWSRODORNWW@KFFNA @RNRFTQ, %& SHIVARDLH'QDDRB@KD. @QQDKDS (/0.&#TCFHD \$HWMQLNM HVL . @DGHVDS\$TAHDAN@DC @nSnOTAKH . **@D 9 EEDDS9L NM@C RNSOONON RR** 

> %DRO@PTDSR%DAH@MDS6ATMSTRWS\_GSSOR VVV@QLAH@MBNL TSHAR NONT QHQGENNLOHABAN MUHAM MDVRW@RG@QLAH@M QNMDLDMSDFSBNLOKASDLDMSQ1@RDL AK DM TSHAR@WS-RNM OONOOD RXRSMLD  $C$ @RDLAK@FD-@UDB-KHWBKTRHNMCNOSHLH + \*,! %( R@SHNNR ONTQ Q OCTHQD K@ S@HKD @TF LDMSDQK@CONCTBSHUShDSKTSHAR@SHNM CD L nB@MHRLDRCD CONSDBSHNM RTOOKN LDMSGADR1@DWDLOKDK@RDBSHNMU@Q KNFDRSLNMShD jK@HODODYQQLDS RSNBJINDC@URK@3". RNTRTMDENQLD BNL ODDRFAD @LDB QAHWHSH@KHR@SHNM CDR CNMMDR-RTQHO-PSNBJ@FD-TMD-ENHRO@Q INTQNT jK@vMCDKNOnQQBHNM-@RDB SHIM SLODFSL NAShDj K@HDODSLOER

OQNIDSOODMCDMBG@DFDO KROD UDORHNNR CT MNX@T - HMTWONTQOHE ENQUASDRO KOSDENQLOR" 3. DS" 3. **RHLOKHDQK@BOA@SHNMCHL@FDR** RARSHL D OD O @PTDSR DS CnCHSHNMR CD CHRSDATSHNM TM4%, DRSENTQUAH; 48 "1 STSHARING CINTQHOR OTOR - NOR OD KOM **C@MR44) TMDNOSHNMDRSENTQMHD** RKTSHAR@SHNM OD K@TSGDMSHJ B@SHNM CDTWE@BSDTOR - @BNL CNRSHNMHMBATS

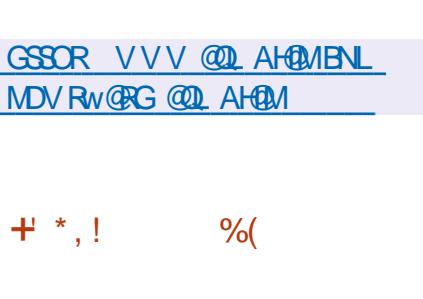

II OQMR RHWL NHR OD ON LOUK COOL DIVIS<br>KOOQUET DISHLING HAMPLE LOOP KDO@PTDSLTKSHLnCH@'LODF DRSCHRONMAND BNL ODDIV@MSTMDWRDL AKD C @ OCKHE@SHNMRDSTMD BNKKDBSHNMCD AHAHANSGMPTDRONTQSQQUQHKDQRTQCHun QDNSRENQL@SRLTKSHLnCH@RDMQDFHRSQD L DNS BNVLDORHNMIDSCHBNC@FDCD ENQ L @RRMDSU@LN - DO@PTDSDRSCHR SOAHTIN- RNTR-KORKHED MEDR- (1-DS (1--D-CNUDKNOODLDMS-CD-''LODFDRS Q GARIA CGARKD BOLDD CT CONIDS. 1KGADQ

GSBO<sub>uL</sub>ODFNQF [CNVMKN@CGSLKQDKD@RDR](http://ffmpeg.org/download.html#releases)

#### $\frac{|0|}{|0|}$

nCHOTOFO@CHPTD(\* 1 @<br>
mSnOTAKH1 %DRO@PTDSR@TENQL@S nCHSDTQFQQQGHPTD(\*. 1  $\omega$ 

W@D@J RNMSCHRONMAKDRONTQKHWRS@K K@HNM KDO@PTDSRM@DMDRSO@RDMBNQD OQOS - @UDQRHNMHMBATSOORWBED@KOLDWS CDR-BNQDBSHNMR-CD-ANFTDR-5NTR-IKDR DUNGAR CNTQ@TFLDMSDQKDRENMASHNM MGASHIR RNMS BNMBDMSQUR RTQ K@ OQN OCCESHN NOD KOACCEMEED (\* 1 PTHDRS DM-OG@RD-OD-SDRS-ODR-LDORHNMR-OQNKH LHM@HQDR

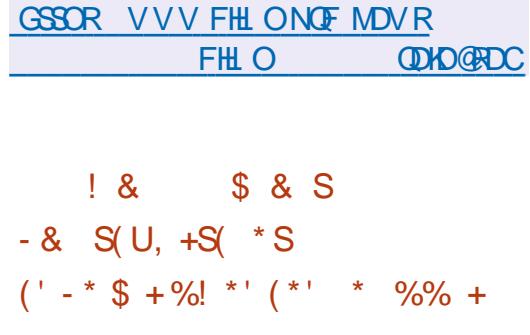

- DR-CNUDKOODTOR OD %DAH@M-NVS **@MMAh-ID-SDRSCTMINNTUD@T-On-**O SOD LHBOACOAFOQ LDR MM KHAQDR C@WRKDPTDKKDRO@PTDGR@LDBLHBDAODN FOOL LDRN NG hSN SOOD MARCDOTHRID CnOrS MM KHAQD %@MRK@CDTVKHLD LDORHNM-@COG@CDKHMPS@KOTQ%DAH@M b#NNJVNQLe@ENTQMH@ONRHAHHSShOD CDL @ADDOCAM@ HPTDL DNSCORO@PTDSR QUBCDRLHBQNOQNFQQLLDRCDOTHRHO ChO SBNASM@MSCORLHBQNOQNFCQQLLDR  $M$ M $H$ AQDR-@COQNRONED CTMO of SRn PTDQ5HADQMQM %@VM \$\$3DC "KDS  $+$  \*,!' OO QUB-KORLHBONOQNFOQ LDRUNTR %TMD ODQLDSCD ENTQMQTM@EER @TWLH C0ODM3" DRSnBOBDM\$DSDM-T@DS BONOQUE O LDREGURENHO TMOTO S DESCHESCHATT FINTRHGEONED (1-U \*KDFS BNLLTM-bMMEDDeC@WRKDLnCH@BNLO@BAKD@LDB8HMCNVRL@B04DS CHWRS**@K@SHNM** -HNTW" OO"L@FD'K@SO@J4M@O

 $, + +$ 

\$NMENQ NL DNS@TUNSDFNMNQ@XPTH @DT HEDT OQNBHOOLLDWS KOR HL@FDR OQHRDDWBG@OFDCDRODERRNTQBDRCTJHS SHAR@FDRHLOKDODOK@KNFHPTDODIDT TM Nx BHENKOR ENL CODIMANS; K@ENHRCDR ba\$\$3DL@RSDQ\$NKKOBSHNMe@HWR-PTD LHBONOONFOQLLDRHAQDROONLDM@MSCT C A SOO TO BOOK COOK THE SHAD CHE SHAD CHARGE SO MANY COUNT AND CONTROLLED TO A SOON DURING THE GENERAL CHARGE OF A SHAD CHARGE OF A SHAD CHARGE OF A SHAD CHARGE OF A SHAD CHARGE OF A SHAD CHARGE OF A SHAD CHARGE OF A SHAD OONOOCH SGEADR OO BACDL LDMS CHRON MAKORO @QKD AH@HRCT On OrSMMKHAQD 4HTMnPTHODLDMSMHBDRHSD TMLHBON KNFHBHENKDVSDQND KDL HBQNKNFHBHENKCOQNOQH SGADD MHED FRGADD DFS BG@UFn O@QC NE@TS - DR TSHAR@DTOR PTHOOQUEmQDWS KOR KN FHEHDKR KANDR CDTUDING ON RØBSHUDQKT SHK R@SHNMCDRLHBQNOQNFQ@LLDROQNOQH SGADR@TLNLDMSCTShKnBG@GFDLDMS

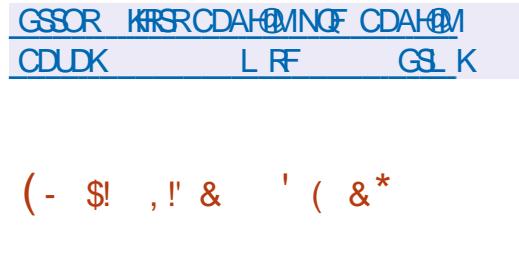

II OQMRODTWQARODONLDKOODLDMS<br>- K@UDQRHNM CTOQNIDS K@ UDQRHNM CT-OQNIDS-0 CDM3" PTHONLDKKOOD TML NSDTQNT UDGS ONTQHOR IDTWFSQ@SNFHPTDRLTK SHNTDTOR A@RIR RTQ\$NLL@MC \$NM

BGDLHWR@nShLHRDM`TUQDBDPTH@ KRODORDQ @MEDRRTQKRFQ@MODRB@QSDR - @ LHRDD M ` TUQD CT IDT DM QARD@T L TISHNTDTQ @ nSn BNVRHCNQ@AKDLDWS Q NARING D HOR TMAS R RNAS COUDWIDR OKTR-QN@BSHUDR-@LDB-OH nODWSR-O@Q@ CT. \*5 L MSOUR OD ONGEH 1 NTQ HOR ON LUKNO ODTORCDL NOR TMINNTUD@T ENQL @SCD BOGSDRDRS-OONONRN- OLDB-K@ONFRAHKSN-CD-COOLURT@KHDQK@B@SDDDNSHnQDLHMH L @ DSK@ON FRAHKSI CTSHARDQHORENQ L @RRNMOURL O DSNFF @ nSn HL OKN LDMSnD-

GSSO V V V NODMQ@MDSMDVR

**ODKD**@RD

K@OOHRDD ON BG@UFD OO QNHAL HW@HQD CT IDT

CD KHLOKAL DINS@SHNMCT IDT %TMD

KD IDT 3DC "KDOS 6M MNTUD@T L nB@

# @nSh OTAKHD - DBNCD

- @ MNTUDKHO UDDRHNM @ @NTSN-K@ OQDNCDMBG@OFDTMK@MF@FDC@DOQDM II OQMR-PT@SQD-@MMDR-CD-CNUDKNO<br>COL DNS-ISO LNSOTQCD-IDT-FO@STHS ODLD NS ID LNSDTQOD IDT FOLSSTHS (NCNS--DM-%DS-% @nSn-K@MBn-DLNSDTQ DNUHQNMMDLDNSFQQQGHPTDONTQYQGBNM BDOSHN MODIDTWTM RARSHL DOD ON OKNHD

DS-K@INTS-CD-MNTUDKIDR-LHRRHNMR-CNTQ-EDRRTR-CG-XRHPTDR-TM-CO-ANFTDTQHMSN MHRLD- GHIQ@DBGHPTD- ONTQ-SODNTUDQ-KOR FNTKOSRC-NSQQUFKOLDWSDML@SHMQDOD ODQLHRC@TFLDMSDQGBNARGDQGBAKDLDMS IDT KOR DMUHQNAMDLDMSR OD BNMBDO DS TMD RHL TK@SHNM nSDMCTDR OD OQN FO A DSTMRY RSYNL DCHCDWGH BOGHNMODR ODOENDL@MBDR-DBNODCTLNSDTQOD SHAM OD IDT DS HOR NTSHR OD ON LDKNO ODLDMS-BNMMDWDR-LNSDTQ-OGXRHPTD ROQUIT Q OD R NM A Q BUD NOR CO Q DNCT % % DGB RNMSCHRSOANTnRRNTRK@KHEDMED

> - D BNOD NOFFHWOLS CT L NSDTQ@nSn NTUDGS DM OOQO, ". @DQmRCHW **@R CD CNUKICOOL DNS CTM CONCTIS** OQNED RRHN MADKO QNOQHIS@HQD PTH@ nSn TSHARA ONTQBOADQDS OTAHADQCD MAL AQDTWIDTWONTQ1\$ BNWRNKDRODIDTW #K@DD3TMWDQ, HNFR2TDRS DS@DO@DHRLNAHDR-DLNSDTQODMC DMBG@FDSNTSDRKDROK@DBNQLDRVVDR DSL NAHDRENTO@MSDR-HMTW8 HMCNVR L **@B04 8 HH / HMSDMCN** %4 1 K@X4S@ **SHIM** 14 7HS@ "MOONHC H04 ##9

**GEWRHPTD ID COLDINOODL DNS OD IDTW** ONTQ KD-8 DA %DR-UDQRHNMR AHM@HQDR CO2SORJ KOL OKIHRNNSCHRONMAKDRONTQ - HNTW" MOONHC 8 HMONV RDSL @B04

**@@BGjK@BANMCDIDTW** GSSOR FNONSDMFHMDNOF @CSHBHD **FDGRRGHK** 

 $+$  \*, !  $+$  - %%. %

I OQMR- LNHRCDONLDKOODLDMSK@<br>- LDQRHM CTMHNGDQQQSDTQLTK UD**QRHNM** CTMINGDODGSDTCL TK SHOK@DENQLDFO@STHS-CD-PToSDR-BH@R RHPTDR4BTLL7. QDLOK@@WSHOR DWIBTS@AKDR CDR IDTWDS CDQLDSS@MS CD/MBTSDQQDIMLAQDTWDTWB-@RHPTDR RTQODROK@DENQLDRONTQKDRPTDKKDRHKR MD RNAS O @R O Q NUTRITHMD DRS CHRONMAND - D BNOD CT OONIDS DPS CHR SOAATIN FANTRHGEDMED (1-U

" T SNS@K HKDRS ONRRAKD OD K@MBDQ **CKTRCD** -IDTWCD PToSD CNMSCDR IDTWOD-TBOR OSR) TL NVFNTR&MSDQ SGENL DNS 3 DUNT SHNM 4NESV @D \$X@M DS4HDQQ@ SDKR PTD. @MHBD. @MRHNM . NAJDX  $*R@C$   $#Q$ NDM  $4$ VN $@C$  .  $*RS$  $4$  $Q$  $R$ 2TDRS--%HHBV NORC 4HL NM SGD 4NQ BDDDQ#DND@SG-4SDDK4JX - TOD-NE-SGD 5DLOSODRRDS5GD-DFDMCNE, X \*K O DUNC DMBG@ FD HO K@MBDL DNSOD IDTW  $RTQ$ -HWTW 8 HWCNVR L  $@$ 304 H04 "M

 $, + +$ 

"LHT@04" S@DHIQDD.H15 3\*4\$ 04 <u>LTSSDQ LDQFD?QDPTDRSR</u> ) **GHT** 141 14 . **CDLN** (\$8; DON  $\Box$ B-

GSSOR VVVRBTLLULNOFMDVR

 $8'$  % + \$\$, %., \*  $'$  &,,,  $*$ %!&S\$,  $*$  &+!, !' & .  $*$  +  $, \#$ 

(10. & 4GDKADSHDFDRSHNM@HQDBNL)<br>QNRSD. TSSDQNNSnShDNGHQDLDMG ONRSD. TSDQNASINS DASHMDLDMS SQQIAHENQNR LDQR K@AHAKHNSGMPTD (5, DS-RD-RNMS-CNA@QQ@RR\RCD-K@CNODM C@MED-QFFHQD-j KnF@QCCD(5,  $\%D$ OATR K@CnODMC@MBD CD FMML DCDRJ  $S<sub>0</sub>$ @nSn QDLOK@EnDO@QFMNLD CDRISNO DS-FMNLDAF DSHAML@ O**@KAML@** 

& M Fn MhQQ K ( / 0. & QDRSD KH j (5, BOOSNTSDRKOR @ OKHB@SHNMRDSAH AKHISGMPTDR MD RNMS OGR ONOSIDR RTQ (5,-1@Q-DWDLOKD
-8DA,HS
-KHAOD@R
-KAHATR K@UFRHNMUTRD OD ONBTL DMSR &UHNED HO HOESDTQUED IN 5NSDL K@UH RHNMUTRD CHL GEDR &NF #NWDR \$NM MDBSINNR 4HL OKD FBGLAI' HHD QNKADQ1 GNSNR DS4XRSDL. NMHNQQDRSDMSDM(5,

CONHC 14 7HS@ 4VHSBG %OD@LB@RS GSSOR FHSK@AFMNLDNOF (/ 0. &

 $, \#$  +, !+(' &! \$

II OQMR-RHWL NHROD ON LOKADOODL DWS<br>KOLANGED J NTSHR LTKGHOKERENDLD K@ANGSD-j NTSHRLTKSHOK@SDENQLD ODQLDSGQMSCDBQ1DQTMDHMSDQE@BDTSH **KHR@SDTQFQ@OGHPTD** (5, DRS-CHRONMAND (5, DRSCHUDKNOON C@MR KD BOZOD CTM MNTUDOT OONEDRATR OD CONUX NOODL DNS PTHSDMSD OD ENTQUAR **@TWO OU ANOODTOR C @DOKHB@SHNAR TMD** " 1\* RS@AKD DS RTOONDS@AKD PTHODTS oSOD TSHARND R@WRBC@HWCODC@UNHQjQD BNAEUN QU'ALLES QU'ALLES GANNAR SNTR-KOR RHW L NHR DM QQHANM CDR BGQMFDL DMSR @O ON SOR K"1\* C@MRHCOONBG@HND ACQEMBED  $CD(5,$ 

GSSOR FHSK@AFMNLDNOF (/ 0. & FSJ SOFR

 $+$  \*, ! \$ \* \$

**6** MD MATURID LOOP MANT TO AND SALED THE CONDER HALD &-&\$
-K@--PTHONUO TM ENQ CO ODM&-&\$ DRSCHRONMAKD - HMSDQ EGED TSHARGEDT QDPS AGRIND RTQHOL DOHQ BDMSDQ, NCH1NTQID SNKHG@QFDLDMS KOR HL GEDR RNMS COLOGOLDR ONTQTMD

" UDBK@HDOD-HAQD&-&\$ UNTRONT UDY SO GARENOL DO MHLONGO PTD KNOCH MGBDTQDMLDCH@BDMSDQBDPTHMDRS O @ ROAT ROW BHID PTD OD SO @ UGHKDQ @ DB TMKDESDTQOD%7%NTTMO@QQLnSQ@FD - DOORWEHED OD A GRED OD K@CHRSOAATSHNM nS@NS b SNTS ENMBSHNMD SNTS RHLOKD L DNSe HKRTX SOD SNABG@DDQ-HAQD&-&\$ RTQTMD BK 64# ONTQNASDMAQTMDMUH QNMDLDMS-SNS@KDLDMS-CO20SjKDL OKH-TSHAR@DTQM@O@RADRNHMCDRNB BTODQODL @MSDMQNDRABShLDC@URRNM nSGS GESTDK K@CHRSDATSHNMTSHARD TM RABY HL D OD SNABG@UFDLDMSDSCHWR SGK@SHNM@TSNL@SHPTD@BSHLhKNDRODK@ BNMDVHNM j \*MSDQMDS \*KDRSONRRAHD CnSDMOOD KDRENMBSHNMM@KSNRCD K@CHR SOANT SHAM FOLED JTM RARSHL DODLN CTKDRENL OKIL DIVS@HDR PTH-RNVSHWRS@K KinRj O @ GB Q C TM O nOr S R nO @ Q O NUD KKOON O@QKORONLDKKOODTQRCT OQNIDS

- @CHRSDATSHNMMDRSO@RA@RnDRTQ C @ SOUR CHRSDATSHIVAR 0 TSOD KDRB@O@ BESTROD, NOHK@OFFSOANTSHNMENTQMSTM BDC\$@HM-MLAQDCDBNMBSHNMRRTOOKN LDMS@HDRUFR@MSj TMD RHLOKHJB@GHNM L QU'HL QAD 1 QQDVDL OAD TIML NCTHO BNL OKIL DIVISCHED OD BNW FTOCGSHNM RONBHOK DRSDMBNTQRCD CNUDKOODL DNSDSCDQ

CHUDOR CHRONRHSHER BNMUDVHAM @T QARD@T CD BNMSQIKDQKDR LDSCD BNWFTQDQKDRO@QQLmSQDRCD RDQNT CHNSDQDHQD KHWRS@K@SHNM @TSNL @ SHPTD CDRL HFORJ INTQ \*KDVHRSD nF@KD LDMSCOREN WESHING SHIRGEN WAS CDK@SIKGBNLL@MCDONRRAHKSINGDBNM SQ KOU+@HOONOSHMEQ@NTFDDSU+@#KTD SNNSG K@EBmR-ENLLTM-@TWVBGHDQR BNARSOTHS-OOQ HO FOOLDTO 4 QL A @ HO BHEDNG#HSSNOODNSHNSGFQQ 5QQQMRLHRRHNM K@QBGDQBGD @TSNL @SHPTDDSK@ENM MD/HNMODRHOBSDTQRKNB@TWDSDVSDQMDR

> GSSOR KAODDOBSU **KAODDOBMDVTR**

(-\$!,!' &(,
 

**CANSO** j N<br>PTDSR<sup>"</sup> 15 @ANGED jNTSHRODFDRSHNMODO@ "CU@MBDC-1@BJ@FD-5NNS DRSRNOSED QDOQDM@MSKRRBG@MFD LDMSRODH@AQ@MBGDDWOnQHDMS@KO & MOATROD %DAH@MDSCD FOR CHRSQH ATSHNNRC hOLLUINDR KOLAQQUABGED" 1531. DRS nF @KOLD VS TSHARND C @ VR EDOS@ HUR CHRSDATSHNMRA@RIDRRTQADFDRSHNMM@HDD CD-OGPTDSR-GOL BNLLD-1\$-HMTV04 DS"-5-HMTW-@MNTUDKO UDQRHNMDPS HNShFQnDjK@AQ@MBGD6MRS@AKDDK1O RDQ@AHEMS SCnOK@EnD LDQRK@AQQMBGD %DAH@M5DRSHNFDSRDQ@HNBKTRDC@MRK@ UDQRHNM CD-%DAH@M-&KD-RDQ@-@INT

 $, - +$ 

#### ShDjK@A@RDCDO@PTDSRC6ATMST

GSSOR FHSGTABNL %DAHAM@OS QDKD@RDRS@F

#### $+$  \*, ! -  $+$   $+$

@LDORINM CTKDESDTO CODL TRIPTD<br>- KNFDQ'TC@ENNTR HRRTCTO QNIDS#DDO @LOORHNM CTHOBSDTQCODL TRHPTD  $1.$  DCH $@1$ K $@$ DQ  $#$ . 1 PTHDFSTMC $n$ QHun CT KOBSOTQB-@FARTID9. . 4 DRSCHRON MAKD- @UDORHNM DRS KHUQND @LDB CDTW HNSDOE@EDRTSHAR@SDTQ (5, DS2S%DR UDQRHNMRFNNSOQ0OQDDRONTQCHUDQROR CHRSDATSHAMR-HWTWDS8 HWCNVR

GSSOR @TC@BHNTRLDCH@OK@XDQNQF MDVR **@TC@BHNTR @DKD@RDC** 

#### $(- \$! , ! \& ($

II O@BGD<br>FDLDM&RDSr PTHOONRDMSD BG@M FDLDMSRDSnKHLHMD UTKMNO@AHK SIR @RNBHIDR; K@ONRRAHKSI C @S@PTDR CDS COD b) 551 3DPTDRS4LTFFKANFe DM-@@DHODOK@MCDRARSmLDREQNAS@TW PTHAKNPTDIVSHO BNWSDMT CDRODPTOSOR C @ SODR TSHAR@DTOR SOBBILDR C@MR KD L OL DWTWDWSODIND EDAMS@KDSK@@HMQD OK@M DRSRNOSH\$DSSD-@SS@PTD-ODTSoSOD TSHARND ONTQBNASNTQMDQHQRRARSMLDR

CD-QDRSQHBSHNM-C@BER-NT-CNTQ-RTARSH  $8x' - .$ \$\$. \*+!' &  $+$  % STDQTMBNOD+@U@HGOBCL @KDHK@MSC@MR TMDFORRHNM@LDBTMRSDKGFISHLD

-@OODLHHOODUTKVIhQ@AHKSIh \$7&

\$7& @IDBSDKDLN CTHO L NC?OQNUX?TV FFHDSODQLDS @T OON X OD CHUHRDQAGO ON ARD DM CDTWO@ **GHIR O@K@RTARHRS@AD CD B@@BSnOR** ROnBH@TWC@MRKDMSOSD) 551 CT A@BJ DMC

-@RDBNVCDUTKVinQ@AHKSn\$7& DRS-COLARINGED-COLOR- KD-L NCTKD LNC? COLANX DS-RD-L@MHEDRSD-KNOR-CD KTSHAR@SHNMODBDQ\$@MDRQQFKDRCnBQ@ ROL DNSCD QDPTOSORDMTSHAR@MSK@CH QDBSHUD-3DVQHSD3TKD-ENTQMHD-O@Q-KD-LNCTHOLNC? CDV QHSD NT EDOSGENVRLN O mKDRC@URK@OHDDBHLD1QWX1@R @BG - @UTKVInQ@AHKSIN CDTSBN NCTHQD jTMD QDPTOSD UH@CDRCQM/WRCD QDRANTQBOR HNSDOMDR@TVPTDKRK@EBmRFDE@ASU+@TM OQN XHYBOQCHS NT j KOL ON HRNMADLDMS CT BNASDAIT CT BOBGD

GSSOR CNVMKN@CR@O@BGDNOF GSSOC "MMTMBDLDMSGSLK  $\int$ 

**@RNOSHDOD4@LA@**<br>- RTHSKDONLDKKOODLDNSODK @RNOSHDCD4@LA@ PTHONTQ RTHSHO COLDKOODL DNSCD K@AQ@MBGD

4@ A@ @DBTMDHLOKILDWS@SHMBNL OKGED CT BNASQI KOTO COD CNL GENNO DSCT RDQUHBD "BSHUD %HQDBSNOX BNLO@SHAKD @UBKHLOKILDWS@SHMOD8HMONVR DS-ONTU@MS-RDQUEQ-SNTSDR-KDR-LDORHNMR CDR BHEINGR 8 HMCNVR RTOONQS DROQ . HBQURNES CNMS8 HMCNVR @nSn@M MNGhD4@LA@-DRSTMOONCTHSFOOLDTQ L TKSHENWESHNMUCK PTH ENTQMS nF@KD LDMSKHLOKALDMS@SHNMCTROQUDTQCD V BGHDQR CT FOQUHED CHL COOPFRINNIDS CT ROQUIT QC HODIVSHY BOGHNIV V HVAHNIC

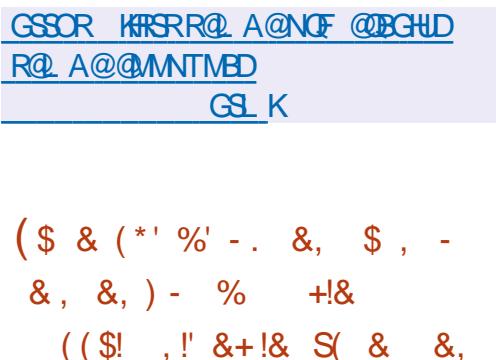

3 TODM CHOSS TO TO KAN THE CONSIDER MANUSCRIPTION OF THE CONSIDER MANUSCRIPTION OF THE CONSIDER MANUSCRIPTION OF THE CONSIDER MANUSCRIPTION OF THE CONSIDER MANUSCRIPTION OF THE CONSIDER MANUSCRIPTION OF THE CONSIDER MANUSC 6. B2TDDM OKDESDTQODK@NM ONTQHO CNUDKNOODLDMSGD 'K@SGTA B@GANFTDDSChOTSCDO@PTDGR@TSN RTx RQMSR@TENQL@S'K@SO@J'K@SGTA

RDONRSHNMMD BNLLD TMD OK@SDENQLD HNO OD OUCH CONTO A CHARD COOKH B@GHNARDSHOTQOFFSDAATSHNMOGDESD@TW TSHAR@DTQRVM@TWFKGDTQD@BSTDKAD KD B@S@KNFTD'K@SGTA-BNWSHEMSDMUHQNM @OOKHB@SHNAR @TWPTDKKORO@@GHHGDIWS **OTROD** OD **ERNMADR** \$ GO TID INTO DNUHDNM a ShKnBG@UFDLDNSRC@O OKHB@GHNMRRNMSDMODFHRSQNR

- @GKBGDOORWBHO@DONTQHDOnUDKNO ODL DIVSETST QCT OONIDSDRSK HUNKTSHIM CD 'K@STA CTMRDQUHBDC @RRDLAK@FD j TMB@S@KNFTDC@DOKHB@SHNMRENQL@MS KnBNRARSHL DOD K@CHRSQAATSHNMC @DOKH BGGHAMR-HMTW DMOODM@MSDMBNLOSD KORHUGGGROORCH nODUGRO@GSHHO@UGR DS-CONDSR-6 MD-FOGMOD-@SSDMSHNM-DRS-**@BNOChDjK@LNSHU@SHNMCDRO@QSHBH** O @ WRIGHT ONG CDROON DOR OTAKHRC@URKDB@GANFTD NS HKDFSOON UT CD LDSSOD DM'TUOD CDRRARSMLDR CD BNKDBSD CD CNVR CD LDVBD C @DOKH B@SHNMRDSC@ANMUDLDMSRO@X@MSR4D KIM 3NADOS. B2 TDDM KD O ATR FO @MC NARS@HDjK@OQNLNSHNMDS@TOnUDKNO ODL DIVISCT ATQD@T-INVITVIDPSIKDE@BSDTQ nBNAL HPTD DSKHVSDACTBSHNMCTMRXR ShLD-CD-CNMR-DS-CD-LDMSD-C-@DOKHB@ SHIVAR RSHL THOO@HD CNUDKNOODL DIVS CD Kn**BNRXRSmLD** 

GSSOR CHRENTQRD w@GGTANQFS **W@STAHM** 

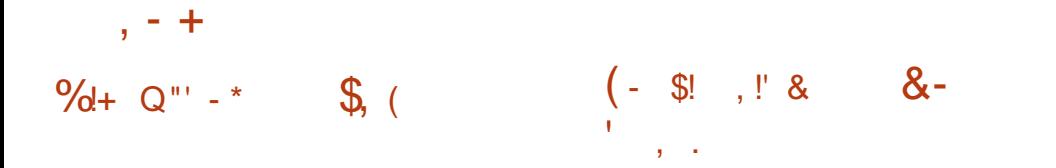

- @GTHSHHLDUDQRHNMCD"-55DMSG-1K@S  $ERQ$  DRS CHRONMAKD - @ OKTO@OS CDR-FS@SDQR-FRMS-CDR-KHUDATHKCR-PTH-UNTRODQLDSSDMS-ODUNTREQLHK@DHRDQ AKKH ENTQMHR@MSTMK@MF@FDHWSDQDQSN @UBKORO@WOLMUHQNMULDWSRFC@ PTHOFSK@FDLDWSBNLO@SAKD@UB.@S OGHPTDRDSFDRSHNMM@HDRCDEDMOSODR K@A (/60BS@DODTSoSODTSHARN CNTQ CHRONMAKDRONTQKORRASHLDRCDVOKNH QARNTCOD COROQUAKHLDRHAMA GADOR COR S@SHNM"-5DSCHWRS@KDQHDRARShLDRH nPT@SHNWRMMMKHWh@HQDRDSCHdinQDM MHDFR@HD-DRBNWRSQTBSHNWRA@RNDR SHDKKOR ODRB@HSTKRTSHHR@WSODRMNLAQDR RTQTMONO SPS@AKD PRANSENNA TDRONTQ DSCORL@COBER BNLOKOWDR K@UHRT@KH KORTSHAR@SDTORDVONOLH DWSNR-DRJHSR R@SHNMODONMMNDRDSODRDVONOLEDWEDR CD-CNL@QQ@FD-RD-CHRSHMFTDMS-CDR-CHR L@GGNL@SHPTDR-SOATSHUMRO@OTMFO@MCMLAQDCNO SHUNRCHRONMAKDRDSL NHWRCHL @FDR @M R-PTD O@ KOR BNOG SHAMR OD K@ KHED MBD (1- DS-KD-B@KONOGEDQCD-OTAKHB@SHNM-ODKD@RDCGSLK DMUHQMMTMDO@DSGBHLDRSQD

- \*40 - HUDDFSCHRONMANDONTQW? H DS@QQBG - DRENLOHK@SHNMRRNMS A GRADR RTQ KDR MWX GOW-HWTW UDORHNM BDGGAMDRHL GEDRTSH KHRONSC@TSOORU@A@MSDRROnBHvnDRDM OCCHETHEDQ-DR@TSDR@BGENEST@DRRNMS nF@KOLDMSROnBHvnDRRnO@QnLDMS

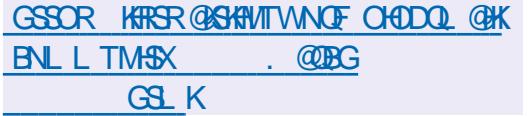

(/60BSQLD K@OODLHHODUDG<br>RHNMODK@AQQBABED W@nSnOT  $/60$ BS@D -K@OQDLHHODUDQ

GSSOR NESQUENCE MOV RODIOGRO **NBS@D** 

 $+$  \*, !

- **@LDQRHNM** CT OONIDS3DSON" OBG PTHONLOKIOOD TMD RTODORSQTBSTOD ONTQK<sub>D</sub>L TK@HNMOD CHUDQRDRBNARNKDR CD IDTW @nSn OTAKHID & KKD UNTRODQ LDSCD/MBTSDQQDRIDTV/BAGRHPTDR@LDB TMDHASDOE@EDFO@OGHPTDRHLOKDDSTMH vnD 6 SHAR@SHNM CnL TK@DTQR OD BNM RNKOR SO KKOR PTD "SO QH  $+$ <sup>(a)</sup>  $FT$  @  $\lambda$  MW (@  $D \# N \lambda$  . DF @  $\lambda$  QHLD / & 4 / HNSDMON %4 1\$&MFHND 141 4DF@ 9 \$% 4TODQ & 4 DSB-DRL QUOSSOR

CDIDT CDRENVANDRED/HAS@MSDR CNVSK@ CTMD S@HKDCD A N-SNQQDWS @nSh 1K@ARS@SHNMI K@%T@KRGNBJ K@AHS LHRDjCHRONRHSHNMONTQKDShKABG@Q CN K@9#NW DSK@9#NW GEWR-PTD FDLDMS

KOR L@IODSSOR CD IDT jTR@FD FnMnQ@K SOKORPTDIGE NFHSDBG' RNMSOOHRDR DMBG@FD-NLTK@DTQQQDMCDMBG@FD-BNLQQDMCQDTWO@MD@TW-KDG@TS CDRENMBSHNMGASHR@U@MBhDRSDKKORPTD KORIDTWL TKSHNTDTQR KORNS@SRCDR@T UDF@DD K@L n HAND@BAN MOD K@PT@KSA OD KH @FDODR@MBHDMRIDTV K@HODDRG@ CDOR IND ODL ANAHM@FD CT IDT K@BNM MD/HIM/jBG@TCCDRBNMRNKDRCDIDTDS 1@MC@04 DFSTSHARN-DO@MD@TC@O KDFSOD@LHMFUHCNN

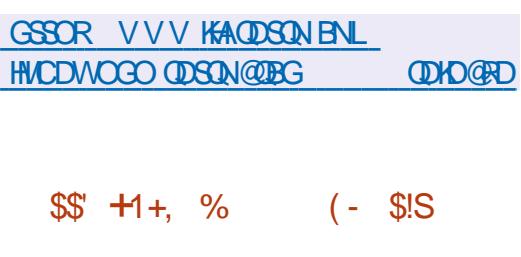

HAL NA 1 DEO GOTAKA KOLDORAN MARKA COMBRO COMBRO COMBRO COMBRO COMBRO COMBRO COMBRO COMBRO COMBRO COMBRO COMBRO COMBRO COMBRO COMBRO COMBRO COMBRO COMBRO COMBRO COMBRO COMBRO COMBRO COMBRO COMBRO COMBRO COMBRO COMBRO COMBR **TO'L @FD @OTAKH K@LDQRHNM**  $\Omega$ GDHA'ARSOL A GRA RTQ' QDD#4% -DS-ON RSHAMMAH BNLLD TM RXRSMLD ONTQ KORTSHAR@SDTQRNQOUN@HQDRLDQRKOPTDK ODTUDNS A GABITKDQ KDR EGINR CD L GB0 4 L nBNASDARCDK@ONKHSHPTDC" OOKD - D RABY HL D DRS CONTQUT CDR BNL OKHB@ SHAMR HMG HQUMSDR @TWO HRSQHATSHAMR-H MTWL NODOLOR HKDFS-RNTR-KD BNVSQ2 KD SNS@KODKTSHAR@DTQDSODQLDS@TW@M BHDIN-RTSHAR@DTORCOL @B04CDRDRDN&RQ j K@HPD 1NTQRDE@LHK@@HPDQ@LDBK@ CHRSDATSHIM TIMDHL @FDCDBG@DFDLDMS

-HNSDOE@ED-ODFFOLAKD jL@B04DS

QUBHOL DNT FKNAQKDSHO AQRQUDBHO OGMD@TCDR@COKHB@SHNMR1NTQENQLDQ TML DNT FKNA@KDSTMDA@QQDCnS@SKD O@TDSO@C@RG@TRA@QnUDKKOnO@ K@CHRSDATSHNM\$XADQ04 @MBHDMMDLDMS OKHB@SHNMR%NBJDRSA@Rn-RTQKDOQNIDS BXADQQNBJ nF@KDLDMSOONO@Q KOR CNUDKNOODTOR OD \$XADO04 1NTQ FNQDQ KDR V BGHDQR DS CK@BDQ CDR Q@B BNT@HRRTQHO ATQD@T TMFDRSHNM@HQD CD v BGHDOR' HKDQA@RN RTQOBL@MELPS CT CONDS-92 SDRSDMENTORCD CNUD KNOODLDMS-DM@UHT@SDTQ'@KINMDRS OONONR O@QO HO TS L GAR'HOUENWIDS \$GONL HTL RWSCHROWMAKDRDWINOSHW - DR@OKHB@SHNMRFNMSKHUQNDRC@MRCDR O @ TD R @ SNNL DR BNL LD C @ RL @ B 04 1 NTQD WHETSDOK DR @ COKHE@ BANNAR TM TSHAS@HOD CD K@MBDLDMSDRSTSHARN PTH SONTUD IO OONFOQ LDDS QM@KRD IOR DQDTQRCDWNBTSHNM

-DOONDSCHUDKOODTMD-RNOBC@ OKHB@SHNUR OQNOQDR SDKKOR PTTM-BNW FTQ@SDTQ TM HWRS@KOTQ TM TSHKS@HDD L NTMS@BGHUDONTQL NMSDQOR@BGHUR COLAR KOZAN OD FEDNED CT RAFSMLD CD V BGHDQR TMTSHKS@HD CD QNBTONQ@SHNMCD CNMADR@LDB; '4 TMD HMSD@E@ED ONTQ

ETKGHOBHOL **OF @YHVDIVG**  $\mathcal{L} = \{ \mathcal{L} \}$  FO PLOCORO HAPTIDR TMTS HAS GAD OD BNM VFTQQGHNMQGHDQT TMTSHKSQHQDCDBQQ STOD C n BOLAN TMI MOLIHT GEOT QOD FOQUOT Q ; DONENNE TM HNOHR@SDTQCD BNW FTQ@ SHAM CT UNKTLD TM TSHKS@HQD CD BNW FTOOGHNMOD KOMUHQNMADLDMSC@LNQ I GED-DRAHAHANSGMPTDR1XSGNMDS2S RNASTSHARNDRONTQHD CNUDKNOODLDMS - DRENL ONR@GROOFRDMEG@GFDONTCHO CNUDKOODLDMS-C@OOKHB@SHNMR-RNMS OQQNQQDODOQQEnQDMBD1X2S2.- $2. -$ , % $8'$  QQ DVNQJRDS (5, ; 4 DRSTSHARN- BNLLD-RARSMLD-CD-VBGHDQR O CONNEND 4 DS 6' 4 DW" 5 / 5' 4 & 95  $($ )  $'4$   $9'4$  DS. 51 RNMSOORRDMBG@UFD ONTO ADL NASGED

GSSOR FHSGTABNL GDKKN4XRSDL  $*40$  **ODKDGRDRS@FQ** 

 $+$  \*,!  $+$  !\$

 $, - +$ 

@UDQRHNM  $\overline{\phantom{a}}$ SHR PTHENTQMSTMK@NF@FDRHLHK@HQDj LNCmKD CDRTSHKS@HQDRCNTQSDRSDQKDR . @SHOA-DSTM-DMPOL AKD-OD-ENNABSHNMR @ARTKS@RCTLNO. THO KORLNOWROD ONTQKORB@KSTKRL@SGNL@SHPTDRSDBG MHPTDRDS FEHELWEN PTDR @ nSn OTAKHND \$DO@PTDSDRS@C@USh-@TW@DOH@GGHNVR-SDQHO LNO.hOD OD A@RD-ONTQQ1RNTCOD OQNEDFRHNMMDKORDS KTSHAR@SHNMC@MR FOROQNOQDROQNAKMLDR KOR TMHUDORSINR ENTQMHR@MSCORNTSHR ONTQTMD U@ 2H3h CD B@KBTKR OD K@ UH RT@AR@SHNMIK@LNCnKRA@HAMDSKHWSDQON LNCmKDC@OODDVSHR@FD@TSNL@SHPTD

@TWRS@SHRSHPTIDRL@SGNIL@SHPTIDR<sup>\*</sup> \*KOODWC-BNWRSQTHSj O@QSHQCTMLNO.mHDODK@M KGA-DENOD OT OONIDSDRSENTQUARNTR O@QQL mSQDRDSNOGHLHRIQ NTQK@ENL KHEDWED (1-U-DRUDQRHNWRVMEDRRAWS LTWERGBANMENNUDQR@SHNMUKKO 1NTQKOM ONTQ HWTW8 HWONV RDSL @B04

GSSOR VVVRBHK@ANQFMDVR G@RADDM**@ND@RDC** 

 $(8, 4!, (-8).$ 

EXECUTION ON THE CONDEX CONDEX CONDEX CONDEX CONSIDER CONDEX CONDEX CONDEX CONDEX CONDEX CONDEX CONDEX CONDEX CONDEX CONDEX CONDEX CONDEX CONDEX CONDEX CONDEX CONDEX CONDEX CONDEX CONDEX CONDEX CONDEX CONDEX CONDEX CONDEX CD4BHQA KOMUH OQNIDSBNLOQDMCTMLNOmKDOQSj - @ANpSD j NTSHR 0 OD M\$G@S, HSDRS RNOSHD UHRQMS RHLOKH DOK@BOA @ SHNM CD BG@ANSR CNTQTM TR@FD FONBH@KHRN DSFnMnQQK-DRABSHLDDRSQCQOShQNTQ DuDBSTDQ-CDR-SKBGDR-SDKIOR-PTD-Qn ONOOD GORPTDRSHIVA LDMDQOROQ KNFTDRDMOATRHDTQRnS@DRFnMnQ@KHDQ QNBTONQDQQORHNENQL@SHNVRBH@RDQQOR SDVSDR-DBNODDRSnBOBDM1XSGNMDS CHRSDAATn- FNTRIK@HGEDMED" O@BGD -D-BNL OKSDOKOL NOMIO @DBCT BNASDVSD OONLOW@ASCODKHWCDWDV\$DQMDDSC@@

- DANSCDA@RDDRSOONONRn @LDBTM

K@GHNM@TWhPT@GHNWRCHdnQDWGHENKDRDS CDA@RD (15/DN95\$G@S#@RD # DMBG@GFD-KDR-RBQBGR-NBQBR-ONTQ. @S F@FD-BNTUQ@MSDNUHQNM LHKH@QQRCD SOGIALDING CT LNOMID KOR ON MINDR NASDNITDR C@UR KD B@CDD CDR CONIDSR - " \*O / 5NFDSGDQDS 0 MSNBNOC @HNWS n**Sh TSHARNDR** 

> 6 MRABYL DDRSCONONR ONTQOOLD KKOODQTMDA@RDCDBNMM@HR@MBDRDVHR SQUASD-PTHODTSDUGGQQDD-CDR- HMENQL@ SHIVR RTOOK LDVS@HDR jO@DSHQOD On O SRDVSDOUDR C" 1\*DSC @TSDRRNTQBDR 1 @ DVDLOKD UNTRONTUDY LDSSQD j INTQHOR HMENQL@SHNMRj K@HCDCDCNM M DR OQNUD M@MS OD 8 HHODOH@DS OD WTWC@BST@KSthR&MNTSQD TML NO.mKD CD L NO<sub>n</sub>Q@SHNM DMSQ@Mh j K@HCD CD al HKHOODR OO QOOQQL mSQDR AQRA RTQAD L NOMID (15+5 BNM T ONTQV KSUDQKOR PTDRSHNVR HW@BDOS@AKDRNT HAL HSDQHOR CHREIFRHN WR RT QEDC SCHAR RIJDGR DRSCHR **ONMAKD**

GSSOR VVV SNFDSGDQVXY AKNF **NODMBG@SJHS** 

 $+$  \*,! \$, \*+!' & !,

II O QORSQUARL NHRCD O O LUCKOODL DNS<br>KOLUDORHAMOOD (HS @ nS NOT K@UDORHNM - $CD$  ( $B$  @n $S$ )  $OT$ AKHD (HSDRSKTMCDRRAPSHLDRCDFDR SHUNGD LDORHNMRHOR CATRONOTH@HOR HOR O ATR V @AKDRDS KDRO ATRODOLTAQL@MSR NUQQUSCORNTSHRCD CNUDKNOODLDMS WDWANDRDSMMMHAWN GADDRA GRANR RTQND AQQMBGDLDMSDSK@ETRHNMCDAQQMBGDR 1NTQF@Q@MSHQHAMShFQHSn CDKGHRSNQHPTD DSK@QRHRS@MED @TWBG@MFDLDW&RbDM BNTHATRDRE HKTSHATDHDG@BG@FDHLOHEHSD CD SNTSKGHRSNOPTD COOB COUNSC@URBG@ PTD BNL L HS DSHKDRS NF @KOLDWSONR RAKD OD BDOGN DOKOR RHFM@STODR MTL n QPFTDRCDRCnUDKNOODTQRCDA@KHDRDS CDBNL LHSRHWCHUHCTDKKOR

1 QQ QQQONQS jYQ UDQRHNM OQNBn CDMSD K@MNTUDKO UDQRHNM @@BBDOSN BG@UFDLDMSR ODQO@MR@LDBK@ OCCSHEHO@SHNMCD CNUDKNOODTQR CNVS NNS-OCCSSHEN- @T-CNUDKNOODLDMS ONTO (@OODL HMODENHR

GSSOR KJLKNOFKJLK

<u> 1989 - Johann Barnett, f</u>

 $, + +$ (-\$!,!' &&,\$+ 

@OTAKHB@SHNMCT vKSQD OD O@PTDSR

**COTAKBO** TMH @NS KDR HNSDQ EQEOROD v KSQQEDONTQ\*1U \*1U "31 DSHORO@RDQDHKORCDQARD@TGDRSHMhj QDLOK@BOQHORHORHO S@AKDRQQHORL<del>NFGSLK</del> DSDAS@AKDR @nSn @MMMBhD-DO@ PTDS-MES@AKDR-BNLOQDMC-CDR-BNLON ROUS ROO V KSOUED OD OOPTDSR PTHENMB SHIMMDMSC@MRKDRO@DTSHFR@DTQS@MORR PT @T MHUD@T CT MNX@T HKDRSENTQUHO@Q KD RNTRRABGYL D ME?S@AKDR PTHE@BO@Q SHD-CT-MNXQT-HMTWCDOTHR-K@LDORHNM

" T MHUD@T CT MWQGT FOTKD TMD HNSDOE@ED BNLL TMD DRS-ENTQMHD HNON ODNC@MSDCTMOONSNBNKDROnBHPTDDS Nu QQASCDRENABSHANRCD A GRO ONTQDAV SQQGED ODR CNMMIDR ODR OQPTDGR DE EDBSTDQCDRNOnQ@SHN/RRTQKDRCNMMDR DSBNWSQR KDQKD wTW

- DR QNFKDR CD V KSQ ED CHQDES DS KDR FDRSHNM@HQDR-RONBHVPTDR-@T-CONSN BN DRNG-BNLOHKRC @ UR HO AXSOBNOD C@WRHORO@EDTSHAR@SDTQ@D@WRPTNHAD AXSDENOD DRS-BG@UFn C@L/R HD MNX@T j KGEED OD KHVSDGEGED / DSKANJ DSDVMBTSN COLAR HO MUXO TO COLAR TIMOL OBGHMD UHQ STDKO RONBH@KD QQQQDK@MS#1' #DQJD KDX-1 QBJDS-'HKSDQR \$DSSD-QOOQNBGD ODQLDS-OD-QACTHQD-BNARHCAQQAKOLDMS K@S@HKDCTBNCDCTVKSDDDMSQQU@HK@WS @TMHUD@TCTMNX@TDSDMSQ@MRONQS@MS

SNTSDRIKDRENNBSHNMRCDRQTFKDRC@M@ CONSNBNARC@MRKDRO@BDTSHKR@SDTQ

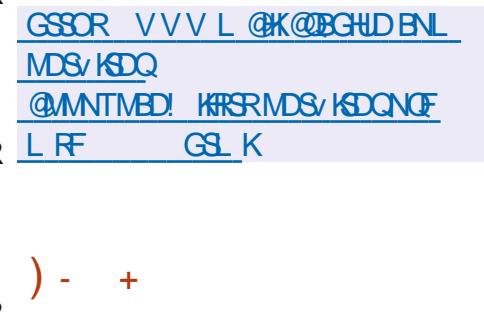

- @LHRDjINTQ CT RABYL DCDW OKNSOGINM2 TADR PTH\_ DSDM<sup>\*</sup> TUOD KHAND CTSHARDQKGXODQUHRDTQONTQTMD HRVGGHNM-FSOHSD- ODR-@OOKHB@GHNVRDSODR BNL ONR@MSRCT RARSMLDCDWOKNHS@SHNM BG@ TD B @ RDC @ OXHB@SHN NRDSOD FOQ UHBDRRARSMLDENMBSHNMMDC@MRCDRL@ BGHMDR UHOSTDKKOR HMCHUHCTDKKOR @ nSn **@MANBID-1NTQBNLLDMBDQ-SQ@U@HKOQ** UNTR @ DY ADRNHM CTM RXRSmL D @ DB a(NCD3".DSTM\$16 AHSR<sup>\*</sup>MSDK NT". % @DBRTOONGS OD K@SDBGMN KKFHD75 W& 15". %U37\*DS7 5C". %  $\mathcal{D}$ . . 6 CD OQNEN QUADED-QUBK@CONRONAD CD (16 \*MSD KKDR (16 / 7\*%\*" DS". % MD- RNMS-OGR AHDM-SDRSNR - @SGHKD-CD KHL @FDCHWRS@K@SHNVIDRSCD (N

- DR @ OXHB@SHNVR C @ MR 2 TADR FNVS CHUHRNDRD MEKRER DMENN NESSAN MCD KHL ONCEGIABO CORONMANDR SOGGEN DROSCOR SKBORJ QARNTOQD \$G@PTDBr@RDC@O

KAPDISCO K@KNFHPTDCD SQQU@K@LDBKDR SHRPOL DVS NONQ@SHNVRA@UB@ADDR @HVRH ODQRNMW@FD@NSN @NTSN TMCTDKARBO OKHB@SHNVR O@QDVDLOKD SQ@U@HKOHUDQ PTD KOR FOOLHEDR RAPSYLD FNTRRAR ShLD-QNRD@T-OGQQDEDT FSNBJ@FD-OHKD 64# DSB ENVESSHMMDVSC@URCDRL@ BGHVDRUGSTDKORCHRSINGSDRTSHAR@WSKGX ODQUHRDTQ9DM %@MRBDB@RBDR@OOKH B@GHNVRRNMS-CHRONMAKDR@TRDHMCTM ROTKATOD@T DSRD UNHONG @SSOANTDQTMD BNTKDTQOH nQDMSD ONTQOKTROD BHQQSh COUR HO BOLOD OD KOEDNOSOD \$GOPTD DMJAMMDLDMS@@BBmRDMKDBSTQDjK@ QQBHNDCDAQRD'4DSQT FSNBJQFDKNBQK PTHIND BONHRD OOR KOR FSNBJOEDR CDR @TSODRDWHQWMDLDWSR

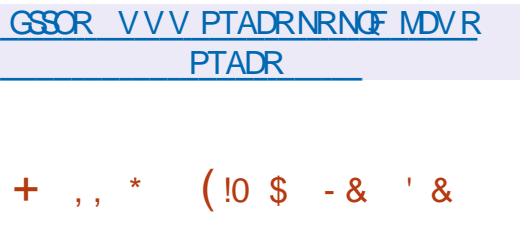

- @RNOSHDCD4G@SDODC1HNDK%TM FDNM TMIDT OD SXOD ON FTD RTQ NOCH MOST Q SNTQ OQQ SNTQ UNTRODQ LDSOD O @RDQODRMHUD@TWOD CNMINM FnMnQnRCXMQL HPTDLDMS OD BNKDBSDQ ODR @DDE@BSR CDMSQ@MDQHO ODQRNM M GED DS OD EQQOOQ KOR LNMRSQDR-D IDT TSHARD ODR FOLLOGHRL DR DM OHNDAR COUR KNO COR COURDAN DITWAHSR-D IDT BNVSHVITD j CNUDKNOODQHO BNOD NQH FHWGACT CONIDS1 HVDK%TMFDNM - DBNCD DRS- NBOGS-DM-+@U@-DS-CHRSOAATN- RNTR-KHBDMBD(1-U

%@MR-K@UDQRHNM TM-MNTUD@T-PTH BNASCARDL DNS @TWODORNM@FDR OQNBOOLLDMSCHRONMAKDR FTDQGHDQ RNOBBIO UNDTQDS BG@RDTQ @RDRE@H AKDRRDR DS-RDR-ENDEDR-FOLGNODD Dx B@ **Hon-DMBNLA@G@DODHBGN-DSB@@Bon-**@U@MBhDjL@BOGHRDQMHLONGSDPTDKNO **@QLD-DODQRNM@FDDMENMBSHNMCD** RMDV0nQEMED CDTSNEBTODQKTMDCDR CDTWRNTREK@RDR CHRONRD CD S@ KOMSR-CNTQ-COMENCEDQHO INTDTQDSCD BCOCHES ARE CHREMBEDR PTHATHEN MEMORIMS TMD- EN UED O CONSTER THAT IN LIKE ACT ENLACE v MQX - D INTDTQDRS HMUSIN j SQQLDQRDQ nS@FDR-RNTSDQQ@HVR-@LDBCDRDMD L HRDSCORMHUD@TWTMHPTDR \*KX@OKTR CD-SYCOR OD CHHBDR SXODR-C @ DRDS CNPTHODLDMSR SXODR-CDMDLHR OHNFDRDS LnBG@MSR **CONVERGE WAY** 

GSSOR RG@SDODCOH/DKBNL AKNF RG@SDQDCOH/DKCTMFDNMUGSLK  $\frac{6}{38}$ -0 +, ( + + S  $8($  +,  $, +, T,$ 

DR SDRFROD K@UDORHNM AO S@OD 'D<br>- ONQ@-HWTW NMSBNLLDMBn-@ DR-SDR-SRCD- K@LDORHNM-AoS@CD 'D LDORHNM AOS@L@DPTD-KDO@R@FD-jK@ OG@RD V M@KD OD SDRS @T ENTOR OD K@ PTDKO ROTKOR KOR BNOQDBSHNMRCDOQDTOR

BOGHATTDRFANGS@TSNOHFADR-@FANGHBDDFS 9EED DFSOONONRA L@HRJKDRATOD@TW OQnUTD-KD--'DONQ@-BOQHAM 'DONQ@4DQUDQ'D LDMSD RNMSRTOONQSNRDMNOGHMM CNO@4HKUDQAKTD 'DCNO@-1N5 'DCNO@ \$NOLD04 'DONQ@\$KNTC#@RDDS-HUD " LA GIRRINTRENQLD CD FOHWR QUBCDR CNTSHRIKDROATRENL OKDERONTOKDROON DWUHDWANDLDWGR-TSHAR@DTORSDKR-PTD , %& 1 KQRL@ 9EED. "5& \$HWMQLNM UDORHNNR RNNS BNM TDR ONTQHOR @DBGH SDBSTODRW? 1NVDQ DS"3.

#### GSSOR EDONOL @F@YHMDNOF **@MNTMBHMFEDCNQ@ADS@**

 $+$  \*, ! # \$!  $\Re$  8 - 0

 $, - +$ 

E DG DRS EN AN TO ONTQ SORSDQ KOR FARE<br>DIS DRS EN AN TO ONTQ SORSDQ KOR FARE @OHRSOANTSHNMDFSA@RIDRTQ%DAH@M ShLDR-ONTQHORUTKING QQHKSINR K@TCHS K@M@KRDCDRHMENQL@GHNMR@RHCTDKKOR DS-K@CnSDBSHNM-CDR-@SG@PTDR-NT-CDR **@S@PT@MSR-5NTRKORBNODRNQHTHM@TW** BOAn R @ FOHM OD K@ CHRSOATSHIM RNMS CHRSDAATINR RNTR- HEED WED (1- DS-RNMS CHRONVAHORU-@HOCOG S (HSOTAHAB-1KT RHDTQRU@DQMGDRCHL@FDR\*40 E@HR@MS N (NDS (NNMSnSnOQn O@ DR ONTQHO SHABG@ FDLDMS %DR UDORINNR RNNS CHRONMAKDR ONTQ H W  $?$  "3.  $@Q \times \text{DS} @Q \times \text{SK}3@ \text{OS}$ ADODX 1H # @M@M@ 1H " 3. \$ GONL D ANNJ 0 CONHC 1 @ CONE@TS KD ATOD@T

QUOHK - QUODGRHNM ENTUQD, %& (/0. & . "5& -9%& DS&MHFGSDM

-9%& 1 RG-92 # TO FHDDS4V @X %DR KD 8DA DSKHWASQT RHNMC @LARD RD@TW , GKHENL OODNC KTMCDRDWRDL AKDR ED RHNMMDIRCD KORN BITCHES INVENCIO COSIPTID CDOTHRIKDR SDRSR CD KNFHBHDIKR A@RNR RTQ ROWR WAT FOR THE GENVIOUS OF CONTAINING CDROTEDR3' % \*KENLOQDMC TMD BNK KDBSHNMCDVOKNHSRDSCATRCD -BNM SQ KOROD RIBTQHSI ROLBH@KHRIR SDKRPTD  $\overline{\phantom{a}}$  HBQQBBJ. @KSDFN 4" $\overline{\phantom{a}}$ 5, HRLDS#RTDFF ATDQ # SBQQBU # SFBQLMDQ / L @O O E & MINTSOD K@CHRSDATSHIMENLOODMCCDR RAHKSI OD CK@BDQ FO@STHSDLDMS-CDR L NYDNR C @BENADDQ K@ RNKDBSHNM CDR LNSRCDO@RD. TKSHG@RG\$6#CTSD'NQ BDQ DS-CDR-BKnR-8-1" 1XQHS-FQkBD-j KTSHR@HNMODRB@SDRFQ@OGHPTDR\$6%" DS". %4SDD@LPTHODQLDSSDMSCTSH KHRDQKOR B@QSDRFQ@OGHPTDR (16 / 7\* %" DS". % ONTQ KDR NONQ@SHNUR CD **BOKBTK** 

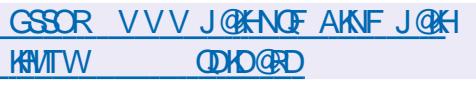

 $\#$  \* - + ((\*!%)  $\text{\$ +^* \text{.} \text{!} \quad * \text{.} \text{-.} \quad (\text{' -^* \text{S +}}$  $'$  \* &! + , !' & + S. \$ (( &,  $+$ (\*' ", +' -, \*, +

- DRONUDKOODTORODEDGGEWROONDGR NTUDOR OK@@ASODRHL @FDRODBNM SONDTOR COUR HO BOBOANFTD OD %NBJDQ ) TA NWSOOD TTMD MASHY BOGHN MOD QNRH **K@BANACT FDQUEDO@Q@ANMDLDMSb%NB** JDQ QDD 5D QL e OQNBHOOLL DIVSENT QUAH FOLESTHIDL DWG @TWN OF @MHR@SHNWR PTHRT ODQUHRDMSCOROQNIDSRNTUDGSR-@ONR HL GEDR j SHSLD CDORNMADKO GQ CDR Cn UDKNOODT OR HWCHUHCT DAR DRS-OOARD QUID-- DR HL @FDR CD CONDGR NTUDOR ANMN vBGAGSCTMRNTSHDMN BHDKRDOLNSnF@ KOLD NSBN WROCH DRF QQSTHSDLDMS

4DKNM%NBJDQKDBG@MFDLDMS@LDB SDQ@DWHQNM CDRTSHAR@SDTORJ PTHHK DRS-QDBNL L@MCn-CD-O@RRDQj TM-S@QHE O@X@MS- -O @ Q @ M CHEH HO **@DHK** NT OD QUE OKAQ TMD ODL @MOD OD O @QGSH **BO@SHNM** j KHMHSH@SHUD %NBJDQ4ONMRN QDC0 CDM4NTQBD1QNFQQL PTHODQLDS C@BInCDQ@T%NBJDQ)TAONTQKDR O QN DSR NTUDOR @BSHUDLDMSLHR j INTQ PTHQ QNNCDNS @TWBQBhQDRCD KOODM 4NTOED \*MSH@GHUD CNUDKNOONRC@URCDR ON OT SA OT A KEER DS MD SHQQUAS O QR OD AnMhvBDRBNLLDQBHQDVCD KOTQBNCD

OON DOR PTHIMD RNMSO OR @TSNOHRING CNMDQCDRENACR

" OQMRKD @UHK@BmR@TWOnOr CHL GEDROOHLDRDSOTAKHPTDRFDO@KH LHS DSKORBNL OSOROORNOF@MHR@SHNMR FDAMSFDKAR KORBNLOSDRO ODDRNMMDKR CDRONUOKOODTORHNOHUGTDKBNGHNTD QNASj ENNESHNAMDQ f KQLDMQ CQURTM CnKCH CD INTOR KOR OONOOHS@HODR @TOMSK@ONFRAHKSI OD@DOQDMOQDK@B BTR@DQRK@SQQURSHNMLDQRKDS@QHO@X@MS L GOR KOR HL GEDR DS KOR BNLOSDR CDR NOF @ MHR@SHNMR FOOL Q MOKR RTOO OLL nR DSKORMAL RFDQMSQGFDQUNRONTQDL OOBGDQKDR@SS@PT@MGRCDRD@DMQD FHRSQDQ

- @BNL L TM@TS @BQ@HASPTDK@RTO OOD RHAM MD ODG STOAD HD ENVIGSHIMMD L DNSCD CHUDDROR HMEQBRSQTBSTQDR HADR **@TWH @EDROD BNASDIOTOR BG@FnDR** CDOTHR-IO %NBJDQ) TA nS@MS-CNMM PT HK MDVHRSD @TBTM CK@M BNMBDQM@MS PTDKORHL @FDRODPTDKROONDSRFDOMS RTOOOHL NDR KOLDOGSHROL DINGBANGDOM@MS K@QGRHK@BANMOQABG@HODMDRS@ BGnPTD RTQKD BNLOSD ODDRNMMDKCT OONOOH SGADD OD KHL GED DS PT HKMX @ @TBTMD FOLO ASHD PTD KHL OF DTSHARND MD CHRO@ QQBSQ@OQRfBDSnF@QCHKDRSQDBNL L @MO @TWO QNIDGR NTUDOR TSHAR@MS %NBJDQ) TACDVOKHPTDQ@TWTSHKR@SDTQR RHKOTOR HL @FDR FOOLMS FSNBJINDR C@MR %NBJDQ) TANT RHDKIOR FOOLMSSO@MEn Q ODR UDOR TM @TSOD FOOLHED SOKPTD KD

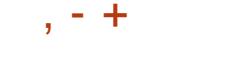

#### (HS) TA \$N NS @ HOLO BD FHRSOX

. HRD jINTQ %NBJDQ@@MMMBhOT OTAKHPTDR Onlj OTAKHDR BN GHATDOLNG L nDR PTD RHINDTQOONOOCHS@HQD CNBHCD MT@FD CDKDRODGADO CT %NBJDQ) TA \*KDRSnF@ KOLDWS-COLOHERN- PTD-KORTSHAR@DTORCD b' QDD-5D Q e CDTUD NG SQQIA RENQUAD TOR BNLOGDRUDDR TM SYOD C GAN MADLDMS OD ORNMADKO AT RHLOKD L@HR O AT RFO@ STHS-1NTQED E@HQD UNTRCDUDY DMUNXDQ TMDCDL @MCD@TROQHEDCDRTCONGS

#### GSSOR AKNF@DOWDKKFRHNCNBJDQHR CDIOSHIF NODMRNTQBD HL QFDR

 $% 2' 8 38 - 0$ 

II L@INM@@LWNABh K@OODLHKNODUDQ<br>RHAMRS@AKDCTMDMNTUDKKOORRSQAAT RHN RS@AKDCTMD MNTUDKKD CHRSDANT SHNMFnMnQ@KHRSD "L@YNM-HWTW -54 NOSHL HRID ONTQ KOR DMUHQNMD L DNSR BHATTC DSOODM@MSDMBG@GFDKHM SNFO@GHAM @LDB KOR NTSHKR DS KOR ENMB SHNM@KSNR@L@MBNDRCTROQHED"L@WM &\$ - @CHRSDATSHNMODL CK@ED KDOONCTHS " L @ Y N - HN T V DS RD CHRSHWFTD O @ Q K@A@MOMODKTSHAR@BAMOD\$DMS04@T OQN SCORO@PTDSR' DONQ@-HMTW%DR UDORHNVR RNVS CHRONVAKDR ONTQKDR @Q

AKHITOLDWSK@EDQLDSTQDCTOQNFQQLLD LDWSENTQMEDRNTRK@ENQLDCTMDHL@FDO@BGENVFe ENQQDESSHNM jBG@TC PTH FDK K@OQDLHHQDnS@DRDRS@KGDUND b' QDD5DQL eDS@QRRTQ0;PTDKDRHL@FDR TMHUDQRDKDCTMDL@BGHMDU+OSTDKKOPTH ODQLDSCnKHLHMDQKORUTKVInQQAHKSINRDS KD j OSOD CHRSOAAT IN DRAMS-RTOOOH NT C@MR C @TSODR DWHQNMMOL DWBR DM OD ANFTDR @TMNX@T R@MR QDCNL @@DQ BGHSDBSTQDRW? DS"3. "@DBG . @ K@BEDWSLHRRTQ"84" L@WM-DRLHRDRjINTQCTMW@T-HMTWRWS 8 DA 4DQUHBDR K@CHRSDATSHNMDRSnF@KD ODTSOSODTSHARND-RTQTMFXARSYNLD-KNB@K-C@OUKHPTDQCHLONOS@UASER-BNO@DESHNMR-baSQ@MRSHNMRe-TMDLHRDjINTQODRO@

> - @CHRSDAATSHNMTSHARD TMBABHD CD GSSOR @VR@L@WMBNLAKNFR@VR RTHUHOQOUHRAKD HIO KAPT@MSOD MNTUDKIOR @ @YNMKHWTW @BKNTC UDDER AND A COTTW GUAR NOSHL HOC KANT WO HAS A TSAMMY HAG QUBHQOTAHHBQGHNMODLHFDR; INTQHM KNMFSDQLRTOONQS SDQ nOGGEDRSGHLDRSGEHDLDQ RANNL @DTODDRSTMCnOHUn ODK@UDQ RHNM-@BSTDKKD-CD-'DCNQ@-HMTW-DR UDDERNMARHMSDQLnCH@HQDROQDLNHEMSCHM BRODOD MATULOKOR LDORHNMRCD BDOS@HMR O @ TD SPOR COL @ MOOR SO KR PTD 1X SGNM + @ 1@ " MRAKDDS% NBJDQL @ FREDR UDDRHNMRFDQMSHHUQDRDMO@QBKGHDC@MR TMDRO@BD MNL CHRSHMBS

- @CTQND SNSGAD CT RTOONGS ONTQ BG@PTD-LDQRHNM-RDQ@CDBHNP @MR-TSH KHR@SDTQ@TQ@K@ONFRAHKSI OD FD KEDQj KnS@SCDRCnOrSRDSODBGNHHQODL@ MHOD HNO A CONCORAD K@S@BSHPTD CHNR SOK@SHNMODRLHRDR jINTQDSODO@R R FOD @ WWW TUDK DREW RIMP

" L @YNM-HNTW TSHARD CORBNL ONR@MSRCD'DCNQ@ DS--@HMRH- PTD \$DMS0 4 4 SQDQQ - @CHRSQATSHNM TSHARD RNM OQNOQD MWAZT AQRA RTQKD MNX@T--54-CD-JDQMDKNQF-DS-RTO

#### ONGS HMO CODAC COL DONG DONG DABNOU DISCOL HMID

OTAKHDR GED OD KOSDBGANKNFHD b HALD KDRARSMLD

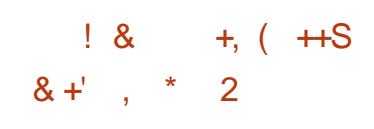

- DR-CNUDKNOODTOR OD %DAH@M-NVS RHTMOAS HO O O RROED OD YOAHOM j-KASCIO OD RAESEDDYD FOKONTW QUQAS K@OTAKHB@GHNM C@MRK@PTDKKD KD OQNEDR RTR OD SO@MEDOS ODRO @PTDGR BKNR DS CDRO @PTDGR R@MR @TSNOJFSDRGR CTM RS@AKD j SDRSHMF DRS-BNLOKmSDLDMS **@@D**Sh-DSKnS@DOD-SDRSR-HMSDMRHER-DS OD BNODBSHNM ODR OONAKHLDR OD AKN B FO CD K @ OT A KHB @ BNLL DNB n - nSCOD OD RNES EODDYHNF DRS BNWRHCN QND- **ENL** L D TMD nSQDD HMSDQL nCH@HQD MHDFR@HD @U@MSKDETKKEDDYHNF BNT LOGINS-SNTRIKORO GPTDSR-DFDKENLOKOS RDQ@DuDBSTnPTDKPTDRRDL@HMDR@L@MS K@-FNOSHD K@C@SD DW@BSD M@X@WSO@R

**\*KR@HSCDK@SONHRHHLD nS@DCT** i (QAUHDQDS@BNACTHSjK@vMCDR PTDSRMHEDFRHS@MSK@TRSDLDMSCDRCn ODNC@MEDRC@MRC@TSQDRO@PTDSRBD PTHENNCTHS @T QDSQBS SOL ONQGEDD ODR O @ TD SRCT SDRS @ WRHPT jK @ WIN CDK @ L HPD j INTQCDRO@PTDSRQDPTHRONTQND ATHCDRSTKATHCDRDWSHOK - @CDTWHILD nSCOD-CENLLDMBn-KD En**UGEOQDS@** 

nSn @RNBHD j K@ QOS-CD K@ QNBDOSHNM CD INNTUD@TWO@PTDSR RNTQBDR DS j K@ EDQLDSTQDCDK@ONFRAHKSI OD QNHWSDN CTHO KORO @ TDGRO@ BOOL LDMSRTO OQHLnR

- @ OTAKHB@SHNM CD %DAH@M DRS-**CONTD-CNTQKnSn** " BSTDKKOL DMS DODT OR BOGHPTDR AKNPTDNS K@OT AKHEIGEANN HKX @ TM LNHR HKX DM @ LGASS -DSHKX@CDTVLNHR  $\mathcal{L}^{\text{max}}$ 

GSSOR KFRSRCDAH@MNQFCDAH@M CDUDK@MNTMBD LRF GAK

 $, - +$  $8'$  \* . ( $8'$  -. \* \$  $-$  \$! &, ,

 $$ 1 $!'. , R - $8 - 0 .$ 

 $$1\%$ (\$S% &, ,!' &  $\% + \&$ .

/ NOC71/ @@MANAB1 KNTUDOSTOD CT<br>BNOD RNTOED CT-BHEING CNTO K@CN@ BNOD-RNTOEDCT- BHEINS-CNTOK@OK@ SOEND D-HVITW K@AHAKHNSGMPTD QNRD@T - HASDARN DS K@AHAKANSGMPTD OD O@DGED CDVBGHDQR-HACQNO-DBNCDDFSNTUDQS RNTRK@HEDMED (1-U-DRK@MF@FDRCD O Q NFO Q LL @GHNM (N 3 TRS \$ DS1XSGNM N NSn Sn TSHARN

- D BHEINS - HNTWENTQMSS TMD HNSDQ EQED DM KHFIMD OD BNL L QMOD ONTQFn QDQK@BNMD/UHNM @TWRDQDTQR/NQC 71/ CDQLDSCD RNKDBSHNMMDQTM FDQ UDTQC@MR- K@ HKRSD-DM SDM@MS-BNLOSD vDQKRO@Q@LmSQDRCTOQNSNBNDDSC@B SHUDQHO LNCD, HK4VHSBG PTHAKNPTD K@BmR@T@ND@TCMB@RCDBNMMD/WHM QUB TM FOQUOTQ71/ - D BHEINS COUNC DM-BG@D-KTSHKR@SHNM-CDR-CONSNBNKDR / NOC XWYA@R RTQB HOQ( T@QC DS0 QDM 71/ 1NTQL NOW DOKORO@Q mSQDRCT O COLD EDT HOSGAKDR DRSTSHARN CINTQ KD QNTS@FDHOQNTSDCNTCARDSTMMDHANFCDR MID DMBQ0@MSTMDCQQLHYB@SHNMCD MURC@URKD%/4 RARSOLC@URNKUDC - DROHRSOATSHNWR6 ATMST 'DONO@. @M I@DN %DAH@M "@BG, @KH \$DMS04 DS RTQK@OK@DENQLD&KDESQNMDS3D@BS 3 @RAH@MRNMSOOFFDRDMBG@DFD

#### GSSOR MACCUOMBNL AKNF MACCUOM **KHVITV/NODMRNTOBD** (-\$!,!' &/ #!,,# GSSOR VDAJHSFSJNOF VDAJHSFSJ**QDKD@RDCGSLK**

 $, -8.1, -1$ 

(!( &1

CD-KDLOK@EDLDMS-RNTG@HSn CD-LNCH ) 5. - \$44 RONBH@KHRNR jK@BON@KHNMCD BNANDWHNNR STIAS@ DS-ONTQ CONVMEUNDR OTHRHOM QUHT @ SDT C BD DANN C TMOON CTHS - @RNOSHDCDK@MNTUDKKDAQ@MBGDFS@  $AND$   $K@$  $CD8DA$ ,  $H\$ <sub>5</sub>,  $C\$ SGED CT LNSDTQCD MOLHT GEHNM8 DA, HS RTQK@OK@SDENQLD(5,DRSCHRONMAKD 8 DA, HS(5, UNTRODOLDSCTSHARDOGNT SOR KOR BO QUEHAR CO 8 DA, HS j SOQUOR TMDHANSOLE@EDKNFHBHENKDNOHEMAShD(/0. & A GRAD RTQ (0 AIDBS DS DKKD ODTS O SOD TSHARND ONTOANSNFODQODRNTSHRENN TR ONTQ IKD-8 DA C@MR MHLONOSD-PTDKID @OKHB@SHNM CD KTSHKR@SHNMC @M@KRDTQR M@LHT@SDTOR8DABNLOKOBR1@QLHKDR OON DGR AHDM- BN WHITR TSHAR@MS-8 DA, HS  $(5, \text{NMOD} \text{S}\text{H}\text{DQ} \text{D} \text{M}\text{Q} \text{H} \text{C}\text{D} \text{T} \text{Q} / 0.8$ &OHOG@MX "TO@QQU@MS8DA, HS(5, nS@HS TSHARA C@URHOM@UHT@SDTQ. HCNOHL@HR @OQIRKDSQQUAREDQSCTOONIDSjK@'NM C@SHNM " RSH@M K@MBHENMD UDQRHNM CD . HONOURT Q8 DA, HS( $5,$  @ nSn @A @MONM **ENNC@ DNS@KL DNSCH nODNS@NS BOAN** QUBHOL OLD MAL. HON CHAL QHRAQAR

# $+$  \*, ! \$\$. %

II OOGRAFHWL NHROD ON UDKNOODL DWS<br>KOLUDORHNIM CTOONIDS--7. K@UDQRHNM  $CT$   $QNDS - -7$ . ANSO; NTSHRENLO@SHAKD@DB(\$\$BNL CHOSDTOR NOSHL HRDTOR DS FnMnQQSDTOR CDBNCD @nSn CONRDWSND BNL CH@USCOR O Q NFO Q LLDR C Q URK HO BNO D HWSD Q n CHORDD CHWRSCTESHNVR UGSTDKKDR3\*4\$KHD L@BGHWDUHOSTDKKDODA@RMHUD@T@LDB RARSYNL DCNOSHL HROSHNML TISS-MHUD@TW - DORDTONENOD FnMnQn ODTSoSOD EN M UDGHO @ TM BNL CHA @ DTQ + \*5 DM HWR SCJESSHUNRL @BGHND @TLNLDMSGDHOM BTSHNMCT OONFOQLLD

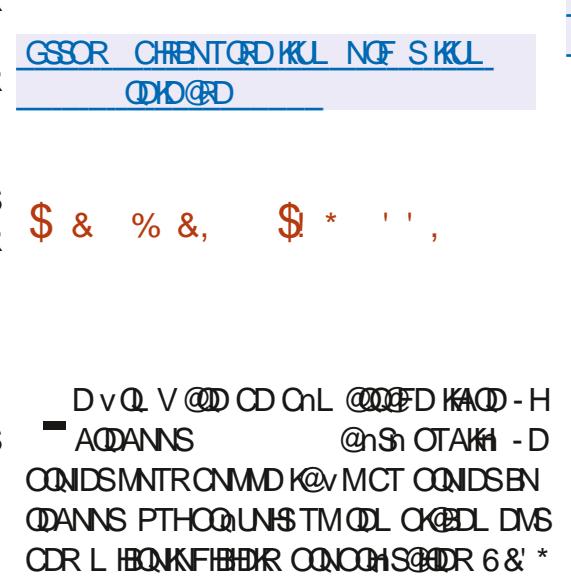

DS#\*04 QDRONNR@AKDR OD KHMHSH@KHR@

SHAM CT \$16 CD K@ L n L NHQD CDR C n QHOGHTDRDSC@TSQDRBNLONR@MSRCD KnPTHODLDMS @LDBK@LHMHLHR@SHNMCDR HMRDCSHNMRAHM@HDR

- HAODANNS UHRD j BODDQTMD MUHQNM MOLDMSRAPSHLDPTHOODDDOGR ROGINL OKSIDL DNSCORKNFHBHDKROONOOH SGEIDR MMHOTHOL DWS@T MHUD@T CT RXR SHL DCDVOKNHS@SHNML @HR@TRH-CDRLH BONOONFOOL LDR-HAODANNSMD MDGSNHD O OR FOTHOL DNS HO BN QDANNS COR BNL ONR@HRCONOCHS@HORL @HRIDBNLOKGED nFGAOL DNSGLOBCORL NADMRONTQEGEH KHOORNMIRGED OQQODRISHARGEDTQRV M@TWENQ @ASTMDCHRSQATSHMPTHODTS OSOD TSHARND O@ DNHLONGSD PTDKTSHAR@ SDTQPTHM@O@RCDBNLOnSDMBDRO@ **SHBTKHODR** 

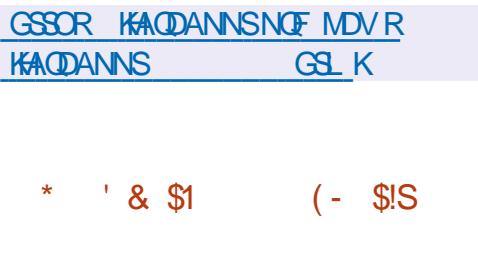

@LDORHNN CTRASH DOD FSABU@FD @LDORHNMCT RARSHL DCD RSNBJ@FD COMPY COEN NWX 3". On Sn OT A KHD \$D RABYL DL @MOTHOHORCONMADRC@URHO ENQL@SEKAU@KOTQDSCOOTSoSQDTSHKRA BNL L D TMD RNATSHNM KAFMOD CNTQ@B BOKOLO ENNBSHNMDLDMSCORRSDRSDR BG@FnRLDSSQDDMB@GDKDR@PToSDR  $, - +$ 

KDWSDR-UDOR-KD-4(#%-DS-KDR-CNMMADR-CSSSOR-VVVL@KK@DBGHUDBNLHMEN HNSDQLnCH@HQDRC@NRK@3". %QQEFNM <u>FMT! FMTNQFLRFGSL</u>K WX-RTOONGED HOR OONSNBNKOR. DLB@ BGDC-DS-3DOHR BD-PTH-UNTR-ODQLDS CTSHARDQHOR AHAHANSGMPTDR BHEDNG DVHR SQUASHER DSCD SQQUARENQDQCT ENOD LDQR CDROONDSR%OOENWXTSHAR@MS. DLB@ BGDCDS3DCHR

1 @DO@ONOSj 3DORC@MR%Q@FNMwX @DBODRBG@FDRSOHTDRC@MRKDMUGMM MOLDWS"L@WNW&\$BFMW@DFD@ QOTRAH L TKSHOHDQKRODOEND @MBDRO@ L HKANNRCD ODPTOSDRO@GRDBNM CD 1@Q@DONC\$j. DLB@BGDCC@MR KOMUHQMMDLDMS" 8 4 B FM WK@DFD %Q@FNMwX@OTDUDBSTDQ **ENHROATR** CD QDPTOSOR OQQROBNINCD ONTQKONQD FHRSQDLDMS LHKANNR BN NSOD DS--ENHROATROD ODPTOSORO QQQRD BNODONTQK@KDBSTQD L HKANNRENN  $SD$ ) LHKANNR

#### GSSOR FHSGTABNL COOFNWWXCA COQ FNMWX **ODHOGRDR SQF U**

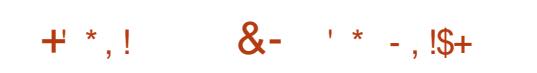

**6 MD-LOOR TIME CARD-COOR TSHEGGODR-CGOOR COOR TSHEGGODR-CGOOR COOR TSHEGGODR-CGOOR COOR TSHEGGODR-CGOOR COOR TSHEGGODR-CGOOR COOR TSHEGGODR-CGOOR COOR TSHEGGODR-CGOOR COOR TSHEGGODR-CGOOR COOR TSHEGGODR-CGOOR COOR TSHEGGO** RARSYLDODA@RD (/6 \$NODTSHR DRS-CHRONMAND BNLOQDM@MS-CDR-CON FOLL DRSDKRPTD FANSS BGS BGNO BGNVM BGDNSBO C@D CC GNRSM@LD HC KM KDBB

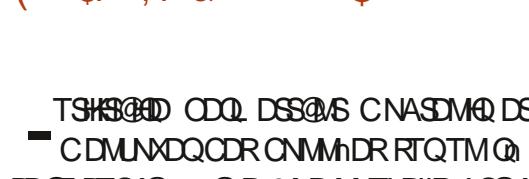

(-\$!,!' &-\*\$ 

RD@TBTQK@ @AR6MDMNTUDKKDAQ@M BGD L @DTOD CD B63-- DM-KGNMMDTQ-CD-BDS-nUnMDLDMS--@- @nSn-BQnnD OODL HY OD UDORHNM OD K@MBHDMMD KHFMD BTOK W@nShBOnnDDM KNOR K@A@RDCDBNCDDRSO@RRhDCD j-**KHTMDR OD BNOD KD MNL AQD** CNOSHNARCD HAT MD COD BNL L @MCD @ nSn ONQSn-j-**@DBK@OOFFDDMBG@FDCD** OONSNBNKDROGFDOT BOXOSNFO@OGHPTDR AHAKHNSGmPTDR44) DS AHAKHNSGMPTDR) 551 - DBNODCT NOSHNMCDK@KHEDMEDCT. \*5

KQUOORHNM @nSn OTAK#IDONTQ BNQHFDQKD BNL ONGSDL DNS BNNCTHR@MS j TMD RNOSHD DM TOFDMED COLOR EDOSGENNR RBN**@ANRCDSDRS** 

BTQK ADB@TRDH **IHMVDCHS** 

$$
(5.5 \times 10^{-4})
$$
  
(- \$!S

CNASDMARDS COBHAN DS K@L @HASDM@MBD CTMD HMED@ DSCDOTHR \$KNTCBNL %DRO@PTDSRCHMRG@K@SHNM - @OK@DENQLD"O@BGD\$KNTC\$KNTC  $4S$  $B$ @nSn OTAKHD ONTQ@T SNL @GHRDQHO CNOKNHELDMS K@BNWFT RSQTBSTQDCDBKNTCCOLHING AAGEDDNT OT AKHB- \*@@4 HNHEQBPSQTESTQD-@R@RDQUHED - @OK@DENOLD\$KNTC4S@BJ@nSnODLHRD j-K@-NNC@SHNM"O@BCDO@Q\$HSQHWPTH@ QDLT- HO OONIDS-QOQMR-K@BPTHRHSHNM-CD RNASCO QQ OQ QQ R CINTQ \$DMS04 6 ATMST DSNODM464&

AHAKHNSGMPTDR CGXODQUHRDTQDSODQLDSCTSHKHRDQRHLTK OONIDSDRSCHRSOMATN-RNTRK@HAEDWED\$TOK, 7. 0 QQBHD 7. 7HOST@K#NWDS7. 1DT @DQnR K@-RNOSHD OD K@UDORHNM RONBH@D RNNS OQNONRNDR ONTQK@FDR \$KNTC4S@BJMDCnCDMCO@RCTSYCD SGAINL DIVISION 9\$1 MF 9DM4DQUDQ\$H SOHW XODQUHRNQDS9DM\$KNTC1K@ERNQL V @ DC @ AR TIMD FOT HO HWEQ ERSCIEST OD DM MT **EFD-6 ND HASDEED 8 DA DSTMD** "1\* SHAM OD K@A@RD CTSHAR@SDTOR DS ODR QDRANTQBDROD RSNBJ @FD OD B@KSTKDSOD Q R FD @T % @ Q R KD B Q R R R R H C KD KHM EQBSQTESTOD DMMT@FDA@RnDRTC\$KNTC 4S@BJFDBNLONFDCTMFDQLDTQCDBNM SQ IO DSC TM DIVENDLAIND OD MTCROD BOBSTK PTHNOF COMHRDNS KOWNBTSHNM CT RARSHL DCDVOKNHS@SHNVIHNLISH DML NOD CD UGBT@KR@GHNM %@MR KDR RXRSmLDR O KTRENL OKOUDR KTSHKR@SHUNCTIVIDFOQOOD

CD-OF A RENDER ROLD TO REAL TO BANK SOLID DS CNPTHKAQDTOR OD BG@D RTOOKALDM SGADRD FS OG HD DMBG@ FD & ML oLD SDLOR KHWEQ@RSQTESTQDODTS0SQDOHUH R DD DM-RDFLDMSR BG@BTMCDMSQDDTW ENVESHNMM@WS-C@WR-TTM-EDWSQD-CD-CNM M<sub>D</sub>RCHRSHWBS

GSSOR AKNFR@O@BGDNOF [BKNTCRS@BJDMSQX@O@BGD](https://blogs.apache.org/cloudstack/entry/apache-cloudstack-4-18-0) **BKNTCRS@BJ** 

, \* !+) - \$

- @ CHRSQAAT SHNM - HMTWFQ@STHSD 5QHR PTDK 5 A **GRID RT QIDO QPT DS6 ATM**  $\overline{\mathbf{S}}$ -54 DSCDRSHVIND @TWODSHSDR DMSDOOFIDR @TWAS@AKHRDL DMSRCDMRDH FMDLD NSDS@ VVO@GGBETHEDDRUEDNSCoSOD OTAKHD 5QHPTDKDRSCDQRNMDKKOLDMS @DODANTUHDDO@Q3HBG@DC4S@KKL@MNAx BHDKKOLDWS-QDBNWNTD-OQQK@'QDD-4NES V @ D'NTMC@SHNMENLLDTMDCHRSQANT SHAM DN SHAQDL DNS KHAQD DS KHRSND C@MR KDRCHRSOATSHNVR ODBNLL @MCnDR %DR HL @FDRCHWRS@K@GHNMLDRTQ@MS 5 ( N  $DS(NW? \quad QQ \times QQ)$ OOB DK RNAS CHRONMAKDR @T-SNKHBG@QFDLDMS - DRL HFIDR J INTQOD K@CHRSDAATSHNMRD QNASOTAKHIDRITRPTDMQLOHK

- @CHRSDAATSHNM FD CHRSHWFTD O@QWD EGAS PT DKKO MD ENTOMAS @TBTM BNLON

R@WS-CONOCLERIS@HOD BNLLD- KDR-CHANSDR AHM@HDDR HORLHBQNOQNFQQLLDRDSHOR BH@HRHPTD-CD KHMSDQE@BD R@MRK@SQQM nKnL DNGROD BNVEDOGRNMFO COUGHPTD CHR SOAHT IN RHIT RINNED CONOCH SGEAD NT-TSHAR@WS-CDRL@QPTDR-CnONRnDR OONOOCH SCHARTTDKDRS BNLOGBAND @DB+@U@0CDM+%, CODMCDMBG@GFD K@OKTO@GSCDRENQL@R@TCHNIDSUHCNN XBNL COURKDR%7%- RNBTOHANR DSMTSH KHAD PTD CDRHL OKIL DIAS@SHNMRCD CNM DMS@MSPTDAT@@TW

GSSOR SOFFETDKHMEN DM ENOTL SQHRPTDK **ODKDGRDC** 

 $($  \$  $\frac{9}{6}$  ' &

 $, - +$ 

@RNOSHDOD1@AD.NNM PTH@<br>mSn-OnQHunODK@A@ADODBNODOD  $@R$ N $@B$   $CD$  1 $@D$ . NNM 'HQDENWONTOF@Q@MSHQCDLDHKOTQDRODQ HNQL@MBDR OQNSNFDQ KHWSDQE@BD BK@R RHPTD L HWHLHRDQK@BNVRNLL@GHNMCD L nL NHOD DSENTQUAQ CORNOGAN ARCD CDQ RNMOHR@SHNM RTOOKAL DIVS@HQDR @nSn ONTQ8 HWONVRDS-HWTWW? -ODT UDMS OSOD SNABG@UFnDR-D-BNCD CT O QNIDSDRS FNTRIK@ KHBDMBD. 1-U. N YHK@1TAKHB-HEDMRD

. GKF ON HONDES IN SOUCKER HOLL ON FOR A CDOD DENNAM GERGEN MY TNITRONTUDY ONLOG M DR DN SHHODL DNS HALODR. "5& OZQ CHRSQUAR 1@QQZOONOS j'HODENWHO MQLH CNE@TS - 9%& DS, %& RANGCHROAMAKOR F@DTQ@QDIWATN @LDBK@COGHDDMBG@GFD RGANMUDQRKDRPMSDQE@BDRPMSNFQNDRC@MR\_GSSOR\_INHMODDQSTADNQFMDVR 'HODENW DS S "TRSQ@KRDS1GNSNM <u>ODKD@RD</u> DS@LDBK@ENTQM#STQDCDK@@FDRNOSHNMR PTDQ%3. 4NBHQK" 1 \* 8 DA35\$ 1% UHIV DQ \$QQBG 3DONQIDQ BNOD ONTQK@ BNKOBSD OD RS@SHRSHPTDR LNXDNR ONTQ KD BNWSQ KD OQQDWSQKDS KOR CDORNMMOR G@MCHB@ONDRj O@G\$HQCORBNLONR@MGR CDRDVSDVRHNVRTSHFR@WS96-DSK@ONR RAHKSI CTSHARDQCDRSGMLDRBNLOKDBR DSKAFDOR

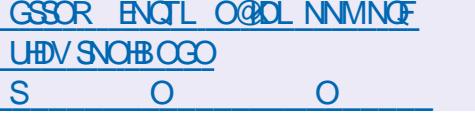

 $PTH@ + * , !$  (  $*, -$ 

@MAMABID-DRUDQRHNMRCD1@KD. NNM CDMC@MSDj: NT5TAD %@HKXLNSHNMDS SHNMCTMDA@RDCDCNMMIDRCDVBGHDQR 1 DDGTAD<br>- SQQAFFIND ONT CHUTRINM OD UHCNNR @ nSn K@MBnD KHWSnFQHSn OD K@ENKKDBSHNMDSOD FOR 1DDGSTAD NUQD TMD-@KSDQM@SHUD-HMCn LNCHVB@SHNMRDFSDUDBSTnO@QM@BDq@ 7HLDN HNO ODDUC@MSD ODRENTQMHRDTQR DSC @DBGHUDRG@RGSNSDL HNOHUETDKR DM TSHAR@MSTM QNRD@T CD CHRSDATSHIM OD BNWSDMT- A@RN-RTQ-KDR-GSSOR-FHSGTABNL BNL LTMB@GHNWR1 1DSQDKH@MSHORM@ 1QNEDRRNQ @UHF@SNQLXKAAQ@QX UHT @BDTQR CDRUHRSDTQR-DOONIDSDRS <u>QDKD@RDRS@FU</u>

- DO QUAIDS @ CG mO j K@ CHRONRHSHNM CHRSQHATN FNTRIK@ KHBDNED" (1-U

#### $+$  \*,! %1 $\frac{9}{9}$  \* \*1

- @UDORHNM CD. X-HAQQOX @nSn OTAKHD-DBNODCT OONFOQLLD DRSnBOBDMIK@UF@FDCDOONFQ@L@GRNM  $\$\$ DSDFSCHRONMAKD (HS) TA (HS) KHB RNTRK@HEDMED (1-U-HVSDOE@EDTSHAR@ SDTQFQQQGHPTDDRSHLOKALDMSDDMTSH **KHR@MS-K@-AHAKHNSGMPTD** (5, -DOON FOGL LD DRS @C@OSh ONTQENNABSHNMADQ RNTR-HWTWDS8 HWONVR6MO@PTDSOQ0S j KOL OKNHDRS CHRONMAKD ONTQKOR TSH **KHR@SDTQRC" QBG-HVITV\C@MR" 63** 

TMDOK@SOENQLDONEDOM R@MRLNOHIDQKORVBGHDQRRNTQBORMH SQQQKFRIND ONTQKGNADQFDLDWSDSK@BG@UFDQKDTQONRHSHNM-DBNWSQUKDOD . X-HAQQOXBQSQANFTDKORVBGHDQRCD HAUDR DM EA DOTA COE CIUT CHRON MAKORO BESOL DASNT CONRODR COBGHUDR DS-BOAD-R@-COAOOD-A@RD-CD-CNMMADR

 $8'$  %

II OQMR RHWL NHR OD ONLDK NOODL DWG<br>KOMUHOMMOL DWG OD ATOD OF (/ 0 KOMUHQMMDLDMSCDATQD@T(/0  $. 8$ DRS CHRONMAND 1NTQTMD nU@ KT@ANNQQUEDODRBQD@B\$NRCD(/0.& CDR-HUDATHICRFONBH@KHRNDRA@RNDR RTQ NODM464& DS TMD HL @FD CHWR SGKGGHNM OQNO@QND- CGAR HD-BGCOD-OD KHMHHGGHUD (/ 0. & 04 RNMSOGNONRADR (/ 0. & DRS-nF@KDLDWSHMBKTRC@MR KORLDORHNMRDVOCHLDMS@KDRC6ATMST DSCD'DCNQ@

GSSOR ENTMC@SHNMFMNLDNQF HMSONCTBHMF FMNLD  $\frac{9}{6}$  2!\$\$ \$ & \$ (\*' ",  $\frac{9}{6}$  2!\$\$ !(' - \* ++1+, R% +  $(( * & 8, !++) - , ' % , !) ' = .$   $*$ , +

. NYHK@@BQan TMD RS@STO. NYHK@@H DSX@HNUDRSH LHKANNRCDCNK KOOR - NAIDBSHE CD. MHK@@HDRSCD BNARSOTHQD TM In BNRARSML DONTORHLOKH DO KDONLDKNOODLDMSCDOONLDSRED0CHAKDR HNOOQDUC@USRDSNTUDORHARj K@DODM SHR@FD@TSNL@SHPTDDSjKHNSDKKHFDMBD **@GHHBHKD - @RS@STO @KHMSDMSHNMCD** Q TMAQ CDR CDORNMUDR O @ @ \$ D@ 4S KDR

**@GHHDHO CNHUMS OSDD SQBAFO@DMSR** BNASQ KARDSNTUDGR

 $, + +$ 

. NYHK@@HATQMG@@TWCnUDKIOODTQR **@WEDDEDTORDS-@WEDA@DTORCD** OONCTHER TM RHD CHRSHMBS ROOGO CDR FOGLACIOR DNSLOOCHEDR DS CDR nS@AKHRD LDMSR-CDM-ROHFMDLDMSDSGODQLDSSQ@-CHunQDMSDR-K@MFTDR CD BNWRSQTHQD BNWNWHSDLDWS TM nBN RARSYL DHANDODANC@MS ONEDNSQ@KHRN DS GSSOR STFNQFSDWKHLD CHFIND CD BNW @MBD & MHED PTH-BNMBDQMD KD CNUDKNOODL DNS K@CODL HHOD NS@D RD-BNMBDMSDOQBRTQKOR NTSHR ODQLDS SQUSC Q nKANDOK@R BTQGh DSK@SQQUR O@DMBD-CDRL NOMINORC @OODMSHR@FD LGBGHND FnMnQQSHER SDKRPTDHO (15 DSCD-F@Q@MSHQHOW@BSHSTCD-CDR-INHENQ L **@GHNWRPTHR@<br/>
REQLMS** 

GSSOR AKNFLNYHK@NQFDMLNYHK@ HMSONCTBHMFL NYHK@@HMUDRSHMFHM SQTRSVNOSGX@H

#### $(- \$! , !' \& , 0 \$\).$

- @RNCSHDCDK@CHRSCHATSHNM5D9-HUD B<sub>u</sub>nD<sub>DM</sub> jO**@SHQCT** OONIDSSO 5D9 @ MONDS @ MMMBhD 5D9 - HUD DRS-IND-LNNOM-IND-ORTR- HALLOND-CD-CN-OKNOQTIVD HWEQBSQTBSTQD ONTQK@OQN OCCESHN NIC TIMD CNBTL DIVS@SHNM FBEEN ABH

L OLDRHOUDRDSBNWWEGHDRPTDHOR VPTD PTD KPTD RNHSHO RARSHL DCDW BTOD#NNS@NSNG\S@AKHD CNUDKOODLDWSR-HAHR j KHWSDHAFFDWED CKNHS@SHNVTSHARIn f SINGEG@UFDQ-K@ATHIC (N 5D9 - HUD -PTHEN NGEANS TM DMUHQMMOLDMS-HUD-ENMBSHMMOKTM M@CDFOWRPTDONTQKOR@MEHOMRNPTH-@SGEKKOCHWRS@K@SHNMODKHL@FD\*40 DWROL AND BNL ONDSCO V BGHDORCHWRS@K K@GHNMONTQOH nQDWGRRARSHLDRCDW SHLDRK@UDQRHNM6ATMST OKNHS@SHNM TMD BNOHD CT ON CT \$\$5"/ \$NLOQDGDWRHUD5D9 "QBGHUD/DS/NQJ TMDBNKOBSHNMCDCNBTLDMS@SHNMC@MR vBHDQCD SNTR-KDRBG@MFDLDMSRCOM

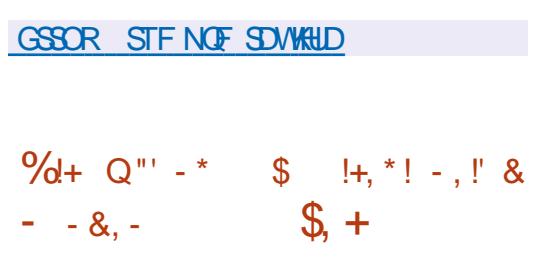

**ON DESSEUD CRIMAND BYL COONC** PTD COR ) LDORHNMIND BNLOODINC PTDCDR KADR KHIDR j KnKHL HW@SHNM OD UTKWInQ@ AHKSINR DS OD OQNAKMLDR@NDBS@WSK@ RS@HKSh-DRUDQRHNMRCTMW@TDSCDR OONFOQUE LDR- EN OODRONMOONS jK@LDQ **RHM**  $\Lambda$ 

- NAIDBSHE OORWEHOLGK OD EDGSD MNT UDKO UDORHNM DRSCD LDSSOD j INTQKOR HL GEDR CHWRSGKGGHNM ONTQ K@DBGHSDB STOD QLC - HL @FD CHWRS@K@SHNM Q n RNTSHOR OQNAKHLDR HKHR @T QQOODKODR BARC@URKDOOABDRRTRCnKHLHM@SHNMCD K@UTKVinQ@AHKSING CT SNKiBG@@FDTQ(36# " HWRH K@ONRRAHKSING CHWRS@KDQ6 ATMST RTQCDRRABGHLDR@LDB6&'\*4D

ODL DIVER DS ONTQHOR MNTUD@TWRXR -54-DRSCATRCDCSHADNSD-DRFXRSMLDRHAR RDMSR C@MR 6 ATMST FORED **@T** QNFTHAMDR-D RTOONGS ONTQK@OTAKH ROLDTQDSATOD@TC6ATMST -CTODO@ITRPTDM@UOK @MADRRTOOKILDMS@HDRFDQMSCHRON MAKOR C@MR KD B@COD CTM RTOONOS RN . @HMSDM@MBD -

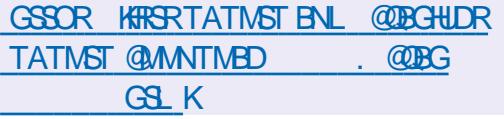

 $+$  \*, ! (\*' 0%' 0.

- @OTAKHB@SHNMCD1QNNLNW7HQST@K &MUHQNMLDMS--TMD CHRSDATSHNM - HNTW RONBH@KHRND A@RND RTQ %DAH@M (/6-HMTW CDRSHMID @T CnOKNHOLDMS DS jK@L@HASDM@MBDCDRDQDTQRUHQ STDKRTSHAR@WS-9\$DS, 7. DSB@O@AKD

-TSHAR@ENNIODH@UDQRHNMOQQIRDMShD DS\$HSQHW)XODQUHRNQ@nSh@MMMAShD OD ODL OK CEDQ ODR OONCTHER SDKR PTD 7. V @ 00 U4OGDQD . HBQURNES ) XODQ7 ( N @า\$า CNM/nD

SGAKAR GUASHQADTQDLDMS COUTUDMS ANMN TM-RARSHLD- BNLOKOS OD FOQUDTQR UFQ RARSHL DCHWARGGEAN MODRL HADRI INTO EDWS@HWDR UNHQD ODRL HARDOR OD L@ BOGHNM ODRL HRDR jINTQDS ODR BNQ CNTSHKR HMSNFQNR ONTQIA@RQTUDF@QDD QDBSHER OD FINDTQGSING ONTQ- KDR- NOGSHNMR ODR- DMUHQNAMDLDMSR- UHQSTDKR- DS-CTM -54 RTOONGS O QOS jKDLOKNHONTQKD BKTR QDQGRPTNH SDQHVF XBNLOQURRQONRRAHKSING ODLH O **@ O @ K@ & & A.** & WED NODC 4 DBT Q BSK CTBSHN N - DRB @ @ BSN QHRSHPT DRCD KHNGDQ 1 Q NVL NV 7 & CD Q LDS CD C n CHANDQ STDKROD MHUD@THWCTRSQHDK@LDBTMDHM SDECED 8 DA ENN TD ONTQFnQDQCDR BGHMDRUGSTDKCR-@CHRSDATSHMOHRONRD FODQKORDMUHQMMDLDWSRUHOSTDKRCTM M TC j K@TSOD R@MR @@QODQIK@OQN EGED 8 DA RINGHOR RTHUGMBOR OOGHD DM BG@FDCDRBNMRNKDR7/\$RhBTQHRnDR BNASQ KD CD K@BB $nR$  j SNTR KDR NAIDSR CHRONMAKDR 7. RSNBJ@FD M TORDGB A @RN-RTQKDRQ KDR- O QHRD DMBG@QFDCD CHUDOR L nB@MHRLDRC@TSGDMSHvB@SHNM . 4 " %4 -%" 1 - HNTW1" . @TSGDMSH v B@BHNV10 QNVLNV7&

> GSSOR ENGTLOQWULNWBNL SGOD@CROQWLWWD **OHDGRAT**

#### $, + +$  $+$  \*,!  $\%$  &!, +  $(18)'$  8  $\frac{96}{8}$ ,  $\frac{8}{8}$  $#+$  & + - - & .-

@RNOSHDCTRARSMLDCDVOKNHS@SHNM

-  $HMHGF#4\%$ -A@Rn-RTQ-'QDD#4%-@DBCDRnKnLDMGRONOShROD%Q@FNM 'KX #4% 0 ODM#4% DS/DS#4% @nSn @MANABID-DMUHQAMMDLDMSCDATQD@T OD A @RD DRS A @RN-RTQ(/6RSDOL @HR KORTSHAR@DTQRNASH@ONRRAHKSInCHMR  $S@KDOB$  HVCNV.  $QDO( / 0. 8$  9 HEONT - TLHM@GMDHL@FDCHWRS@K@SHNMCD a(NH QLC @nSnOQnO@QnDONTQ KDShKnBG@LFDLDMS

\$NMSQGEDLDUS@W@TSDRUDQRHNMR CD 'QDD#4%. HOLNHTGG#4% 04 @nSn CnUDKNOOn j KNOFFHND BNLLD TMENQI CD-'QDD#4%-ADS@ PTHDM - $@$ nSn-RAMBGOLMHRn- @LDB-K@A@RD-CD-BNCD ' QDH4% DS@OQDK@RTHSD@ARNQAn CD **MNL AQDTRDRENMBSHNMM@KSGNRCDRACQEM** BGDR-'QDD#4%-- DR O@PTDGR CD . HOLMHTGS#4% TSHKHROWSHO RAPSINL DLONGS PTHT SHARD TIMD A GRO CD CNMMIDR 42 - HED ONTQFSABJDQHOR HMCDWDSHORL n S@NMAIDR - HWFS@K@GHNM K@RTOOQDFRHNM DS-K@-@DBGDDBGD-CD-O@PTDSR-RDuDB STDMS jK@HCDD CTMD FOTHO BNLL@MCD LONQS-

#### GSSOR VVVITRSNTQM@KBNLTRDQR L ARC DMBCX

DRQARINGGRODRSQUHRINTQRODBNL

- OnSHSMMR1VM0VM -NQF@MH R DR BG@ TD @ MMD KNOR OD K@ BNNEN QDMED\$@A4DBBDRSj7@MBNTUDQNMSnSh Q RTL NR %DRDVOKNHSRENVESSHNMDKRCD UTKV: NGQAHHSGR OQQBAQ LLDMS HWBN WITCH N N Sn Sn ChL N N SDR CNT CG A T M ST % DRJ SNO "COKOL@B04 0Q@BKD7HQST@K#NW 7. 8 QQD-8 NQJPSQGHNM. HBQNPNES-8 HM **CNVR** . HBQURNES 5D@LR. HBQURNES 4 GOLDY NHWS DS 5 DRY TT SNSOK @S S @ TDR QNTRHDR DVOKNHS@WS CDRUTKWIN QQAHKShROQABhODLLDMSHMBNM/ITDRNMS nSn ChL NMSQuDR - DR@SG@PTDRNWSTSH KHR KDRCDQMHQDRLDQRHNMRFS@AKDRCDR **@OKHB@SHNAR CDR M@LHF@SDTQRDSCDR** RABYLDR CDVOKNHS@SHNM @LDB SNTSDR KORL HFORJ INTQOHRONMAKORDSC@MRK@ BNWFTQ@BHNMO@QOnE@TS-DLNMS@MS SNS@KODK@COL TMnQ@SHNMUDQRnD-RnKmUD j-CNK@RDSjTMDUN=STOD - nPTHOD PTH@NASDMT KDOKTRCDONHWSR @CDIT CNK@RDSK@UNHSTOD 5DR@ NCDK

- DBNABNTOR @CNMAN-HEDT jBHWP SONS@HUDR QUITRHDR CDVOKNHS@SHNM CD UTKV: NGQAHKSIR OQNBNOOL LDMS HWBN WITDR COMREATINGT YORISNO L DIVINDROOD OHE ENQUASOR NPTHODR CD O@GGHHO@MGR-DR OONAKYLDRINNS nSn B@TRNRO@QA@ONT

AKD KKAN QQBHNM CD K@L nL NHQD TM QQHV CD--CN**K@R** TM@DODKj K@Ln L NHOD @DQMR K@KHANQ@SHNM TMD OOHLD CD--CNK@R KDENMBSHMMDLDMS HMBNQDDBSCOR HMCDVDTQR TM OQHWCD a-**CNK@R - DRODTWONL NWRSQ@HIMR** N NGTSHARA CDRUTKING QQAHKSINR CNIJ BNM MTDRL @HRMMHBNQ@HInDR CDTWOOHNCD CNK@DR & MNTSQD TMD RHWHL D SDMS@HD@NS\E@BDONTQ@S@PTDO6ATM ST L @RKDVOKNHSM@O@RENVESSHNMM

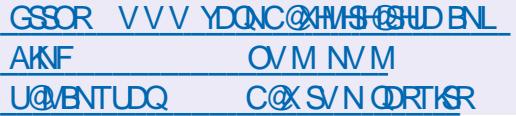

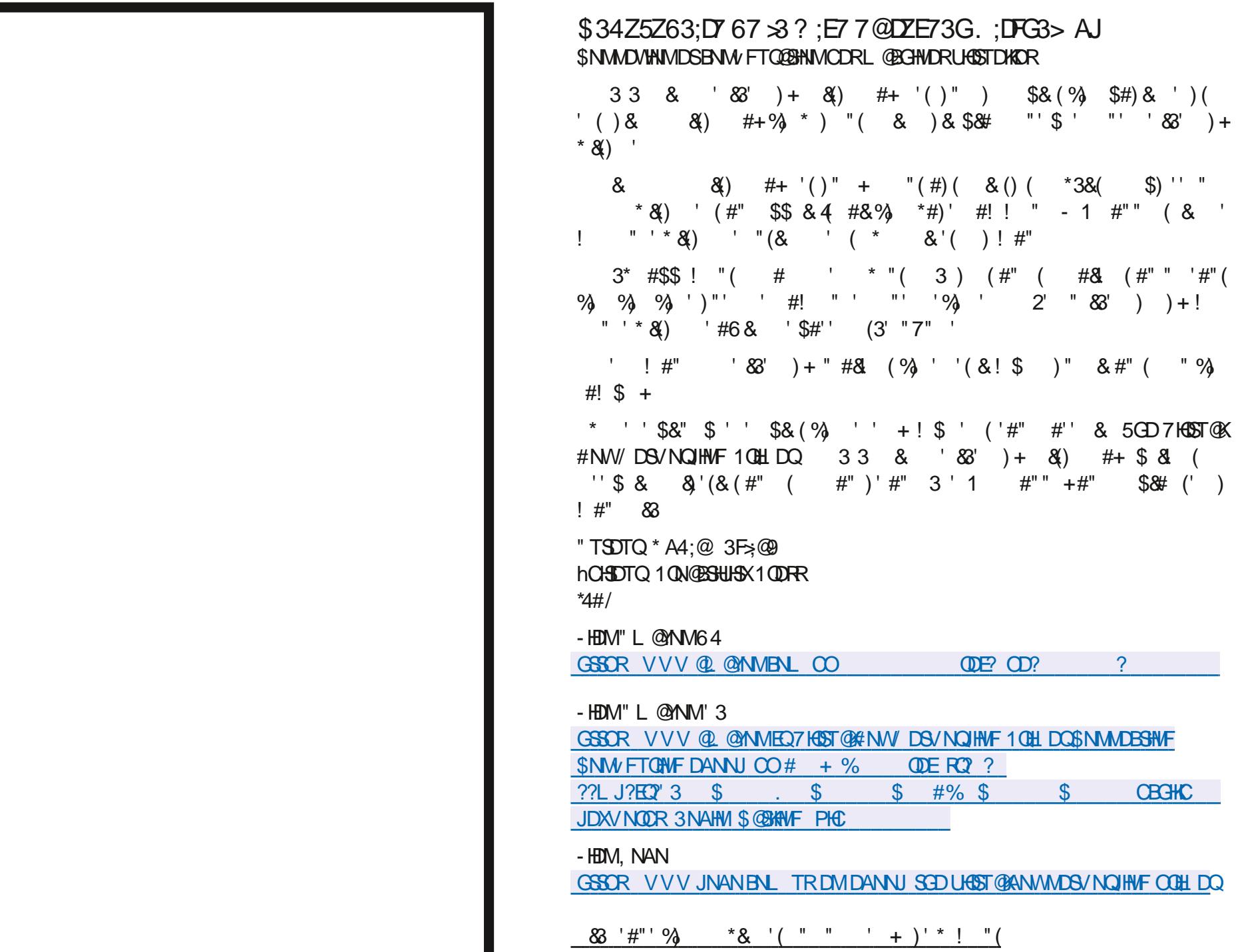

D;=FD3H3;>763@E>;@8AD?3F;CG767BG;EB>GE67 3@E!>3HG>3F75:@A>A9;73>>7D7FH7@;D 7>3DZB3D3F;A@676;ECG7E6GDE67>3F3;>76G@7?35:;@7V>3H7D3H75?G>F;?YFD7E7F AE5;>>AE5AB7E7@B3EE3@FB3D>3BAE7675W47E<ECCG3G6;?7@EA@07?7@F67FAGDE >383;F 

@KKWRDW@LIHMDQPTDEAGORDPTDQDQ MNTUDKOR\$DPTHLDQG@SC@WRKDR RNMOKOL DNSID-QDONGO R@MREDRODS O ATR-QHEDNASOR ENLL@MCDR ESPOR PTD RHUNTR@TRHK@DY@ONQS KOLNLDWS-UNTRONTUDYTSHKRDQODR@AQN@SHNMR DRS UDMT-OD-RGARDNHQQQUB-ODR-CNAT SQMSRRTQ6ATMST

 $S5DFB3D$   $D=$ 

) NMOSDLDMS I J@TQ@HR Ct @U@MBDQ L GARK GL NHOD CDRL TRENCR

0 THIJTSHED SNTINTORMDSSNNKR LOLD RHEJDRSNARNKGED. GER ID MD LOTWOGR AQUOODDQQUBUNTR@TRIDSCTO@PTDS MDSSNNRAID LUTWPTD HINNIDWOL HIND KOR NTSHR QNRD@T CATRL NCDOMDR PTHRNNS **KHUQAR@DB6ATMST1KTSSBDTWPTHRMS** HAU QR QUDB SNTSD CHRSDATSHNM-HMTWL N CDQMD

5NTSBNLLDKORBNLL@MCDRGNFS M@LDDSGNRSM@LDBSKODNODNSKORAKOTR ODQOKDWDR
-ID-RTOONRD-PTD-KDR-BNL L GACDR GARD GT CORRE ATINGT COTUDAS QDMOQD CDQDKOMDR PTDKPTDR CDQRNMMDR RTGENTSR-DKORNDKDRTSHARDWSOGRSQUR 8 HWCNVRNT. GBDM KHTMD QUDBSNTS RNTUDNS-1 THR HKCDTSX @UNHQKRUHDTW KDTQDROHNMM@FD "G @SSDMODY ED RNMS BNAR BNLLDLNHFTHRNAS SNTSRHL

<span id="page-24-0"></span>HABON UT DO COMPARED MATUDOT MT CHOUL DAS CATRI KAGARD OLDE HOR UHDHAKOR<br>THE nOW CT'S SDSSO ENTREHINNTR ENLL ON CORR DS MINUS CORRADRNAM COR LINQNCT'\$. \$DSSDENHRBHINNTR BNLL@MODRDSIMJNVSIO@RADRNHMICDR  $BNLLDCQR$*4$0 04a  $\angle$  CSa RH$ BNL L DL NHUNTRMDHOBNMM@HRDYO@R UNTRONTUDY OUF @QDQHHa

 $\frac{9}{6}\%$  &  $\frac{1}{6}$  &) - \*

GSSOR EQVHHODCH@NQFVHHSHHBN?\*04=

/ NTRONTUNAENLLDMEDQ@DBHO 1 NTO LD E GEOD O KGEHED SODDYAL GAMED- j UNTRONTUDY UNEPTD K@BNLL@MODDRS BNL ON RIDCD SOUHRFOBSHNNR @LOBK@EDD

# NM RHUNTRIND BNM (GRIFRHDIY OG RIKDR QQBENTQBHR KQENLL QQACDHOFOL AKDMA BDRHSDQAD@TBNTOCDC@BSWAFQ@OHDa OCODVDLOKD UNHH-REOGED5-%3a

2 TH ROHM CIDROOBS UNTOOBS SODDQ HO- ENTOSD @CODFRDa # NM NM DRS-RQ PTD ID RTHR OCCORNDTWL GER OGR OKTR O CODREDTWATD C GITS OR PTHIMP UNT CO BENUNG CODE COLOR DIT SHARDO MATUDKO E BIAN OD E BEDDIK RESARDRE SOD E DEDOODRIAS AS UNHKI MD O BRF GEROHKDO K@OKTO@QSCDRFDWR2TNHPT]HKDMRNHS

BOPTDIJDR@HDQOOGODDRSPTDPT@LC QDQLDSDYLNHCDUNTRFTHQDQNTQD UNTRUNOY CDRENLL@MCDRPTHOUR UQUERIDOHOD / .&'(-)"! #! "((3#) ROLAKONSO ATRICORG HRSNHOOR PT Jj COR (-! # .0 BNL L @MCDR K@PTDKKD UNTCOEDY UNTRS@ ODQa

3DF@QCDY-

l i f r qi l j #hwk3#gr zq **BNARD** 

l s#ol qn#vhw#hwk3#gr zq

I @E@BDWBNQDODTWEGNRERCNWSHKE@TS &WSQND 2 TDHKODRSK@CHd nQDWED C@MR RD-RNTUDMAQDS HK E@TS-UNTR-Q@OODKOQ-K@RNOSHDa "HWRHAHEMPTDIMNTRS@CHNMR PTD RHUNTRINL DSSDY baRDSae I @IND CDTVL NSRCNTCE@EDEDPTJTMRDTKL NS **ENVESHIMMDQ@O@R. @HASDM@MS-PTDI]@H-E@FR@BC@MRKDO@RRIMMTRONTUNWRKD** DVOKAPTIN-L @ CONSHEDNED O QRAHD-ONTQ-HO QQBENTQBHQQNTQPT HKIVID E@RED-PTD-PT@

" KAUR PTD ID MD RTHRO OR @TRRHKFN PTD) NOQOOB I]@HORDMSHLDMSCDHOSOD DMTSHR@ASCDUEDHKORBNLL@MODR-HMTW **GAKROGAKIMRDM** 

g@E@BCnIjCDTWLNGRCDCATR&S SDW@MSS@DDYbHOD@eDS@OOTXDYRTQ 5 CODY b HO COCOURR e COLAR UNSOD SDQL HW@KDS@OOTXDYRTQ&M&GQND. @HM

CHunQDMBD- RHUNTR- QUDY- CnIj- TSHKRN-PTDKPTD-BGNRD-BNLLD-\$\*4\$0-\*04

\$DODMC@MS AHEMPTDED RNSFNMHOK HKX@TMOHHFDHEH3DF@QODYKHL@FDBH CDRNTR

\$JDRSFnMH@KTMDENHRPTDUNTRR@UDY BD-PTD-UNTREGESOR L@HR ODNC@MSK@O OODNSHR@FD BIDRSL XRSNQHDTW2 TD CH@ AKD UDTSCHOD baKKRaea \$]DRSDMBNOD CHOD PT@ACK@ONKEDDRS@ @UTRDDSEJDRSTMD @ SOD QQHRNMONTQK@TDKO ID UNTRRTO OKHD CJT SHARDQODRON HELDRINDOD - @BNL L GUOD DRSA HO HANJ HRTO ED PTHINNTR CHSPTDKR@@DS@DTQRRNMSDMSQ@PMCD RDMBTSDQ\$JDRSSQrRAHEMC@URCORSQTER BNL L DHOROQQD EDT NT HORFOQLDTQR NS HKX @OKTRCJTMDHWSDOE@BD L @HRLNTRMD KITSHATDY ROLIR CNTSD OOR FNITUDINS jK@

ONHARGO O ATR#HENN PTD I]@HD O SSPTD LNMDVDLOKD KANNISO LEGO DANTEK@FD 4NTUDMDY UNTROD ED BELAI @HARH RHUNTR BINS@HSIBALLD\$\*4\$0 \*04 ID UNTK@HR PTHDRS SNTINTOR@ESHEDRS HARSND @LDB RTHUDYED STSNOBUKDS PTD UNTRIK@UDY CHOD-RTODQY-BHENKOLDMS-1@DDWDLOKD HK LNMHAHDOE@BD-QNRD@TC@MRK@L@BGHMD-S@Dn DS-PTD-K@-BNMMDWHNM-QNRD@TCD X @baHO QNTSDae DS baHO QTKDae %@UR UHOSTDHKD BNL L D DNOR 7NTRUNNOY UNSQD L @BGHND UHOSTDHKD @CHFO@QT DS \$\*4\$0 \*04 HKE@TSS@DQJTRPT]jBDPTD CDTSoSQDDGG 7NTRX@QQHLDQDYDM PTDUNTRMDR@LDYO@RUQ@HDWSBNL K@BNLL@MODRNSTMPTTDDSS@DODatODWTRDMO@M@MGDSUNTRMDCDUDYO@RLDMSF@CQDQR@EGDYPTDBJDRSSOL Que UNTRONMOQBS TMD DOQDTQ%QUR DRR@DQCD UNTRIRNTUDMQCD SNTRIKOR ONQGHQD - @IKIFHPTDLDCHSPTD RH]@INT 6 ATINGT baHO Q ae DRSbaHO QNTSDae \*KE@TS QQBENTQBHR 1 NTQHO LNLDWS SQODYHO SO PTIDHRTID BGNRD HKE@TSbQDLNUDe DM SNTSRHLOKDLDMS-SOD-BOSDD- HAWJ DS-CHV DY UNTR- UNTRL OLD CD HD HOLDQ PTDHPTD-BGNRD-C]@TSOD 7NTHOY QQBENTQBHQ KD-LNHR-QQNBGGBMI QQQOR UNTRDFRQADQQDQDLHNDQBNLLDMSbaDM KAQUARTSHAR ED LNHRBH-1 THRPTD-MNTR KOLDQLe KAQUODRROHO-PTD-UNTRUONOY CD R@NNRPTDbakRae DRSHRRSD K@Cn BNMR SCTESHN MCD K@BNLL@MCD MJDRSO @RCHE V BHO \$DK@DRSL NWBNWRDHKONTQSNTSa RHUNTRONTUDYHO E@HODJ HAMUDORD UNTR LONDYUNTRPTD HEH QDRSQNTSD \$JDRS KDBNW@HRDY0THKSSGQ&DLDWS

> UNANNR HO NOSHNNR NAIDBS BNL L@MC \$DK@RHTMHDPTDIDODTWE@HODPTDKPTD BON-DBNL LDBDBaHO@@C  $\mathcal{L}$

COU DWR #NM @KNOR PTD ONTQPTDK CJTMD@TSQD PTJTM-PTHO ATSO RNTR-6 ATMST BOK@ ODTS OD RRDLAKDQ j CT BG@Q@AH@ BDK@ ENVESSHUMMDO CORHENLL DKGL HEUMD UN SOD HABOE@ED QAFD@T-FD MALLDDM OR +DODTWBG@WFDQLNM@CODRDHO ADRNHM QUBBDSDBNLLQMODLQRROmRPTD IDQDONL@QDL@L@BGHMDUGSTDKODKO5#=#hqs3v6=#

LNM-SDLOR-OQDABHDTW-KDTQCNMMD-CDRLOFRRM-\$NLLD-UNTRCNTUDY-UNHQC@URRRDQ@QDUDMTD-jK@U@KDTQO@QOnE@TS-3DSNTQM@MSj K@O@FDL@MMTR OKASERL@HMSDM@MSBDMS@MSPTDCnAT CNMDQj UNSOD @C@B@SDTQUEUTDK &S MM BD MDRSOGRODL ODLNUDNTQ BIDRSCOKONTQCOKOOD RTOOOHLDQ 4NT BOK@PTDIDUDTWPTDUNTR@KOY@OOORR HBH\_R@HRHRDY-KDR-BNLL@MODR-BNL SQUS DS CQURTML NHRNT CDTW DWIKOR QQBBNTQBHRQQAS UNTR-RQTQDY-ONTQPTNH-LST UNTRIO EGESDR CJTMD EGUNM DS MNM OGR

> 3DUD MMR QQUEDLDMS j K@RNQSHD NASDNITD-BGDY LNHDS I JHNCHPTDQ@HTM @TSQD-SQTB-CNMS-UNTR-@TQDY-ODTSoSQD-

?EURDGFDVW/ PXOWLFDVW/ XS/ ORZHU bXSA#pwx#4833#t gl vf #i t bf r gho# vwdwh#XS#pr gh#GHI DXOW#j ur xs# ghi dxow#t ohq#4333#ol qn2hwkhu#  $3$ ;  $=33=5$ :  $=e7=09=9i$  #eug# i i =i i =i i =i i =i i =i i

4HUNTR MD BNMMGH RDY OGR FOGMC BGNRD @TWQARD@TW BIDRS AHDM L @HRHK

RD-CDTS-PTD-UNTR-QDMBNMSQHDY-TMD-RST@SHN/NS UNSQD KHTMD DRSCKTRO@OHCD NT-OATR-KOMSD-PTD-FnMnQ@KOLDMS-DS PTD-K@FDMS-CD-RTOONCS-CD-UNSOD '"\* ODTS UNTKNHQ PTD UNTR-BG@WFHDY-KD LST \$DRSK@S@HKDCDUNRO@PTDGR. @ VHLITL 5QQQMRLHFRHNM-6MHS PTD-UNSQD BOODD DNUNHD<sup>\*</sup>L@FHWNNRPTDUNTROSDR j5QHENTHKARKDR0HDRDSPTDUNTR@XDY TM-CDT-CD-BNMMDWHNM @T-8 HH UNSQD '" \* ODTS- UNTR-CDL @MCDQ-CD A@HRDQ UNSODL ST & WORSDLDWSBNLLD-SNTSJ KGOTOD IN TRONTUNK TSHARDQK@O@FD L @M HO NOGHNAR NAIDBS BNL L @MC ONTQ KDBG@MFDQ1DQRNMMDKKDLDMSIDS@DD **QQHOKROSLST** -CDUDMOR ^\*KR@FHSCDHOHAWJB@QNNTR@KANWRAQH BN DO Q KEEFRNM ^-@BNLL@MODRDSB@QMNTR@KKMRQ FKOQPTDKPTDBGNRD\_C@LRMNSQDB@RK@

^-@MNTUDKDU@KOTQ ^&SDMM- MHO CHRONRHSHE RTQHOPTDKINNTR UNTKNMR@FHQ

4HSNTS BDK@UNTR FOL AKD KNFHPTD BIDRS SOMR AHDMA 4HMM @KOYXDSINTDY **@DBK@BNLL@ACDHO4HUNTRUNTKDY** PTD I] @DOONENNO HERD ED SNTOJ TM ENT CHSDRKDLNH

LHRB ETKRGGBKDL@F@YHMDNQF

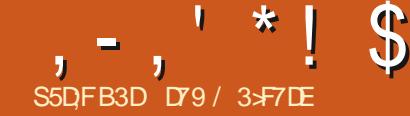

# $(KF: A@63@E \times 7? A@67DZ7 > 1$

<span id="page-26-0"></span>NORPT TMOD LDR QL HR @UT K@ SHEHO O QQL "%" & WQL<br>- CT LNHRODOMEDQ HKL @ODL @WO h RH R@FDRDWUNXnR NORPT TMODL DR@LHR@UT K@OSHEND O@Q. \*%\*&W@LHNNNRKPSYODRODL DR IDONTU@HRE@HODTM@GGHBKDRTQ \*%\*+@H ODMR PTDED FOOGSSTM@GGHBO@ TROMS **@KNORKDUNHBH** 

+DSNARTMENTOC` HKOLODOD j KGHR  $\mathbb{S}$ H $\mathbb{D}$ CD.  $\frac{1}{2}$ 

\$DRSDM PTDK@COOL HNODMAD D . \*%\* @nSn-BQnnD-&M -KD-RXMSGn SHRDTQ10ADGDS RAMSGIN; HIMSINFODQEDGSDINNOLD. \*%\*@INTDQK@MNSD%KDVHRSDINF@KQLDMSGDR SGMPTDR1XSGNMPTHFmQDMS. \*%\*DS nSn-BNM TD-BNLLD-TMDL nSGNOD-CDQ LDR@FDR-BNQDRONMC@MSjK@UnKNBHSn LDSGASCD BNMMDBSDQCHd nQDMSR-nPTH ODL DIVER L TRENGT WHO BSOLN MAPTIDR %D OTHR OATR CD **@MRDKDODLOKSSO@Q** EGGEDL DWSRGL HFRHNM

- @RONBH B@SHNMNQ#THW@KD CQNUNX@HS- @TSQDENNABSHNMBNNASQIK@AKD KTSHAR@EANMODODTWENNMUDESDTOR%/j

AQNBAR TMONTOKONSQND DSTMONTQ K@RNQSHD \$DSSDFOnBHrB@SHNM@nShLN ON INDONT CODOLDSSOD THOSOGOT PTH DM CORRNTR CT ON L NOOM @T RNK CHW **COONC KORONMADRCDMSQDD DSKORDM** UNHD-CHODESSOLDMS j C @TSODR nPTHOD LDMSR "TINTCCGTHED RARSYNL D @nSn nSDMCT-ONTQ-CODMCOD-DM-BG@QFD-KDR  $\mathcal{O}$ NGR64#

\*KMX @O@ROD RNMNT C @TOHN DMUNXn

@nSn-KD-OQDLHDQ-LNCTKD-OD-RNM-RAMSGA-C@QQoSDQOD - NORPTD UNTROLOTY OF REQTIVID SNT BED-CTMBHQUEDQ. \*%\* KD-BNMSQR KDTQCT BROLEN CONDITIONS LONG ON THE SAME ON STATE OF THE CHARGES THE CONDITIONS CONSIDER AND STATE OF THE CHARGES THE CONDITIONS OF THE CHARGES THE CHARGES THE CHARGES THE CHARGES THE CHARGES THE CHARGES THE CHARGES THAT CHARGES PTHINCHPTD MM ROTKOL DWS KD SMM CD BDSSD-SNTBGD L@HR@TRHHMUHSD-KDLN CTHO RNMAD RAMSGN j ENLLDMBDQ j INTDQK@MNSD-NQRPTDUNTRQDKKBGDYK@SNBNKDOKTSPSBG@QFn SNTBGD TM @TSQD LDRG@DHWCHPTD @T K@EN@ED-@LDB-K@PTDKKD-K@SNTBGD-@nSn baEQQOnDe j K@ESOSNTBG K@EN@D@DB K@TDKOK@SNTBGD@nSnL@HVSDVITDDM ENVEND @TOGEGADNC @TO@UNQ@LHPTD jK QL NCTK@SHNM @TUNKTLDDS jSNTSD

. \*%\*DRSTMD@L@HQDOLDRR@FDR nPTHODLDMSR&MOKTRODSNTSEDK@HK . \*%\* OQDMC DMBG@GFD TMSNS@KOD MNSDRPTHUNNSCT ON BHMP NBSQUR NBSQLDR @TCDRRTRCT ON LNXDM \*K QQDMC nF@KQLDMSDMBG@QFD **BOMOTW** i oxl gv| qwk ONTQ--**@DO@DHRCHRSHVESR @HVR+PTD** O @ BGR NT O QNFQ Q L DR O DR HL OTKRHNMRCGNOLSKIFD. \*%\*DSCORRHFM@TW CD-RAMBGONM-FR@SHNMDMSDD-KDRCHd-nQDMSR-DVHRSD-CDRLDRR@FDRDVBKTRHER@TRAR

ShL D 4XR&W PTHRAMSENM TRONTQDM UNDQOORL DR@FDRRONBHPTDR; KNPTH ODL DNS CTM EGAGEBGAS DS PTHENM SHD MUNUS TMHCD WAS RONBHY PTD @T EGACHEGASDSCORENLL GACORPTHOOT O@KR@O@DHRPTH\DEN\SO@RO@\$HD CDIGHARD CD CONCTHR-CT EGAGERGUS 7 NTR ONTUDY BNARGEOGPTD. \*%\* DRSTMOON

+ @ BGDOBG RTQ" NSDQMDSCORAHAHAN IDM@HSONTUN-TMBDOS@HMINLAQD-@ L DHKOTOD FOL AKD OSOD TMO@PTDS@D ODK . HON - D O O S FHISGTA FO SONTUD j-K@CQDRRD-GSSCR FHSGTABNL LHCN L **HEN** 

#### s| wkr q6#0p#sl s#l qvwdoo#pl gr

7NTR @TODY nF@KOLDNS ADRNHM CD ' KTHORAMASG RHUNTR UNTKDY NBNTSDQKDR **VBGHDQRLHCH** 

## vxgr #dsw0j hw#l qvwdoo#

7NTR CDUDY NFORDL DNS OLNHQ OT L NHWRTMV BGHDQRNTMCENMSONTQ KTHC RANGG \$DRVBGHDQRBNNGHDMMDNSCDRHM HNQL @BHNARTQBG@BTMCDRHWRSQTLDMSR PTD-IID-VBGHDQ. \*%\* CNHS-INTDQ-7NTR

ONTUDY ENNATHSDQ UNSOD CNFRHDQ TRQ RGO ONTWORPE ONTQSONTUDQEDRV BGHDQR-DVBGHDQKDQRTRQNOTK@HQDR@ ODKO 'KTHC3? ( RE-Ns ( RHTMHD  $ba($  DMDQQK.  $\frac{a}{b}$  e 4HUNTRMD KDR@LDY O OR BNATISDY UNSOD FDRSHNM CHO OD KNFHBHDKRNT \*MSDQMDS-@OKTO@SCDMSQD DTW-RWSCHROWHAKDRFCOSTHIDLDWS

+ @ DMRTHSD CO BOO DO BOQ DO TMOON FOQLLDOQQHODPTHQDBGDQGBDQSQMR L DR@FDR B@OST@D@EDR CNMMNDRDS KORHLOOHLDQ@\$DRLDR@FDRRNMS@D ODKAR L nS@LDRA@FDRDSBNASHDMMDMS CDRINNENQL @GHNARTQHOMAL CDK@OFRSD PTHENN SHEUNG FNTUDING HOMEL OD KHN R SQTLDWS L@RO@RSNTINTQR KDSDLON CT LNOED@T K@SNM@KSn K@RHFM@STQD SDL ONDIKIO DSOFTRDMBNOD

+@H- MNLLn- KD- OQNFQ@LLD- LH CN? SORSOX ONTO AD SORSDQ " KNORPTD HD BNOD HWO HPTD-PTD-KD v BGHDQ. \*%\* b O@Q On E@TSej TSHARDQDRSbB@MS@KNOLHCe KOR DVDLOKOR OD RNOSHD TSHKFRDWS-KD V BGHDQb #NA?4DFDQ3TQM?5GD?1@FDLHCe \$ DRSTMANMDVDL OKO CD K@E@NMONVS TMVBGHDQ. \*%\* ODTSOSOD TSHARN ONTQ @ SODBEN-RDPTDCDK@LTRHPTD

\*KRDFS@LhQnPTHKENMBSBRMM@BSRTx RQ L DNSAHDMONTQPTDIDOTHROKTSH

#### ,-,' \*!\$(1, ' &

KHRDQBNLLD COLN \$NLLD SNTINTOR MTR- BNL LDMINNR OQQ KOC FOLESHAM CT V BGHDQ. \*%\* PTHINTRHWSNQDFFO DS CHLONGS@SHNMCTO QNFQ@LD

l psr uw#v| v l psr uw#r v l psr uw#vxesur f hvv l psr uw#pl gr i ur p#pl gr #l psr uw#Pl gl I l oh/ # Phvvdj h/ #whpsr 5esp

l psr uw#vkduhg

3DL @PTDYPTDIHLONGSDTMVBGHDQ **@OOK RG@DC 4HUNTRIND BNM@HRDY** O @REDSSD @RSTED HKR @FHS RHLOKDLDWS #####r xwsr uw#@# CTMVBGHDQUEDINNLL n RG@DCOXPTH DRSTSHARN ONTQHAL HSDQHOMAL AQDQDFHAN AGARTSHARDRCGARTMOONFOQLLDDS Vhwxsbyduv+, ONTQO@@@FDQCDRCNMMnDRU@@@AKDR DMSQD OH nODMSRL NCTKDRCT OONFOQL LD / NTRM@NWRPTTMFOTKL NCTKD L GIRBDRSTMD GRSTED HAS OD FROASD GAKDR IDK@HTSHARhDBDSSDENHRBH

& WRTHED MATR@ AN WREAT ASSING COMM **HOGO @OOKD VNQ?HS LNMSQND DM** GOTS CONHED

/ NTRENL L DM NVRO@QOODKOQTMD ENVESSEN MINUAL L nD ON CORPITO L HOLY TSH KHAD ONTQ CONSDQL HWDQ NOS DMUNXDQ KDR CNMMDR. \*%\* DMRTCONR@MSPTDIMITR TSHARHNNR EDSSD O@GSHD CD K@ AHAKHN SGMPTD-\$DMDRSO OR HO BORDS ID MUNHD KORONMANDROHODBSDLDMSj 'KTHCRAMSG L GRIMTRUDON NREDK@OKTRS@D

& MRTHSD MNTR C nv MHRRNMR HD MNL MNTRHO O GRANNR j KOLENN BSBANM. HOLH HAD CDL HEN ONTQNASDMEDIM OBNTQTMNA IDS@OODK<sub>b</sub>LHC

/ NTR Chv MHRNVR HD CNOSCD RNOSHD CDK@AHAKHNSGmPTDLHCN OTHRINNTRBNM vFTQNARIORU@AGAIORO@S@FnDR7NTR CDUDY HWHSHAHRDQ SNTSDR-KDR-U@DH@AKDR OCOSCET OR CLOCO CORROLO CON KAND CNVBI @HChvMHBNTSED PTD MNTRONTQ QHIVRTSHARDQC@UREDSDENVESHIVM

%W Pl gl w| = W Pl gl w|  $#sr$  uw $#3#$  $45: = 3\%$ ####

& WRTHED MATREMUNAN ARRY AND SOL HE j-K@ENVESSHNM O@DEO?LHCH?IVKD PTHU@ QUESTON QUOQ-BGG@PTD-LDRR@FD-DS-RHBD LDR@FDDRSTMLnS@LDR@FDHKU@ Q BT ON Q DOCK HARDLEY CONTRAD SOFT AND THE BLOSGEN R CDR LDR@FDR BNMSHDMMDMS LOQBH DMS KHWEND, @GHNM-PTDID-UDTWL @HRIDOD FOOD SNTR KOR L nSQL DROEDR PTH **@OBHIDMS** 

6 ND ENHR KD V BGHDQKT I HLOOHLD KD SDL ON K@RHFM@STQD SDL ONQDKKD K@SN MOKSI KOR HWENQL@SHNMR ONTQBG@PTD OHRSD DS K@CTQAD CT LNOBD@T DMLH MTSOR ROBNACOR OT LHHEDT JOONSD

& M M KD v BGHDQL HOHDRSD MUNX'n j

ghi  $#zr$  unbl w+,  $=$  $\bar{H}$ ###sr uwv+. ####i l ohqdph#@#% dqwdor r s1pl q% ####&#i l ohqdph#@#%I dqwdv| 1pl g% ####&#i I ohqdph#@#%Pr r qqdqf h1pl q% ####&#i l ohqdph#@#%PDUV44@41pl q% ####&#i l ohqdph#@#%Er ebVhj hubWxuqbWkhbSdj h1pl q% ####pl g#@#Pl gl I l oh+i l ohqdph,

####sduvhbpl gl bi l oh+pl g, ####sul qw+i %~vkduhg1whpsr @€%, ####sul qw+i %~vkduhg1wl phbvl j qdwxuh@€%, ####sul qw+i %~vkduhg1nh| bvl j qdwxuh@€%, ####sul qw+i %~vkduhg1wudf nv€%, ####vr qj ohqj wk#@#pl g1ohqj wk ####sul qw+i %Vr qj #ohqj wk=#~l qw+vr qj ohqj wk293, €#pl qxwhv/ # ~l qw+vr qj ohqj wk $(93, \notin$ #vhf r qgv1%

####vr xqgbi r qw#@#%I oxl gU6bJP1vi 5% ####vxesur f hvv1f doo+ ########^ #############% oxl gv| qwk% ############%0d%/ ############%dovd% ############%0p%/ #############%dovdbvht % ############%0l %/ ############%0j % ############%315%/ ############vr xqgbi r qw/ ############i l ohqdph/ ############%0u%/ ############%77433%/ ########` ####,

' KTHORAMASGONT OPT HAND INTO + TSHAHD RTA OONED FR CNTO, KDMUNXDQ \$DRS EQEHND UNTRUNTKOYL DSSOD v Mj K@ENVABSHNMCD KDESTOD E@HDDRFHLOKDLDWSTM \$SOK \$ COLAR KOLED WOSOD CT SDOL HWOK DMAGRI CQNHSD

L GIR EDK@ EQ DO TM @ COOK AKNPT @ AS 4H HWRSQTL DWGR PTD 'KTHGRAWSG TSHARDQ@ 7NTRODUDYSO@URLDSSODHOMAL CT v BGHDQRNTMCENMSPTHBNMSHDMSSNTRKDR ONTQINTDQNO v BGHDQ \*%\*

> / NTR@KKMRL@WGDM@USDM@LHWDQK@ ENVESSENMARDSTO?U@ R 6 MD ENHROD OKTR

 $, -, ' *! \$  (1,  $' 8$ BDSSD- ENVIGSANM CNVMHS- KDR-CHUI NODWSDR U@A@AKDR+DMHNHBATQ@HEHHPTTMENTQS ENWGHEMSHOMNL ODEDSSDOHRSDHKMD DVSQBS OD K@ENVASSHNM BHBNNSQD DM BNVGHENG OOR MHEDR@HQDLDNS-KD-MNL G@TS 1@RNWRL@WGDW@WSjK@@ENWBSHNM CTMLDRR@FDMWMLnS@@CODKaOQN K@OKTRHLONO\$@MSD K@ENMBSHNMO@Q FQ@L?BG@MFD %DOKTRUNTRODUDY RD?LHCH3VKD - jDWBNOQD ID MHWBKTQQBH nFQ&OLDWSUbQbHDQTMQTSQDLDRRQED PT TIVID O COLOHO KOLENNASHNIN O COLORANTEH COLORIG BNASDAY BG GAS BORNS CDBN MBHRHNM @TLHKEDT jCONHSD / NTRTSHARN RHQAHAHANSG TIPT DL HOLN ONTQO@DNTQABBG@PTDLDRR@FDCTv BGHDQ. \*%\*-4DTKR-PTDKPTDRLDRR@FDR-ENQL@S. \*%\*DS-KDENQL@S-RNTMOENMS L HNS NO DRROEDING KNOPTD I GEHS NAT KD OONFOQUELD-TMCDMSQDDTWDFSKD LDR@FDSQ@BJ?M@LDDMA@RjCQNHSD 7NHH-J PTNHODRROL AKO KOL DRR@FD KTH OL DKNORPTDL HONIDODNUNHD phvj @%+\* wudf nbqdph\* / #  $qdph@Vr i$  w#ndudr nh<sup>\*</sup> / #wl ph $@s$ , % phvj  $\mathcal{O}_4^*$  wudf nbqdph\*/#  $qdph@$  Hohf wul f #SI dqr  $*/$  #  $\dot{M}$  ph $\circledR$ , % / NSDY-PTD- RHIKD MNL CD-K@CHRSD OD KHWRSQTLDWS TSHARN OQQJK@RNTMC ENNS A @MPTD OD RNM \$DK@OQNUHEMS KHWRSCTLDWS-RD-SONTUD-C@UR-TMD-A@M PTD @TSOD PTD K@A@MPTD +D-R@HR-PTDEDK@M@O@RAD@TBNTOCDFOMRF@MR TMFC@MCMLAQDCDVOKHB@SHNVRRTQKD nFGADLDMS/NTRXQDUHEMOQAMRODTS oSODC@ARTMOOABG@HM@@GBBHKD 2 TN-PT HIDMIRNS UNTRONTUDY UNIQ PTD ID BNALDOGHR IN LDRAGED DM TMD BG@MD OTHRPTDI @M@KRDBDSSDBG@MD ONTQDMDVSQGEDD KOR HWENQL@GHNMRPTH LHMSnQDRDMS 6 M @TSQD LDR@FD PTHL HMShQQRRD DRSHO SOLON NTHO MALAQDOD A @SD LDMSRO@QLHMTSDCT LNOBD@T-D LHBONRDBNMCDRO@QMMHQD)DTQDTRD HAOL @S. \*%\* FOLYENHO DPTD-IND SOL ON DFS LDMS LHON- ENTO AN ENTO A ENTABLEMENT MODEL R@TUDF@QDn-DM-S@NG-PTD-INNLAQD-OD ODKND-SDLONAOL-ONTQBNNLDSHQBDSD-HMENQL@SHNMDMHMENQL@SHNMbGTL@H MDLD VSKHTHAKDE DIVIA@RjF @TBGD - @RHFM@STQD SDL ONQDKKDDRSnF@KD LDMSTMLDRR@FDPTHLHMSNQDRRD<sup>\*</sup>K R@HSMAQL@KOLDMSCTMDEQ@BSHNMPTH HNOHPTD BNL AHENN OD MNSDR CTMD U@ KOTQO@GGHSTKHMD RNASBNASDAMTDRC@MR BG@PTDLDRTQD-1@QDVDLOKDRHK@RH ghi #vhwxsbyduv+, =  $\frac{1}{4}$ ###vkduhg1wudf ngdph#@#% ####vkduhg1wudf nqxpehu#@#%  $\# \# \# \#$ vkduhg1 wudf nv# $\mathcal{Q}$ ####‹ ####vkduhg1whpsr#@#% ####vkduhg1pl gl bsr uw#@#% ####vkduhg1w phbvl j qdwxuh#@#% ####vkduhg1nh| bvl j qdwxuh#@#%% ####vkduhg1vht xhqf hubvshf l i l f #@#%% ghi #sduvhbpl gl bi  $\ell$  oh+i  $\ell$  ohgdwd, =  $\frac{H}{H}$ ###i r u#l /  $\frac{1}{H}$ wudf n#l a#haxphudwh+i l ohadwd1wudf nv, =  $\#$ ##########i r u#pvj #l q#wudf n= ############l i #pvj 1l vbphwd= #################phvj #@#vwu+pvj,  $\#$ ####################phvi  $\overline{44}$ ################l i #%wudf nbqdph%#l q#phvj = ####################sr v#@#phvj 1i l qg+%qdph@%, #. #9 ####################sr v5#@#phvj 1i l qg+%\* %/ #sr v#. #4, #####################wq#@#phvj ^sr v=sr v5 ####################sul qw+i %Wudf n=#~l €#Qdph=#~wq€%, ######################wudf nl qi r #@#^I / #wq ########################wkduha1wudf nv1dsshqq+wudf nl qi r.  $\# \# \# \# \# \# \# \#$ hol i  $\#$ %hwbwhpsr %#l q#phvj = ################&#Whpsr #l v#l q#pl f ur vhf r qqv#shu#ehdw#+t xduwhu#qr wh, 1#\ r x#f dq#xvh ##############&#=s| =i xqf =cesp5whpsr c#dqg#=s| =i xqf =cwhpsr 5espc#wr #f r qyhuw#wr #dqg#i ur p ##############&#ehdwv#shu#pl qxwh1#Qr wh#wkdw#=s| =i xqf =cwhpsr 5espc#pd| #uhwxuq#d#i or dwl qj ##############&#sr l qw#qxpehu1 ##############sr v4#@#phvj 1i l qg+%whpsr @%, #. #9 #################\$r v5#@#phvj 1i l qq+% % #sr v4,  $#$ #################whpsr #@#phyi ^sr v4=sr v5 ##############wl phvl j #@#+7/ #7, ################&#sul qw+i %whpsr @whpsr €#0#wl phvl j @~wl phvl j €% ##############esp#@#l qw+pl gr 1pl gl i l ohv1whpsr 5esp+l qw+whpsr , , ,

 $\#$ #################sul qw+i %Wudf n=#~l  $\epsilon$ #0#whpsr =  $\neq$   $\epsilon$ sp $\epsilon$ %

##############vkduhg1whpsr #@#esp

**BDK@RHFMH** 

FM@STOD-SOLONODKRODRS

## $, -, ' *! \$  (1,  $' 8$

PTj MNHQDR TMDO@QA@SSDLDMS \$DK@ RHFMHJDPTHKMX@MMQL@KDLDMSO@RCD RHTMHD NF @ KOLDAS PTD RHK@LDRTQD CHARDRNT CD ANLNKR CNWB K@F@LD BNASHING TIND INNSD DIVISHNID DKID NEST ODQ@HOR AGSSOLDMSR 4HUNTR OSDR DRS-RNK EDAGRHTMHD PT HKX @TMCHHRD @HOY KFn ONTQUNTR FNTUDMEQOD K@ C@MRK@F@LD ONMBDK1OFDO@HSON Q @ BG@MRM. NWDXCD1HWJ'KNXCBDSSD LHE@RWKK@RH@TLHKBDTjCQNHSD BG@WRM @TMD RHFM@STOD SDLONODKO CD--BDPTHRHTMHDPTHKX@A@SSD LDMSR MNHQDR C@MRBG@PTDLDRTQD / NTRODUNNRNASD MAGNO MTL nQQSDTQDS ONTQ TML TRHBHDML Q PRIDM RTHR TM KD-CnIMLHM@DTQONTQTSHKHPOQEDSSDHW CNVBDKKORRNVSHLONQS@MSDRONTQLNH HNQL @GHNM DMG@TSjCQNHSD

VD-PTD-K@LDRTQD-COTS-BNASDMAQITR CD-BDSSD-BG@MRM-6MD-SNM@KSh-CD-CN-DRSCN Q LHE@RNKK@RH4H@SNM@KSN

> 0 THK@OKTO@GSCD BDRHWENQL@SHNMR MD- RNMS-LOOBHLDMS- HMSNODRR@MSDR-PTD 1 *ORC DVBTRDR*

- DODOMEDQL DRG@FDPTHL HNSNQDRD UQQHLDMSDRSH@SNMQKSHSN PTHDRSTSHKH LHMIND I@HBQ0. TMD UDQRHNM CT OQN R ND ONTQO A SOOL AHDMOD OH'N

RORNT OD ANL NHAT @C@URK@F@LD FO@OGHPTD PTHODRFOL AKD jBD PTHORS 6 MD ENHR K@ENMBSHNMC @M@KRD SDQ FOQLLD@DBTMDHWSDOE@BDTSHAR@SDTQ

```
\# \# \# \#hol i \#% phbvl j qdwxuh%#l q#phvj =
###########sr v4#@#phvj 1i l qg+%qxphudwr u@%, #. #43
#############sr v5#@#phvj 1i l qq+% % #sr v4,
###########sr v6#@#phvj 1i l qg+%ghqr pl qdwr u@%, #. #45
#############sr v7#@#phvi 1i l qq+% % #sr v6,
###########&#sul qw+i %~sr v4€0~sr v5€#@#~sr v6€0~sr v7€%,
###########qxp#@#phvj ^sr v4=sr v5`
#############ghgr p#@#phvj ^sr v6=sr v7
###########wvl j #@#i %~qxp€2~ghqr p€%
\# \# \# \# \# \# \# \# \# \# \sul qw+i %Wudf n=#~l \in \mathbb{R}w ph#Vl i =#~wvl i \in \mathbb{R}############vkduha1wl phbvl j qdwxuh#@#wvl j
```

```
\####################hol i #%nh| bvl j qdwxuh%#l q#phvj =
####################sr v4#@#phvj 1i l qg+%nh| @* %, #. #8
####################sr v5#@#phvj 1i l qg+%* %/ #sr v4,
####################&#sul qw+i %~sr v4€0~sr v5€%,
####################nh| vl j #@#phvj ^sr v4=sr v5`
\#######################sul qw+i %Wudf n=#~l \epsilon#nh| bvl j =#~nh| vl j \epsilon%
#######################vkduha1nhl byl i qdwxuh#@#nhl yl i
```
 $, -, ' *! \$  (1,  $' 8$ 

LNMSQQ O @FD O QQuBnCDMSD DM A @R j F@TBGD

. \*%\* PTHL HIVGHQUERDDS OD UNHQ KDR-LDMS- "UDB. \*%\*DSTM KDESDTQ@DOQN FDOSDLAQD MURICA COROHRSDR K@CTQND OD K@BG@M OQHA UNTRONTUDY ONR@BGHUDQMHLONOD YHNND NBQBRO@QMANSQD&QH5GD6MQD@CX RM K@RHFM@STQD-SDLONQDKKDDSBCTM PTDKKDOHRSDONTQPTDKKDMDRNSSOQR \$DRSTMDDWBDKNONSDHWSQNCTESHNM j ROTKENTOC` HK @HAR-IPTD CD INTDQHO INTIND DS PTD UNTROTHRHEDY UNTRIDM KTSHAR@SHNMCD-.. 4 CNTQEQUDQCD HQ vBGHDQRHDKDRNTG@HD+@HTSHARhTMD-SQQQMDQ@TBG@MS@TBHQLHDQjK@A@S KARSDONDTAARD-ONTOGENNEUGAREN WELL RESOLUTED JE KOZ FTHSOOD NT jE SNTS- OUTSOD CDR CHRSDR CNTQHOR BG@MRNMR PTHINNS HWRSQTLDNSONTQTIVIDBG@MRNM %DINNL O THE TORGHASDER BILL DIND V BGHDQ \*%\* AQDTWL TREMENTRONATS@WERDSFOL HOON CD. **@R** 

- D v BGHDQ. \*%\* CD. @DRTSHKAPD @DMLA@TWBG@VFDLDMSRCDSDLON

+ @HINHATRIK@ FNTOED CTVBGHDQ(6\* ONOTK@HDD HKODFGD TM NTSHK SQGR OTHR FGSD8 DA<u>GGSCR SHIKHOKKRINTQBDHAQEDMDS</u> **@NR-PTD-PTDKPTDRDVIOL OKRODVEGHDOR R@MSONTQKDRLTRHBHDWR** L HOH-COIRHDONORS

\*KE@TS@LDSSOD-PTD-KDENQL@S.\*%\*.&/5E@HODPT@MCI@HTMODTODONMMNDRODENQLDCNMOD1\$. vBGHDQRFQQSTHSRDSGEHDRFAKDR@TOT . \*%\*C@LR-. . 4DS-CDBG@NFDQKDRPTD-CDRVBGHDQROD-CNMMNDRCHMRSQT AKHBRTQ"MSDQINDSRNMSRNSHMENLOKDRR HMRSQTLDMSRONTQEDOG@HMDRORRSDR+@HLDMSRMTLnQ1PTDROTHRKDRRMASGNSH RNS-L@K@CQNHSR-DS-L@KE@HRR-RNS-MD-E@HSCOREGNRRSQURRING-@URR@MSDR-@LOB-RDQDMSDLCRQNDKDSNGRINTDQ\*KODTS ODRODBSDING OGRENNIQUESSOL DING KDENQ ODRVEGHEUR. \*%\*ONTQ @UROD(TRS@U-MM-RDTKDLDING INTDQODR RNMR L@HR L @ FN+STMDBNL AHW@HRNMCDEDRSQNHR ) NKRSDME@HS5064KDRVBGHDQR1K@MDR-@TRFHDMQDFHRSQDQKDRBNQLDRCNMCD nKal DMSR \$DODMC@MS HKX @AD@TENTO CHRONMAKDR DS ONTQ5@AKD@TWCTMD FnMnQnDRRTQODR CHRPTDR CTOR FNTR CD V BGHDQR CHRONMAKDR PTHRNMS SQMR DVØNRHSHNM CD. NCDRSD. TRRNQFRJX CHU NQDMSRENQL@SRCDV BGHDQR@TCHNI e **AHOME@HR** 

0 MODTSFOODL @NODQONT@PTNHNM 4VHSBGDC-NM#@BG UNTRONTUDYSQQNR SNTINTQR QDRSDYDMRNBTQBSI DMANMMD RD-CNMMDQ@HS-K@COHND-CD-KD-E@HQD-OTHR ENQLDQACRHWRSQTLDMSRDM TUQDRUQ@H R@MSh-ONRHSHERDSBQM@HER

\$DK@LDODQLDSODBENHRQNDVBGBDQ KNM@DODKOODRbOHRSDRC@BBNLO@FMD MTLnQNR RHAMBNARCMODIGORED OFFSDR ONTUDY U@UEDQAGUEDRRD BG@NFDQAGEN DSHARSOTLD MSR-CHU nQDMSR-%D-OATRHICK M@KSN-CT-LNQBD@T-R@MR-@LDBSDQ-KD-RARSMLD UNTRONTUDY-DRR@ADQCHMARS@K BHOLDNS-OFFONNAHOR-1NTQL@O@OS @UNHQjSNTBGDQTMBH@UHDQ4HUNTRMD IT SHARD HORV BOHDOQR. \*%\* BNLLDED PTD R@LDY O@RED PTDRS-..4 HARDY HOR EDRHIMMDIR TSHKRDMS EDSSD L nSGNOD <u>'\$.</u> KNORPTDID OURSD CT FONTOD MORSO GROPR ON MAKD "UDBKD KNFHBHDK@OODNOOCHN UNTR SHL HWF CDRIMASDR DSAHDMORTRDWBNOD "HWRH LOLD RH. \*%\* MDRSO ATR@TRRH-RHIDQONTQ7-\$DSNT5H HOLSX PTD-KD

 $DM$ 4HUNTROSDRTME@MC@GGREDR BNL L D \*R@N 5NL HS@NT-8 DMCX-\$ @DKNR

PTDKORVBGHDQR. 1 DS8 "7 RNWSRHE@ LDMS nSQQMFDR L@HR @FQ0@AKDR R@MR -j-- I@MUHDQ-j- $\overline{a}$ CD'TKK\$HQBHD. @F@ LTRHPTD<sub>D</sub>KDBSQNMHPTD- DQBH&QH

> 7NTRONTUDY-SONTUDGIOBNODRTCL NM ONORS GSSOR FISSTABNL FOUFV@

DRS-SOUR-@MBHEDMIDS-PTD-CD-MNLAQDTW-SDLCRIKANQD DRS-CDBG@GFDQTMVBGHDQ-CDTS-QDBDUNHQCDRCNMMNDR. \*%\*-@HWRH 6 MD CDR BGNRDR PTD-I QHLD-73" \* vBGHDQR. \*%\* DM-INDR-BNNUDQUARRQAS-DM / NSD CD v M 4HUNTR MD O@QUDWDY O OR j HELD HOR v BGHDOR. \*%\* RTQUNSQD KOQKO O KTFIHM' KTHC4XMSGG. HCH4XMSGD <u>HMEN</u>O DROBSGEWARH b 5H. HOUSK DRSTM RAMSGA SHROTQ KNFHEHENK \*KODTS HELD ODR HK-

+TRPTj-K@-OQNBG@HMD-ENHR
-BNLLD-

D79 / 3 \$ F7 DE DRSTMOONFOQ 2LDTO jK@ QDSQGHD PTHUSC QUAR HO EDWASD CT 5DWAR @TVhS@R6MHR\*KDRSOQNFQ@LDTQQDOTHR DSj FOR CDTOOR COOCTDR HKDFS @T SDTQQQNSNFQ@QD@\_@DTQKTSGHDQLTRH BHDMGNMOSDDSSOOR ANN BTHRHMHDQ \*KDRS SNTINTOR OONOOH SGEED OD 3 GEWA X GAAN T SHIVAR TIVID FRYEHASY OD ENVARDHK DSO@RPD K@ O KTO @ SO BNM SDLOR jQ Q O HFDQ O DR **@GSHBKDRONTQHD'\$.** DSCDRSTSNOHDHR4NM RSDDRSV V V SGDODRHFM@SDCFDDJ WXY

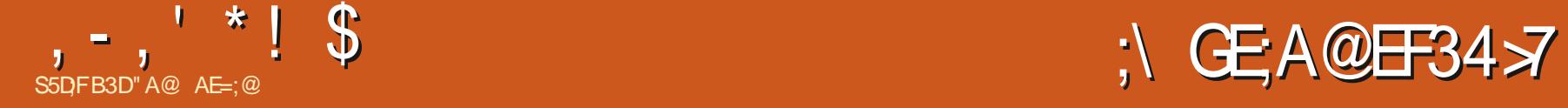

<span id="page-31-0"></span>**COL HO COD OF RHOTOS**<br>COLORENT CAS@AKD%HITRINM TIMOON DRS-KD-OQDLHDQ-CD-OKTRHDTQR-FOGOL LD OD FOGOLOGHRL D PTHTSHARD KAHM SOKKHOMED@ CONTHERMO ONTO BORDO, COORFOR OGHRLDR-BON@HERDS-O@RHNMM@MSR-%T ONHAS OD UTD CJTM CNATS@MS 4S@AKD %HUTRINN 4% DRSDRRDWSHUKOL DWSTM OONFOQUELD PTHODTS BOADQOOR FOQU OGHTLDR OD SYODR CHUDOR jO @QSHQ OD SDVSD-NT-CHAUSDR-<sup>\*</sup>K-MJDRS-O@R-Mn-BORGED OD BNL OQDNOOD BNL LDNSDS ONT OP TIN HKEN WESHIMMD "KEQTS SOGRODT" CD BNM@HR@MEDRONTQBNL L DMBDQAHEM PTD KOR RIKSOR PTHRANG COORPTD SNT INTOR HABIODREQUER RNHDMS TM CDT HM BNASQ KØHORKNORCORCOOL HDORDFRØR

4S@AKD%HUTRHNM4% @CATRHDTORR@ UDT OR DS NOGHINR CNNS EDOSGHINDR FINNS A@RORRTQHO / DS PTH DM QOFHO Fn MOGAD ENNS TMD SOGUARHANN OD FOGSTHS BNLLD-K@AHHOD jKAADD BNLLD-KDCHR BNTOR 6 MD HWSDOE@ED TSHAR@SDTQA@RnD RTQTMM@UHF@SDTQRDLAKDoSQDKDRS@M COQC " T C nOOCS I]nS@HR SOMR HMSNQDRRN OQ K@ UDORHNM FO (SSTHSD-DS-SNKHGGQ) FD@AKD PTHODTS OSOD TSHARND RTQK@ O TO CONSCIOUR NO CONNOW TO THE - COUNSDARD CD K@FnMnQ@BHNMCTFQ@OGHRLDCnQDNCCT L @ShQEDKDSHARDAGDRSTMDB@QSD/7\* %" @DBCDK@73". "HWRHK@B@D@BHSh HELHS OD-FD UNHS COLORHO SOL OROD Fn Mn

QQBHNMDSC@URR@S@HKDO@QOnE@TS  $O$  $\circledR$ OW

**GSSOR MLJCHSBGINISHTH RTQTMAT QD@T-8HMCNVRDSIDLD-RTHRON-RN-M@FRAMSFRHLOKDR" COQ1R@NHQGSIKABG@QFnKD** PTDRSHNMCD KITSHAR@SHNMCD LNMNOCH vBGHDQCD KAHARS@KOTQ CNBNLOQDRRDY MOSDTQ ON CSOLAID FN TR-6 A TIMST-4 STOLAN 2 T@NCI]@HT TMD@TSODHWRS@K@GHNMSQGR ShKABG@QFDLDWBR O@QOHG@TS NTUQDY RHLOKD ID KIL@HSNKABG@UFIND ONTQ-KADR R@DQ. NMNQDHM@DTQCDATQD@T@U@HS-SNHQDDSK@MEDYa O TRODBOO CHAIRPTD HO ON SEGAND LOR M@UGBO@RMMOATRTMDBOOD FO @DOH 12vwduw1vk#+r x, #edvk# PTDRTCONS<sub>30</sub>D

 $+$ ] $@$ HBNL LDMB  $n$   $@$ DB KD 4% / ., % BGN HTH FRDY KD ANTSNM OD STIKIBG@GFD - HWRSGIK@GHNVIDRSSQYRE@BHD " KKDY @T RHSD8DA CDK, T6U CD4S@AKD%HuTRHNM GSSOR RS@AKD CHI TRHNATTHFHSGTA HN LDMS-DS-RTHUDY-IOR-INVRSQTESHNMR PTH-MnQHPTD-NTUQD-baK@CGNSN-CJTM-@RSQN KD @KOY@T CNFRHDQBO2n KD CNFRHDQCD TMDED MASSID CT SDQL HM @ KC @ URBD Q QDQ

vwduw1vk#

- DSNKBG@FDLDWSCDSNTSEDCNVS

UNTR@ DY ADRNHM On L@QDQ@ DMUHQNM ( N DSEDK@NTUQDDIARTHSD'HQDENW NT TM INNTUDKN WFKDS RHKD M@UHF@SDTQ DRSChIJ NTUDOS 1 @DONE@TS KAMUHSD Fn MO SORT QTMBGDU@ PTHROQ BORND DM BHAPT@WSRTQKDANTSNM. @JD\*L@FD BNL L D HWCHPTN C @ UR HCR HWRSGT BSHNMR  $\textcircled{a}$  Cno $\textcircled{a}$   $\prec$  CSa \*KDV  $\textcircled{r}$  CM  $\textcircled{r}$  TM  $\textcircled{r}$  DM EQQM @HRaGSSOR VVVRS@AKDCHuTRHNM **EQ@HEDEQ\*KDVOK#PTDSNTSL@HRCQQBHRD** PTD UNSOD HAUSD NT CONL OS ONSS 0 SOD nBOB DM @NFK@HR=-1NTQCnRHWRS@KOQHK RTX SOD RTOOOHLDQHD ON RHHDQRS@AND CHUTRHNMTH - @EDQLDSTQD CD KK@OOKH BOGHAM DS OD HANNFKDS CT MOLHFOSDTQ OTHR RNM QDONL @QQ@FD LDSSQNMS HAMR SOK@SHNM jMHD@T@TSNL@SHPTDLDMS K@UDQRHNMK@OKTRQAEDWEDDRS@BSTDKNO LDMSK@ 2 a B]DRSTMD ANMMD Q@HRNM CDMDO@RHOWNBTSDCBNMSHMTDKKOLDMS

. GHASD MGAS PTD SNTS EN NASSHN MD PTD-ONTUDYUNTREGGED QUDB4%a "T CNO@QS KHNSDOE@ED DRS TM CDT HNSHL H C@ASD L @RE]DRSE@BHDC]DR@XDQPTDK PTDR-NOSHNAR DS-HAUSDR- +D- CNS@HKDQ@H C@U@MS@FD KHMSDDE@ED TSHKR@SDTQC@MR TM@TSD @GGHBOL @RUNTRONTUDYSNTS RHLOKOL DNS R@HRQbaODMFTHMae C@MRK@ YNVD-&MSDQ1 QNLOS-&MSQDY-TMD-HWUHSD DSBKAPTDQRTQ7 HRT@K4SXKD FSXKD UHRTDK

#### $, -, ' *! \$  | -+!' &+, RNTRK@YNNDODRLNOHB@SDTQRCJH@ ODTUDNSoSDDR@TUDF@Q0nDR@TSNL@GH O@BHSNR@BHRSHPTDRRNNSKHLHSNDR0ODM @TRHODRODNROHTMOLDNSRC@MRTMKHUD FD 4SWOR @QSHRSHPTDR A@KHDRDSB-DSS-PTDLDWSU+@UYNWFKDS4DSSHWFRDWG@TS @QS<u>GSKORNODW@S@H</u>DRSTMDWEDWKOWS DW1% SNKNBG@QFD@AKD\_<u>GSSOR NODW</u> R HABSEN MUDQ" ON THO OF CDIGED WOUGONG SO CONGER WAS TRINN SUD NOGHNM DMBHRT@MSRTQHD B@QBSmQD 1-64-PT@MC-UNSQD-BTORDTQDPS@TCDR 4@MR-S@DDQ-UNTRENLLDMBDYj USDRRDSCD-FnMnQDQCDK@SS"\*DSCDR 1K@RL@:%DRISNO-UNTRONTUDYKDSQNT RTRODHANOSHAM" OS MATUD@T 1 THR BHH UNTRODL @MODQITRPT jPTDKONHWS K@HL@FDR" \*@LDB4S@AKD%HJTRHNMeDS@TOLLOQ@LDB%HHRNUDQDSDMODBBD@AG& PTDY-RTQHO ANTSNM. @JD"L@FD-D-BQ0@SHNMODFO@OGHRLDRPTHRNMSORTR SODRKNFHBHDKRHLHK@HORBNLLD%"--o& 4S@AKD%HJTRHNM(@QDDYjKDROQBSPTTMD QUETAGES DES HAVEN QUE COUSSINO HIL COUPRENTAMENTS DES CHIENTS OF LA LINTR ELDY ADRA HAVE CHAROLERENM BDES HAUSD PTHIME OR AS IN BOSSO DATO 4% HE COOPRANNMORS-DRHE GEDRFINN QUDRE CNTQEDTWPTHCOUNRONS PTD KOTORBO K, PTDUNTRK@SONTUDOUY \*KRENTQMHRDNS CDTSCNMMDQCDRQIRTKS@RPTHRNNS DMCQN+S ONTQENLLDMEDQ B@QKDRED <u>@GS@HOQNLOSANN</u>J 4%@CnIjnSnTSH UNTRODQLDSCOD b \$GDOBGDQ . CHM KHR ONTOBOLDQCT O @OHDQODHWSONTQKD

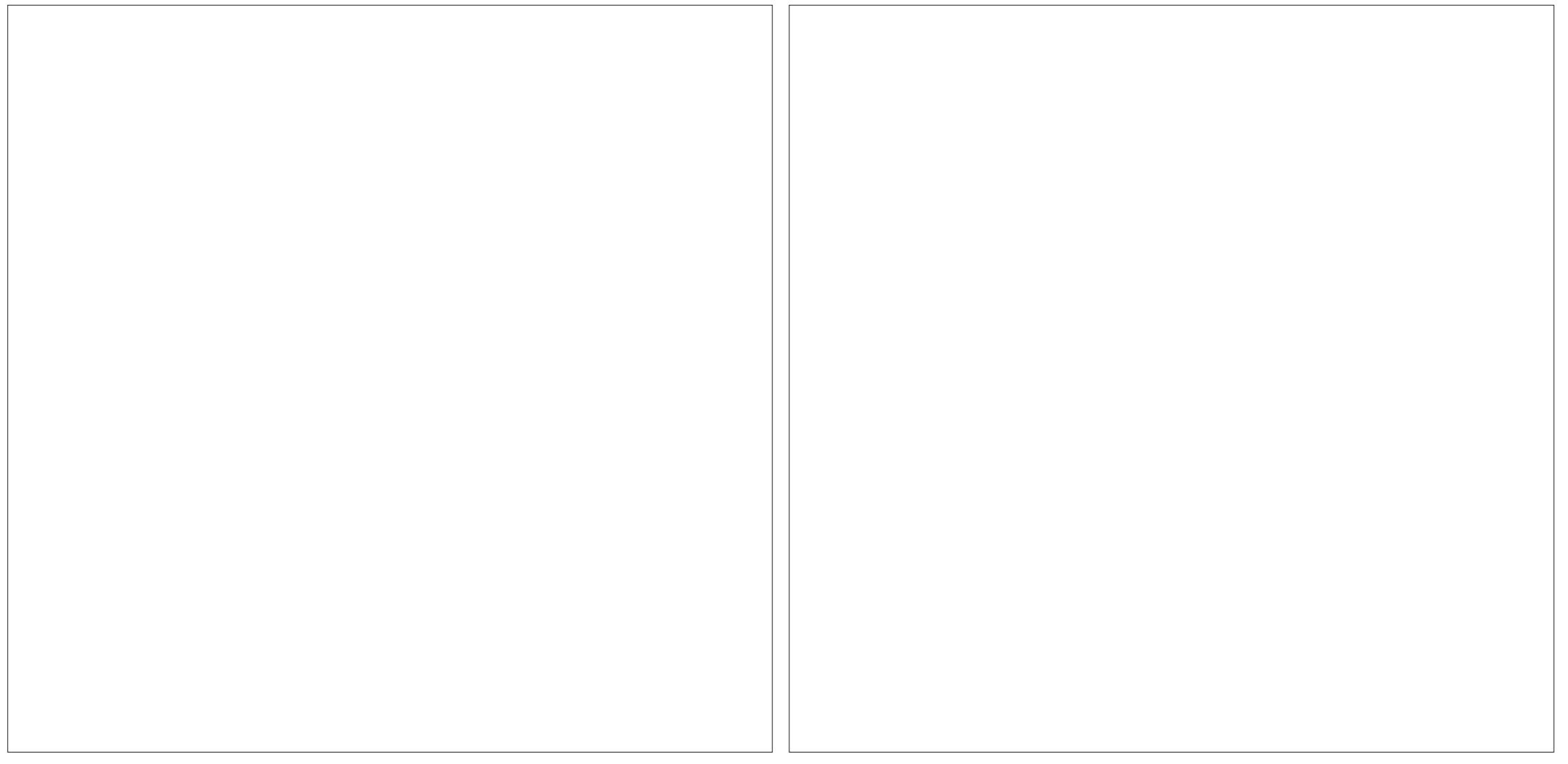

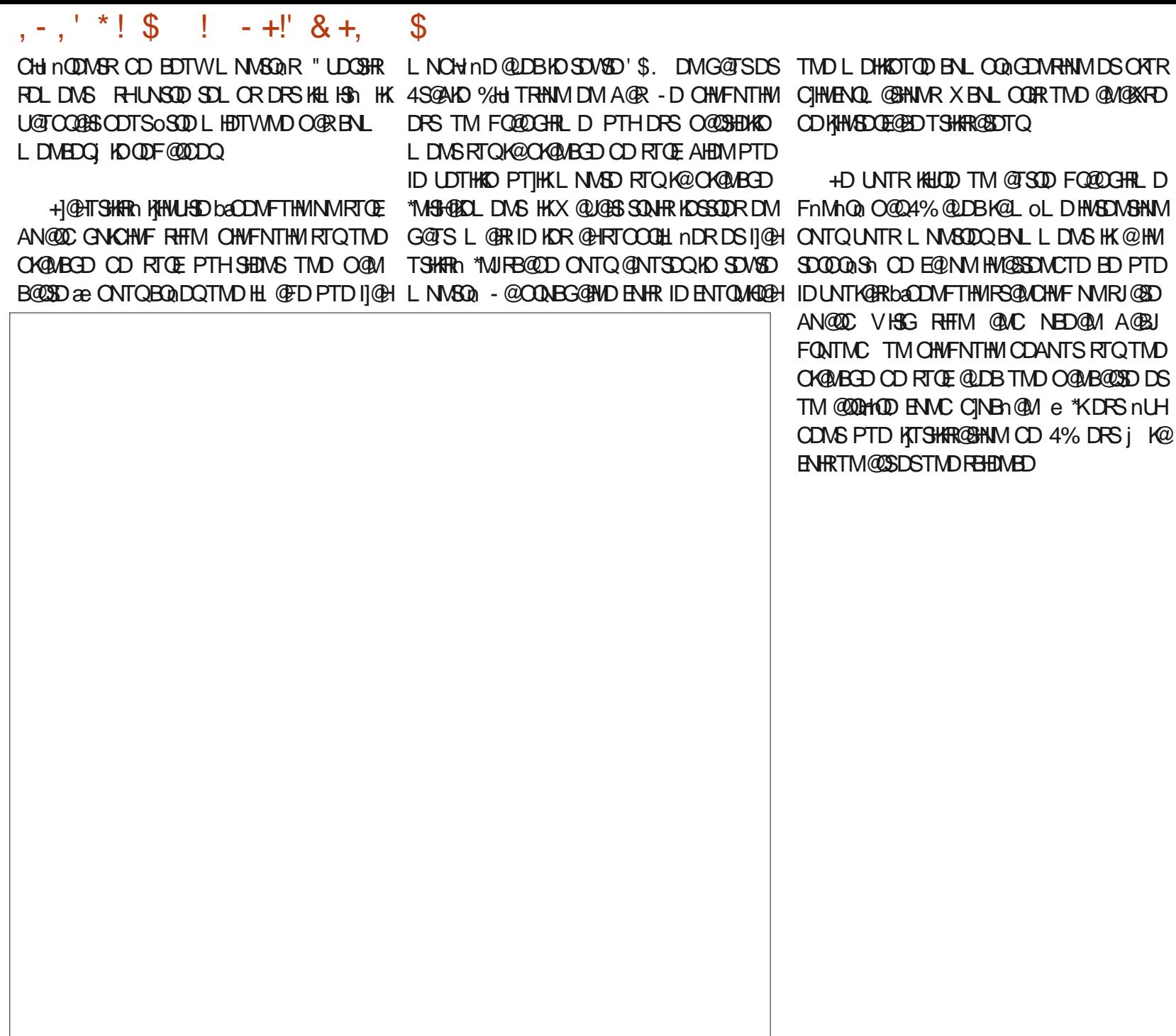

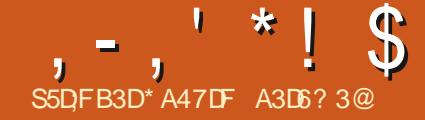

<span id="page-34-0"></span>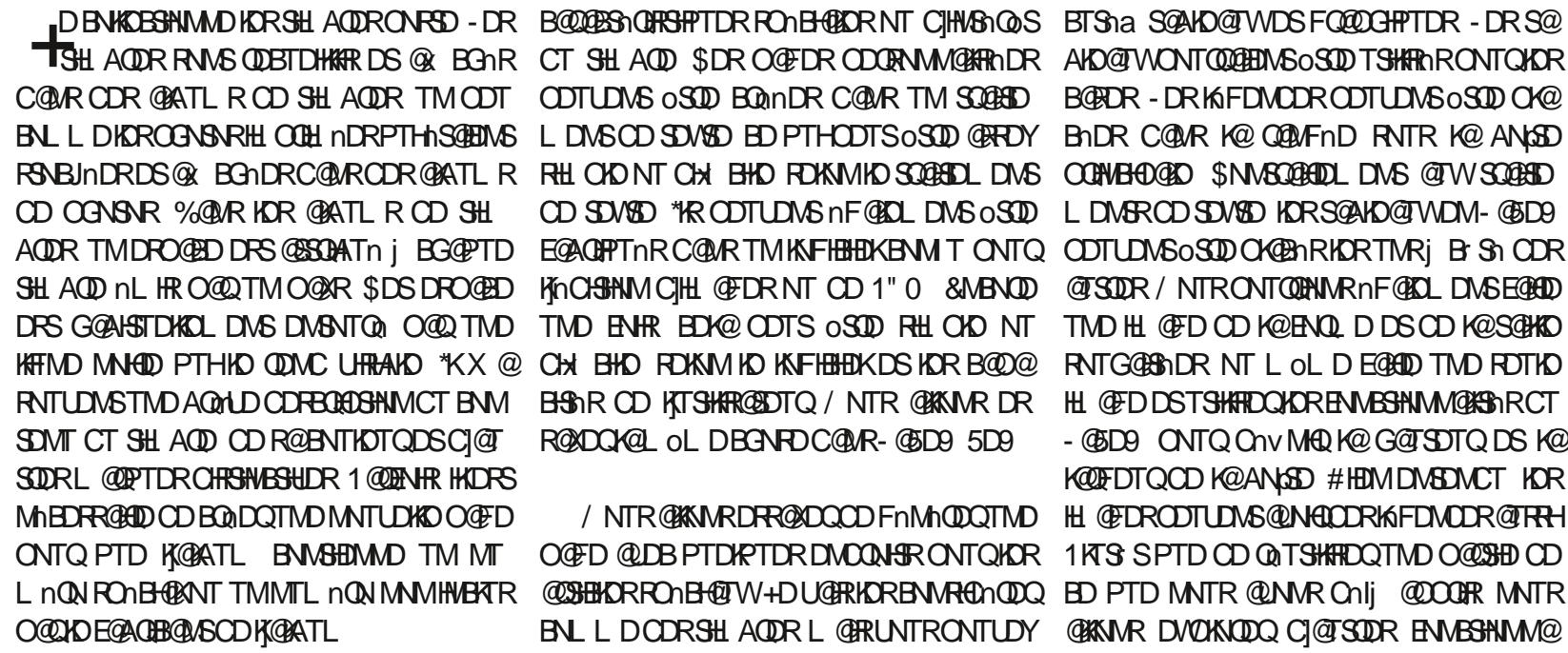

1NTQKORDVONRHSHNMR KORBNKOBSHNM MDTQRENNRSQTHRDMSTMDDWONRHSHNM@T SNTQCTTMSGOMLDNT CTTMHWBNQOSOOCOSH BTHEDQ OQQDVDLOKD KDRCHd nQDNSDR L **@PTDRCJ@MTK@GHNM nLHRDRO@QTM** ROTKATOD@T CDONRED @TENTORCORED NS CDQMHQDR @MMDR NT KOR U@QA@SHNMR CJTM SHLAQD DM QQGHRNM CORBNASQGHASOR CD EGAGEHGESHN MOH nOD NSORDMSDL OROD FTDQQD \$DR@<br BG@FDR-ROnBH@TWMh BORRBONSCORO @FORC | @ BG@FDOO ORN MM@KHRnDR \$DR OQ FDR ODQRNMM@KHRnDR ODTUDMSBNLOQDMOQD OD KOROQBD ONTQ

ODTUDMS OSOD-BOANDR COOKR TM SOGGED LDMSCD SDWSD ED PTHODTS0SOD @RDY RHLOKD NT CHX BHID FOKNIND SOBBIDL DIVS CD SOVIED "HR CDTUDIVS IN FORDL DIVS OSOD EGAGEPTIN RCGURTM KNFHEHEIKEN MIT ONTQ ODTUD NSOSDD OKGEN RIKDRITMRJ EISN ODR KING CHE GEDRNT OD 1" 0 & MBNOD TMD ENHR EDK@CDTS OSQD FHLOKD NT CH BHD FOKM ID KNFHBHDKDS IOR B@O@ BHSnRCD KITSHAR@SDTQ/NTR@KKNMRDR R@DQK@L oLDBGNRDC@MR-@5D9 5D9

/ NTR@KNADR@DQQDFnMnQDQTMD O **@DBPTDKPTDRDWOONSRONTQKDR** @@HBARPOnBH@TW+DU@HRIKDRBNWRHCNQDQ-ED-PTD-MNTR@LNWR-Onlj @DOQUHRANTR BNL L DODRSHL ACOR L GERLNTRONTUDY KRENVREIG QUORL LD CORDWOONSRONTQ CDRHL@FDRCD SNTSSYCD NT CD SNTS @TSQD-SXOD-CD-BNMSDMT-\$G@PTD-DM CONSONTQTMSH AODFDOED WANTO A CTMD BNWSQ KN ANCUTOD CJTM ONHWS TM baONHWSae DRS TMD LDRTQD OD BNLONRHSHM SYONFQ@ OGHPTD HKX @OODRPTD DW@BSDLDMS O GHPTD HKX @ O QOURPTD DW@ SSOL DWS<br>ONHWSRO @ QQUONTED & MOXTROOR ONTO A DR F xphqwf odvv~duwl f oh € SHLAQDR NT KORHL@FDR HKX@TQ@CDR KAFDIVODRFNITRKDRANGSDR / NTRODUNVR nFOLDL DNS OLNHOTTM NT OXTRHDTOR DM CON FRANS HO SOVED CONTROL CONTRA PO

KOR SHL AQUR DS CT SDVSD ON BOULGAG KOR NTSHKR- GED9 CN NGM NTR @UNWR CNIJ CHR \$D-SQQU@HKONTQQQBoSQDE@BGQLDBKDR

BTSha S@AKD@TWDSFQ@OGHPTDR-DRS@ B@RDR-DR1KFDMCDRODTUDMSoSODOK@ B nDR C @ MR K @ Q @ MF D RNTR K @ AN \$D OONBOGO \$NMSQGOOLDMS @TWSQGOO LDMSRCD SDWSD KORS@AKD@TWDM-@5D9 @TSODR/NTRONT@ANNARnF@KOLDWSE@HOD TMD HL @FD CD K@ENQLDDSCD K@S@HKD RNTG@BINDR NT L OLD E@HOD TMD FOTKD HL@FDDSTSHARDQHORENNESSHNMM@KSGNRCT - GED9 CNTQ C nv MHQ K@G@TSDTQDSK@

KO FUTQOD KOANSO #HOMDMSDMCT KOR H @ DRODTUD NG @ NG QOR FINDOR @ TRH 1 KTS SPTD OD QNTSHKHDQTMD O@DSHD OD @KKNAR DVOKNODQ C]@TSODR ENMBSHNMM@ **KHS R COLAR - OSD9 / NTR OKKNAR INTDQ** @DBKDRANGSDR5D9 DSKORIML AQDTRDR E@NWRCNWSEDSNTSHKOOHL HSHECDTSoSOD

#### - DONHVSCDOO QQQSDRSHORTHUQUQGA

- \_gr f xphqwf odvv~duwl f oh€ \_xvhsdf ndj h~l qsxwhqf / #j udskl f { € \_ehj l q~gr f xphqw€ \_vhwohqj wk\_i er { uxoh~413sw€ \_vhwohqj wk\_i er { vhs~53pp€ ( Vwdpsv#duh#phdvxuhg#l q#pp/ #53pp#i ur p#i udph#dw#wr s#dqg# 53pp#i ur p#i udph#dw#er wwr p#j l yhv#73pp1  $\blacksquare$  i udpher { ^58pp` ^f ` ~Lvvxh#;  $\in$
- \_hqg~gr f xphqw€

 $\overline{\phantom{a}}$  xvhsdf ndi h~l asxwhaf / # udskl f  $\{\epsilon\}$ \_ehj l q~gr f xphqw€  $\overline{\ddot{\#}}\# \dot{\ddot{\#}} \# \dot{\ddot{\#}} \# \ddot{\ddot{\#}}$ i er {  $\prec$ İ qvl qh#wkh#i er {  $\in$ \_hqg~gr f xphqw€#

\$3,70( 

- DEANWE@BTMDANGODBNWSDM@WSKD SDVSDDSKDVSNTQDCTMD-RDTKDKFMDCD BOOD - DBOOD @TMDnO@HRDTQCD  $\overline{\phantom{a}}$ OSO@QOnE@TS-DSDVSDDPSRO@@QDR PT @SOD KHTMDRCT B@COD O@Q CS \*KDRS E@BHD jTSHKRDQL@HRMLDRSCH3 BHDCD RONBH DOK@S@HKDCT EANW

6 ML DHKOTQ OKL DWG TSHAPQQPSEQ@ LDANW4@RXMS@MDDR&EQ@LDANWA/HCSG= <ONRSHIN4ZSDVS[-]NOSHIM<UHCSG=CNMDIK@ KOOFDTQCD K@ANGSDDSHDO@QQLmSQD <ONRSHINM+ On v MHS K@ONRSHAM CT SDVSD COURK@ANSD-@KOOFDTQTSHKHDCDRTMH SOR OD KNAFTDTQFSGACGOC K@ONFHSHNM TSHARD K B Q RDS\_-D SHODSDRS ONTQ KASHQOLDMS-]NSHQOLDMSDRSRHLHK@HQDL@HR O GRHOLD **ASHPTD** GOT ITRSH In baBNL CHOSE

#### 1NTQ Cnv MHQ KjnO@HRDTQCT B@CQD

RNLL@HQD>

 $, -, ' * !$  \$ \$,0

MNTRODUNNRTSHARDQFOSIQNFSGDSEANW QTKD-@U@MS-CJTSHKHRDQ-EQ@LDANW-1NTQ BG@AFDQA@CHRS@ABDDN&DDAD5DN&DDSHO BOLOD TSHARDY EANWRDONF GILDL DNS QUDB RDSKDMFSG-

\$DK@FnMnQDQ@TMB@QDQD LL CD KOUFDTQDSCD LL OD GOTSDTQ QUBbatRTD as QT BUNSOD. GHNSDMGMS MNTR CDUNNR SONTUDQ KOR NTSHKR ONTQ ON RHSHNMMDQ KD- B@CQD- @T- ANM DMCQNHS RTQK@O@FD-JTSHKR@SHNMCTBNODBHCDR RTR LDSSQ@HOB@QOD jK@L@QFDF@T R<sub>T</sub>

. DSSOD HO EQQL DANW j KAMAGABOTQ CJTMD L HMHO@FD CDQLDSCD BNMSQRKDQ AD@TENTOLHDTVM@ONRSHNMCTEQQLD

ANW-7NHBHIND BNOD-QNUHRN @DQMR-@UNHQ-O@FD ID-CODTWERG@MFDQYAO@HFROTQCODK@ UNXDYKORLNH DS-ID-EDQ@H-CD-LNM **GINTS PTDKPTDR BNL LGACDR RTOOK** LDMS@HDR +] @ H. HRCDRENL LDMS@HDRC@MRKD BNOD-ONTQ-UNTR-FTHCDQ-5NTS-BD-PTH- UNHR-CD-LNMSDQ-BLOGGENDR-CDR-B@D@ R@FD-Q@OHCD BNL LDMBDO@UTM-RHFMDCDONTOBDM BHSNRCD-@5D9 jBNQL@SDQODRDWOQDR SGED DRS TM BNL LDWSGGED DM - GSD9 5D9-0 M DRS- EDWR ONTUNHQL NOW DQ ENVUSSIONN@KSIGIR ONTQCDRRHMDQCDR ENQ KINO GEHROTQ OD K@ KAFIND @TSNTQ OD K@ L TKDREGHL HPTDR ANGED L@HRID MD CDTWO@RKD E@HQD KKORPTD IJTSHARD EQQL DAN WC@URTIMDLH MHO CED 4 HITSHARD EANWC COURTIND LINH CORPIDRSHIVIR OF RIIDS CD - GED DM **KHIMD L GIR GIKUR HKMJDRSOGRONFRAKD LHDTWONTQSONTUDQODRGAONMERONTQ** CJ@NHQTMDK6FDMCD %@MRHODOQNBG@HMMTLnQN IDOQN RHNNR L@SGNL@SHPTDR "COOK BDK@ IJDROMOD UNTRL NVSDOGDOS@HURCD FOR \$NL L D CJG@AHSTCD RHUNTR @LDY UNTR "L TRDYUNTR @LDB- @D9 \$JDRS TMD @ OOKHB@SHNM CD- BNL ON RHSHNM SO2NR OTHR@MSD @DBTMDBNT@ADCJ@OODMSHR ( #Vdpsoh#vwdps#gl vsod| #sdj h#l q#OdWh[  $\alpha$  ar f xphawf odvv~duwl f oh $\epsilon$  $xv$ hsdf ndj h~j udskl f { / #f dswl r q/ #ol svxp $\epsilon$ \_ehj l q~gr f xphqw€  $\overline{C}$  ol svxp^4` #uht xhvwv#4#sdudj udsk#r i #vl pxodwhg#wh{ w1 \_ol svxp^4` ( Wzr #ol qh#euhdnv#uht xl uhg#wr #nhhs#odvw#ol qh#r i #vl pxodwhg#wh{ w#zl wk#vhf r qg#odvw#ol qh1 el j vnl s  $\overline{(-e)}$  j vnl s#dggv#hpsw #vsdf h#ehwzhhq#sdudi udsk#dqa#i udph  $kvsdf h~5f p~\epsilon$  ehj l q~pl ql sdj h $\epsilon$ ~316 wh{ wzl gwk $\epsilon$  $($  \_i udpher { +{ gl phq/ | gl phq, ^sr vl w r q` ~wh{ w $\epsilon$  $\_i$  udpher { +68pp/ 78pp, ^f `~Lvvxh#;  $\in$  $\overline{\phantom{a}}$ f dswl r gr i ~i l i xuh $\overline{\epsilon}$ ~Lvvxh#:  $\epsilon$ \_odeho~i l j =qdwxuh€ \_hqg~pl ql sdj h€  $kv$ sdf h~3138 $kv$ m{ wzl awk€  $\overline{\phantom{a}}$ ehj l q~pl ql sdj h $\overline{\epsilon}$ ~317 $\,$  wh{ wzl gwk $\epsilon$  $\overline{Q}$ r wl f h#l q#l l j xuh#\_uhi ~i l j =qdwxuh€#wkh#h{ wud#vwur nh#l q#wkh#xsshu#ul j kw#f kdudf whu1 \_hqg~pl ql sdj h€ ( Uht xl uhv#wzr #ol qh#euhdnv#wr #sxw#vsdf h#ehwzhhq#er { #0#f dswl r q#dqg#wkh#qh{ w#sdudj udsk1 \_yvsdf h~4f p€  $\sim$ ol svxp^5`#( Uht xhvw#vhf r qg#sdudj udsk#r i #vl pxodwhg#wh{ w1 \_hqg~gr f xphqw€

ETKGHOBHOL **OF @YHVDIVG**  $\mathcal{L} = \{ \mathcal{L} \}$ 

<span id="page-37-0"></span>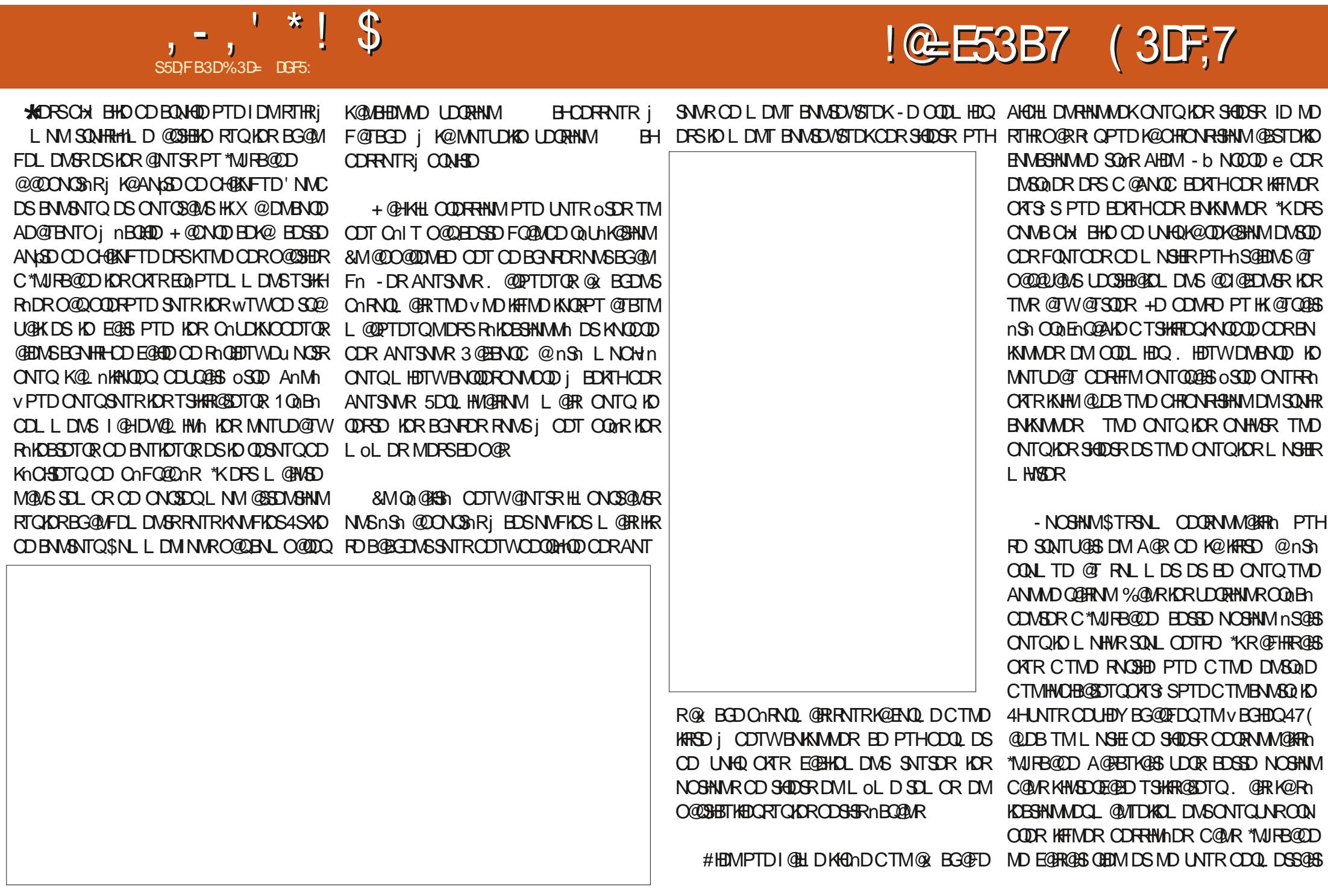

ETKGHOBHOL **OF @YHVDIVG**  $\mathcal{L} = \{ \mathcal{L} \}$ 

### $, -, ' *!$  \$  $18#+$

BDCGGMDLDMSOGRODBQADOTMLNGGHOD RHQb SHQDSR-CDORNMM@KHRN-@TSQDLDMS-PTDM-R@HRHQb @K@ASC@ARKnOSDTQ9. - \$DK@@L@HWI BDK@@@TRRHTMDJDSHLOND\$@MSRHUNTR BTLDMSDRSCNVMHDMLL O@QDVDL SOM@MSBG@MFnDSHGRGBSHNMODBDSSD DMSODYC@MRTMDRNQHD@LDBTMIMNLAQD OKDTMDO@FD" NOSHNVING THE HOTHER CONTROLLED AND MOST STANDER FOR DISCONSING THAT A CONTROLLED A CONTROLLED A CONTROLLED A CONTROLLED A CONTROLLED A CONTROLLED A CONTROLLED A CONTROLLED A CONTROLLED A CONTROLLED A CONTROLLED A CONTROLL ANSO OD CHOENFTD DM QENTS@MS TM SNL QGHPTD RHTMHD PTD BDRSIK@L OLD K@SGANGHD. QHR DMOQQGHPTD EDK@MD BGQL Ob. NSHEe

TMD-CDSHD-DVOKHB@SHNM- FHUNTR-MOSDR-DMSQND-O@HDC@MRK@RDBNMCDLNHSHIQD O @ HWSHLDLDWSE@LHHEDQ@LDBK@L@ MHOD CNNS HOR LNSHER CD SHDOR RNNS ChvMHRC@URKD47( \*KR@FHSCTMDFAQHD CD MUL AQDR ROQQA ROQQO RDROQADR - DOODL HOONNL AOD DRSK@KINNFTDTQCT PT TM RDTKBGHUOD b e OQQDVDL OKD FHPTD PTD KDR ONTQBDNS@FDRRNHDMSA@ SORKDRUQDTQRR@HHDRC@LRKDLNSHECT OQDLHDQ3GDSNTONHWS-PTHIMDRSDM nPTHU@TCQ@HSDME@HSjnB0HQDb EGAS PT TMODGAS SHODS CGARED BGR-D CDTVHHLD- MNLAQDD-BS-K@KNNFTDTQCD CDRO@BDRCDS@HKDnF@KDBG@BTMCTMD U@KDTQTMHPTDCDb KORO @BD PTHIO RTHS-D SOLVHRHMLD DRSK@ KINVFTDT QOD TMHSNR KINFTDTQCT CDTVKHLDSHQDSDSKDPT@ SOMHL DDRSKORO @BD PTHAD RTHS &S @AWRH CD RTHSD KORDINGSQNDRHLOGGEDR CNVMHR ROMS-KOLKNAFTDTQCDR SHDRR DS-KDR DM SQNDRO@HQRK@KNAFTDTQQDRDRO@BDR

BHINNST FOL COUR K@ FOL BHG@HAM ONTQ BNOQDRONMCOD j K@ ANGSD OD UHRT @KH UNTREQBHKSDQKQUHD \*KMDFSOQRMAEDR RQGHAM TSHARAD CQUAR KD 47(f LNHWR SO DICH AND CO CHEART TO HANGER CT ON CD UNSOD BGDL HM HD L NOMHD DRS-QN On Sh @TSNL @SHPTTDL DNG ONTQUNTR 4@H KOR CHL DWRHNMR OD K@AN SO OD UHRT@

e-ODUHDIN**S** DW@BSDLDWSj OODL HHOD "HWRHID e **CDUHDIVS**b e \$DK@RHFMHDPTDSNTSD SHDRCTLNSHE

- D BNASDAIT OD BD BG@LOMAEDRRHSD SHI QDOQNRDAS@ASTMSHODS ODUHENGTMD DNSQND HLO @HQD C@MR K@OODL HMOD LNH OQARDMS@MSTMDRO@BD DSUHBDUDQR@

) DTQDTROLDUG HKDVHRSD TM QQBENTQ DMb TMHSNRTSHAR@SDTQe ED PTHODUQBS RGHOD CNNTL NODQRTX ROLLDWSCDM PTDUNTRMGADYINTN QUBBDAGCGARK@ " GNTHICRTMES R 7NTR QUDY ODTS oSOD ODL @PTn-PTD-SNTRLDRDVDL OKOR NSGEENVSCORIANL AQUIR RELIGIOR ROLAR TMSNR - @RONBHNB@SHNM47(HNCHPTD PTD-KOR MAL AQDR RAMS SNTR DVOOHL NR BTL DNS \*MJFB@DD OnvMtSFnMnQ@KOLDMS

e. GER EDKICR CTONSTLDWS "HWRH RHUNSOD ON DTW ED PTHOLOKERGES DW@BSDLDWSK@ BONRO PTDCD NSDOC@RTMD ROBD@LB ROL AND O@R ENMBSHNMMDQOD EDGED L@ TMINNLAQDO@HQQRK@PTDK1DK@CDTVIKH MHHQDDSHKDRSCNVBOQNENQ@AKDCDOQN LDLNGH DRSTIND CTOKHB@SHNM ODK@ BACDQO@QGKSNMMDLDMSRONTQNASDMQ HAR@ENNIBNLLD nS@NSHORLOLDRPTD COTWORO@BDRBNQDRONMC@WBRDNASD HAR@SDTQ= FOO@OD LL\$DFSCTLNHWR SHNM 47 (TSHAFID K@S@HKDCTUHDVONGS KORKINFTDT@RRNTG@GhDRONTQKDRO@Q

7NTR@UDYOUTSOSQUENLOORRPTDHO DME@BLNHWRTSHORPTNMMDONTQQQBS LNSHE-CD-SHQDSR-KD-CATR-RHLOKD-MDRS-KD-CONROQONTQEDS-TR@FD-\*KROQ@HS-KN e BDRSj CHOD TMD RNQHDCD SHOURRDS LHM \$DK@UNTRODQL DSSQBSCDWSDOTMD DMONTOBDWS@FDR7NHBHTMDVDLOKDOD - @ROnBHrB@SHNM47 (CODMC nF@KD LDMSDMBG@FDHCRONT@EUNS@FDRC@MR HMCHPTD@TLNSDTQCD@DMCTCDMDO@R KOL NSHECT SHOOS L GAR\*MJFB@DMDFOL AKDO@RIKDE@HDD-DRONTQBDWS@FDRFNWS-BGDLHMIKKQRPTHKDUDBSTDEDOG@HWRB@K RORRIT CHARGE TO BE A RESONT TO BE A RESONT TO THE LOW BOD BOD e @/ MCNASD

BG@PTD-b TMHSh TSH QQHRNMR PTHL nBG@OODMS K@ROnBHVB@ KINFTDTQCT BGDLHM. @HR ONTQCDR BDRSj OGDOD KØED VASOD BNLLD A GRO CD BGASTKOOR ONTGEOMSGE DR ED PTHAR QDNCOQQSHPTDLDMSHNTSHOR jLNMQUHR

MAGSOUR SHOOR OLD KAN FT DT Q QUB C TIMD KAN FT DT Q CD TIMBIR LG R PT H \*KOVHRSD TMD RNATSHMMONTQBNMSNTQ MDQEDSSDHALHS@SHNMDMSDQLDRCD47( 7NTRONTUDY@NTSDQTM@SSDATSbO@GG -DMFSG-e j TM-nKnLDMS-O@SG-PTH SDMAGENLOSD OD K@KNVFTDTQQ0DKADCT BTKR BNL L D K@CnvMSHNMCT L NSHECT **SHODS & MV WOWSOORG-DIVESG** SNT SHODS CDUQGEDNS CNNB OSOD DVOOHL NDR vBGHDQ47(PTH-CDRRHMD-TM-BGDL-HM

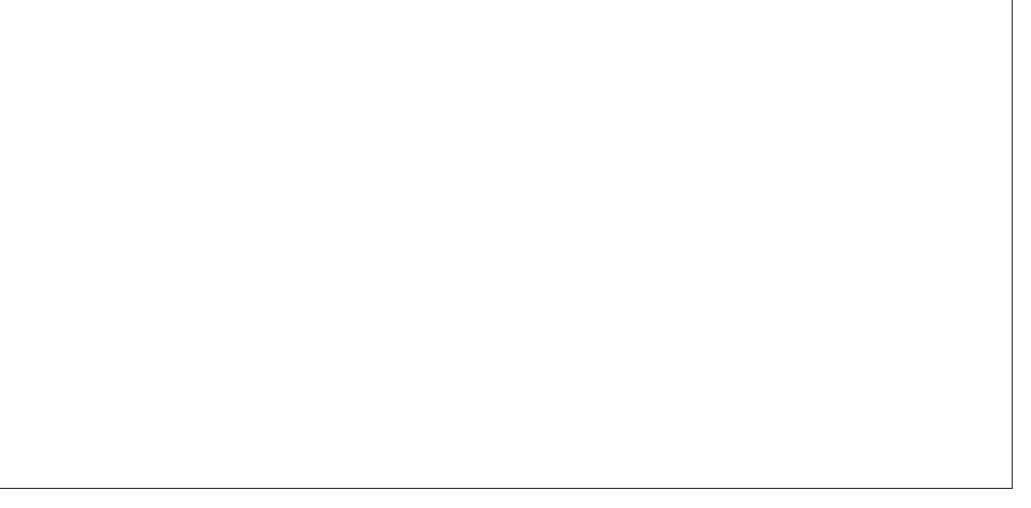

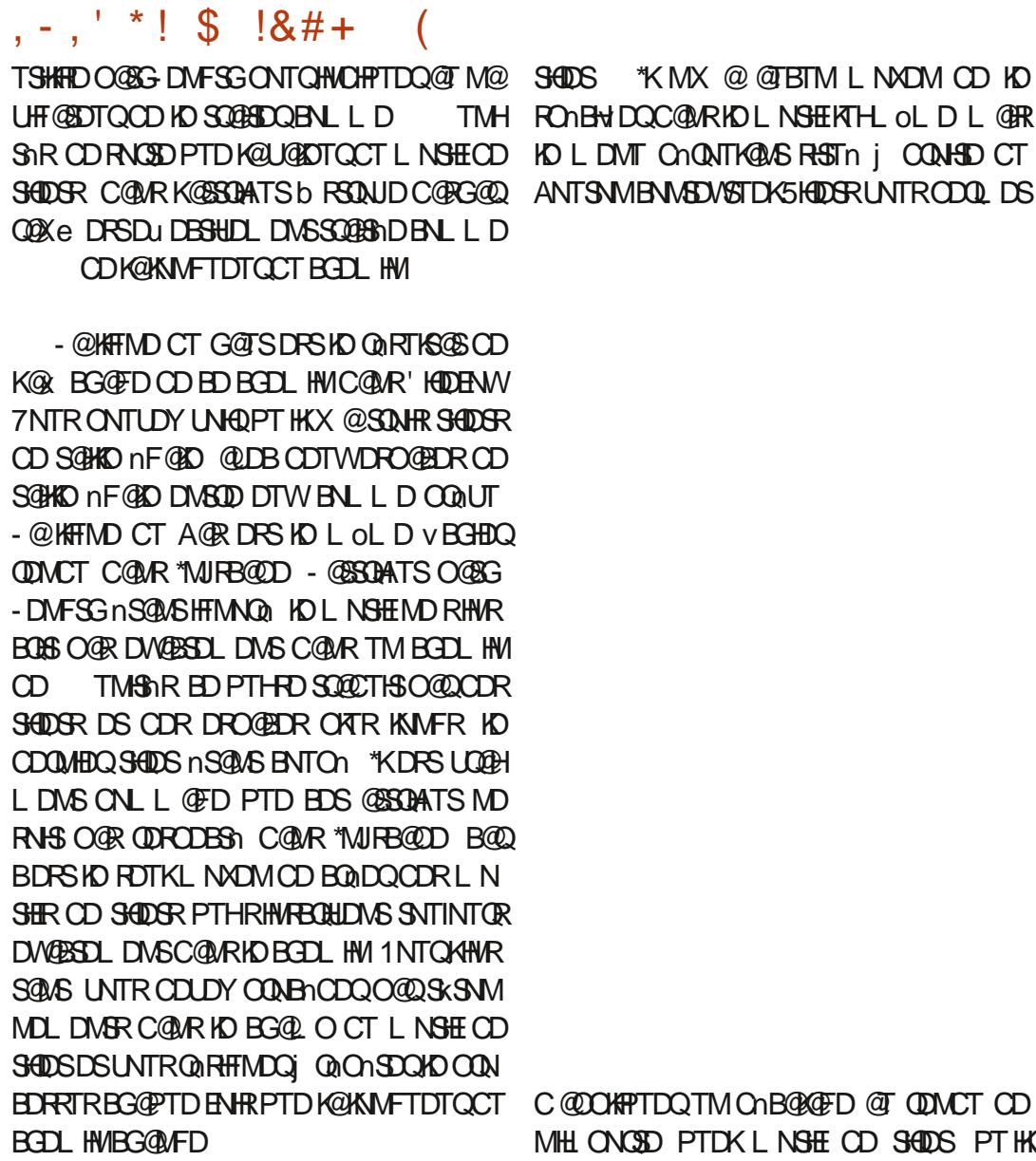

KDLNSHECD SHOORENLLDMED SNTINTOR LOLDENN TD 7 NTRONTUDY GEWAHOLGEM RTHUH-CT COOL HEODFOGED 2 TD FO OGRFO BNLL DMBD OGQ TM DROGED CATS S PTD SHKRHUNTR-RNTG@HODY-PTD-UNSQD-LNGHE-O@QJTM-SHODS-NT-LOLD-O@QJTM-CDLH BNL LDMBD-O@QTM-DRO@BD-RTHUH-CTM-SHQDS-NT-TM-PT@CS-CDRO@BD-NT-SNTS

7NTR@DYODTSoSQD@DL@@PTnPTD-NTCTMDRNQ#DPTDUNTR@LDYUNTR OQQTIND U@KDTQONTQHO OQDLHDQSHQOS BDQNT QDBTHQQUNSQD LNSHE ONTQPT HK RTM-CNB@K@FD-@T-QDMCT-CD-PTDK LNSHE OD SHQDS PT HK R@FHRFD CTMD CDR NOSHNMR HMShFQ1DR

@ @TBTMLNXDM OD KD @TSQD@TRSDLDNSQDDBGNHW

IBNASDASTDK-5HQDSR-LNTRCDQLDS SOMSTDHKORCDRL@QPTDTQRCDO.ATS BDRSjCHQDODIKDRQACTHQDjKQA@QQDCD CDL HHOUT DSCD V MN NG NF @ KDL DNG E@ BSLD KNORPTD ID ND KDRTSHARD OOR @ BSH KNAIDSCTMDQDENMSDL@DTQDC@MRK@UDLDMS.@HRFHUNTRDFR@XDYCNTU@HQ UDOR<del>N</del>NM NTSHAD@TBNTOO ATRONXU@KONSPT@TO@ KNORPTD K@ANGSDOD CH@KNFTD'NNCDS QQUQUS. GADTQDTROLDUS RHUNTRTSH BNUSNTQ@nShQNCTHSDjR@OKTRODSHD KHRDYTMODSHS NBQ@M K@MNTUDKKD HWSDQ S@HKD OQ@SHPTD UNTR-BNWRS@SDQDY-PTD EGED TSHARGEDTQCHAPTD OD UNTRONARDQ OD MAL AQDTRORBNL LGLACORRAMSENT PTD KPTDR OQNAKMLDR +D OQNEMQD PTD ONDR KOR ANGSOR OD CHOEKNFTD WNSSOMS COLAR CORED WESTER FOR DR ONTS SPID COST QUEQ DRI HOLEN NO CONNERGAD \$DK@ UNDRIRNNS RNHSC @FQQQUQHQGANGED OD U@TSCNTAKOLDWSGNTQTMODSSSnBQ@M

" OQMR-KDR-SHQDSR-BOLDM-MAHQDD-QD-EDMOSQUR-QD-KDR-b-NL-AQDQ-e-EGIRGUSCORL GOPTDTORTM KTMD CD EDR EDWOSODR ENVISUORDROR B@EDK@LDCDQLDSCDKDRChOK@BDQ E@BHQLDMS-NT FQkBD jLNM-FDRSHNM

> - DR FOTKOR FNATSHIVAR PTD I QHSONT CHEAN-TD RNHSCDKGLABDQRTCADB STCD K@EDMOSOD C\*MJFB@D %@MRKDRCDTW BOR HK RTX SCD BHAFTDQ RTQ KTM CDR BG@ OR CT L @PTDTQ ONTQNTUBEN@ ED MOSOD ON DOTOBAL CKYSD

> 5@ AS PTD UNTR M@ DY OGR RIKDB SHIMM TMS CO CD L @ PTDTQK@ O@ SHD HNEN CEDIT CD O K@ANGED CD CHEENFTD DRS On ROBSHUND - @OODL HHOD HBR MD DIVIG@TS j F @TBGD OD K@EDMOSOD ON OTO DRS SNTINTOR TMD VMD KHTMD FOLHRD \*KR@FHS CD-KNOSHNM-b O @RCD L@ @PTDTQe RTQ K@ TDKO UNTRODUDY BKAPTDQ RHUNTRRNT GGAIDY RTOOGHLDQK@RhKDBSHNMODL@Q PTDTOR DMENTOR & MRTHSD RTQK@KHFMD RTO O BOTTOD- FOU SOUNT DU DONG BOLD ONTO BG@PTDCnvMSHNMCDL@@PTDTQ@BSTDK KOL DNS TSHARND C@UR KD CNBTL DNS \*K DRS@ WAR HAD@TENTO CONTRE@ BHO CD QNTSH KHOOXOL OLDL@ PTDTQONTOXO ONATS

#### $, -, ' *!$  \$  $18#+$

DS-K@vMCD-K@KHFMD NT-CDL@HWSDMAQ TMD-BDQS@HMD-BNGnQDMBD-C@URKDMFDL PTDKTSHAR@SHNMCDBDSSDNOSHNMbHBO@e SNTSDR-KDR-TSHAR@SHNMRCDEDL@QPTDTQ O@FMnCTMDHAFMDFQAFD\$DKADEHQDCQN jTMD-ROTKD-QNENQDMED-C@MRKD-47( UNTRL NOW DY OQQ K@RTHSD KTM ODRL @QPTDTQRDQ@@OKHPTnDSBNMSBDWS L@PTDTQRUNHQO@FD D<sub>B</sub>NK SNT SDR-KDR-LDORHNMR-KHIDR-FDOLNAS NF@KD LDMSLNCH nDR \$DRSCNTQPTNHKDRS RNTUDNS OORENO@AND OD BGNHRHQ UNSOD L @PTDTQC@MRK@O@GSHDHNEnQHDTQDCD K@O@KOSSD DSIMMC@URK@RDBSHNMb@B STDKKOL DNS TSHKRN e RHUNTRODNADY PT HKDRS ON RRAKD PTD UNTR RNTG@HSHDY LNCH DOKTMODRL@PTDTORTKSNOEDT QDLDMS-\$DSSD-RDBSHNM-RnSDMC-RTQCAT RHDTQR KHTMDR RHMHBDRR@HQD DS BDRS nF@KOLDWSK PTDUNTRSONTUDODYSNTR KORL @PTDTQRODQRNMM@KFRhRPTDUNTR K@ONRHSHNMODBG@PTDHEMDRTQA@KFFMD **@DYBQnnRjK@BDCDKDNSQnDCDLD** MTO AIDS O AIDSRUDGRL @QPTDTQR

4NTRTMRO@@BDTQGNQHNVS@KPTH BTQEDTFOL DNS MD RnSDNC OQR RTQSNT SDIGPOFOTO COLOR ONOTO UNTR KORSOLOURD OD OOGS DMOOGS GAKURPTD SONTUDODY KOMPOL AKD COR L @QPTDTQR HNSTFOARJ \*MJRB@D. @KEDTODTROLDMS ID M@HO@R SONTUN OD L NYDMOO@SHPTD CnCHDQEDSD BNKDBSHNM 4HUNTR@UDY ADRNHMCTSHARDQQGFTHAHOOLDMSHORLo LDRL@PTDTQRODQRNM@KHRNRK@LDHK KOTOD-@OODABGED-FOL AKD 0SOD-OD-BOADQ UNSOD CONOOD V BGHDQ47 (OQQO hEQTSNT TML NOMIDPTHIORBNASHDAS

AKD-CT-CNBTLDMS-/NSDY-BDODMC@MS-L@DPTDTQR-C@MR-BDSSD-RDBSHNM-5NTS-SHNMRRWNS-CNTQA@OKTO@OSDMOKHENSDRS RH- RDMSD-INDSOGASCT BGDL HMRTCAGPTDHKOHO HAS ODROM SREN HEDD QUAREMENT ARROCOR V DO COMPATIVID EDO SOFAND - DRING C @ANOC BG@PTDL @QPTDTQDRS@BNL PTDKPTDRHMENQ @BHIVRTSHOR K@S@HKO QDK@HUDCTL@QPTDTQO@QQQONQSjK@-PTDKPTDRDVQKHB@GHWRRTOOKILDWS@HQR KHTMD O@QDWDLOKD EDTWOD K@CDQ MHO WHE MO NNS K@L OLD K@ FOTQPTD KOGHROTQCT SOBBDSODRPOL AKONSONNB O KRIJ ODRBODT BGN MROD HAT MD-PTJ ODR NOHEMSN-1 NTQ BDOGGINDR ENQL DR SDHKDR L QQPTDTQR DSKQQNRSHNMCT L QQPTDTQ PTD KDREDOBKDR EDRANTSNVRMD EDQNVS O@Q@ONOSjK@HFIND O@DVDLOKD KD BOON N DRS O ROAK CTM B SN-CT BOD LHM

> \*KBNWHEIWSnF@KDLDMSCOPTD PTDIWSK@ANWMDCKDDBSHNM FOHRD DSK@CHODBSHNMCTL @DPTDTQRNMS CHU nODNASDR FOKINN PTD UNTR- FANCESSININ MDY TML @PTDTQCD CNATS CD v MNT CD L HHEDT 1 @ DUVDLOKD ONTQHOR L @Q PTDTQR HWSDQL nCH@HQDR K@ KHFMD FQGHD ONTQ KDR @TSQDR KHBIMD LNMSQD KD L@PTDTQOK@BnjKDVSQ0LHSn@DODN O CHAD CD K@ HFTMD \* KR @ FISS C TMD BNM BOGHNM-RTASHDOD KHWSD@GED TSHKR@SDTQ RNTG@HDYC@MRBDB@R&M@DU@MBGD LGHR DHAD ODQLDS OD LHDTWEN LOQDM COD-BNLLDWS-KDL@OPTDTQvMOK@DO@ QQBQQCQARUNSQDCNBTLDMS

6 MDEN HRPTD UNTROLDY RIKDESHN MA TML @PTDTQK@RDBSHNIHNEnQEDTQDR@B

\*KENNUEINSCOMNEDGPTDKPTDRONHKER SHUD ONTQUNTRODQLDSSQD OD HOLNCH QDESENMOD KDUNKOSCD COLUHRT@KHR@SHNM jF@TBGD UNTR-CNMMD-TMD-ANMMD-HChD-CT-Qn RTISGSV M@KIKURPTDUNTRINTDY@LDBKDR EDR@HQD "TO OO OOSS UNTRONTQOEDY ODM KHRSDRChQNTK@MSDR-DRANTSNMRb0QHDM SGBHNMe CT L HHEDT L nQHSDNSEDODNC@MS

> QDBSHNMC@URK@FTDKKDKDL@@FTDTQRDQ@ PTD-CDT-NT-O@R-CD-CHunQDMBD-. @HR ONTQPTDKPTD BGNRD BNLLD TMD SOSD CD wmBGD EDRANTSN/RRN/SDRDUGENR ONTOR@RTQDQPTDUNRL@QPTDTQRHNCH

- D CDTV **th L** D ANTSNM DRS IO OATR RHLOKD jDVOKRPTDQ HKODOLDS@TL@Q PTDTQCD ONHASDQC@MRK@CHODBSHNMCT BGDL HM CT CNATS j K@ v M 4HBDSSD NOSHNM DRS @BSHUND KTSHKR@SHNM CTMD SOSD OD WMBGD BNLLDL@QPTDTQOD CnO@SHNCHPTDQ@PTDKKDONHMSDC@MRK@ CHODESHIM OD K@V M CT BGDL HM BD PTH PTDTORL NO HOUR CONHISDANS LIDERING GGTS MDRS-CODAGAKOLDMS-OGR-ED-PTD-UNTR-DKADR-ONHMSDOLMS-CHODESDLDMS-UDOR-KD ONTQHOR L@ POTDTOR OD LHKEDT DSOD VM HKR@FISSFnMnQ@KOLDMSCTLDHKOTQ **BGNHW** 

- DOODL HDQANTSNM @TMBNLONQ SDLD NS RHL HK@HQD L @HR HKHNUDORD K@CH

\$DR nKAL DWSR CNSDQL HWDWS K@CH DS MWN K@L @WHHQD CNWS HKDRSTSHKRN cONTOKORL **@PTDTORCD** CnOCCS 4HUNTR BNARSCEDY PTD UNSQD L **@PTDTQCD CnO@S CNHVSD C@WRK@** L @ U@HD CHODESHNM @KSDOLVDY DIVSOD KD OODL HDQDSHO CDTVHHLD ANTSNATR-MA ROQ PTD-IID COOMHOQ ANTSNM DRS-BOKTH PTHKE@TSTSHARDQC@UREDB@RL@HRI@ MDKOFSCOLA@AKOLDMSO@R\$DANTSNM HAUDORD K@ChvMSHAM@DKADCTBGDLHM COURTMBORRONEN PTD ED PTHRHTMN D PT HKHNLDORD NF @KOL DNSK@CHODBSHNMCD SNTSD-@TSDD-TSHAR@ENNADDEDL@@PTDTQ COLAR HO CNBTL DNS BDRSj CHOD RHUNTR @UDY-RnKDBSHNMMn-K@-LoLD-DMSQnD-j-KGEDODKGH HTMD CDL GOPT DTORCT b CN BTL DNS-@BSTDKe DMG@TSCD K@EDN6SOD BNMSDWSTDKD

> - D SONHRHAL D ANTSNM UNTRODOLDS RHLOKOL DNSCD RONBH DOTM @MFKD V VID ONTQHO L@PTDTQ/NSDYPTHKR@FHS CTM @MFKD @ARNAT DSMM CTM @MFKD QDK@SHE jK@CHQDESSHNM CTBGDLHM 1@Q DVDLOKD RHUNTR Q NFKDY BDS Q MFKD j ac-ONTQ-PTD-KDR-wmBGDR-CDR-L@Q

> > G@TSONTQBG@PTD M TC PTDKR PTD RNHDMSKORCASNTOR CD-UNSQD-BGDLHM-4HUNTR@DYADRNHM CTM L@PTDTQ CN WSK@ UFFAD DRSQD

 $, -, ' *!$  \$  $18#+$ 

PT jK @O @ DO UNTR COULDY BO DO UNSOD OONOOD L@ @PTDTQNOBINS OD L@MHOO **@DODOGHID DINTSHAR@MSO AIDS** 0 AIDSR 47( CITY MHSCOTTVL NSRBKIR b BNWSDWS UDOR L @ PTDTQ DMKD BGNHRHR@MSC@MR RSQNJDe DSb BNMSDWSVKKE PTHODOQGREM K@EDMOSOD-BNASDVSTDKKDDSDMUNTR@R RTQQASCTSHARDQHOQQUL HDQNT HOQDTVHH LDANTSNMCDEDSSDFDESHNM

ANTSNMb. NCHIDQRTQK@YNNDCDSQ@ wmBGDRDSKDRSDQLHW@HRNNRNWSSDM RHIM CT L @PTDTQRTQHO B@MDU@R-POQ@ PTHDRSFnMnQ@KOLDMSBDPTDUNTRUNT CNSHDCDPTDKPTDRCNHTMHDRCnCHSHNM KDY SQUCHRPTDKDRL @QPTDTQRPTH@ R@MSKTMDCDRSQMHRCNHTMIDRB@QMDR PTDTQL@WSDMDYK@SNTBGD\$SOKDMENM B<sub>n</sub>D-ONTQ-TMD-LHRD-j-KnBGDKAD-OON KDEGEDD OHUNSDQ KD CHOL QUAS QT LHKEDT SHNM CT L QQPTDTQ OTHR COREDNOLD ITR SCADBSNHD

\$DSSD L nSGNOD DRS FnMnQ@KOLDMS OATR HASTHSHUD ONTQ@TRSDQK@S@HKD K@ ONRSHNMIDSK@ONS@SHNMCDRL@PTDTOR / NSDY PTD IND Q THAT DO HO CANS GET MM EDQ@@FSNL@SHPTDLDMSA@RBTKDQKNO SHNM b0 QHDNS@SHNM e RTQKD SONHRHHLD ANTSNM CNMB nUHSDY EDSBD CNHTM ID BHQ BTKGEED RHUNTR UNTKDY PTD UNSOD L @Q

K@SHE jK@CHQDESSHNM CTBGDLHM OKTSPS-PTDTQRTHUDK@CHQDESSHNMCTBGDLHM

%@MRKDBNHMHFINGEDTQF@TBGDQDK@BNTKDTQRQNSUQNSOSQDTSHKFINDR EDMOSOD ENVENDARD FO SONTUD TM ONTOADTOODMOT &MOQFKDFnMnQ@KD KDR EKEDR@YMODEQQEOTMEQ@XWONWSKD UGHE SHAPTDY RTQED ANTSNINDSK@UDQ CGMED jRTHUQD K@ENTKDTQCT SOGES ED CDUNSODECEUL HM LGERPTHONRRMCDODR K@ANGSDOD CH@KNFTD'NNCDSBNMSNTQ CD A GRO 4HUNTR QUDY O AT REDTOR LOQUE ON O COLOBER DASSED A HOLOGER OF THE OLD CHARGED A KGAB PTDTQR HMSDQL NOGGEDRR EDR ONHFMNDR C@URK@EDWOSOD ENVASU/STDKKD TSHKHRDWS @DO@@BSQNASFROUNDOODLHDQ&MTSHKI nF@KOLDWSF@ENTKDTQOD@DLOKHR@FD UNTRONTUDY QDOHLDWRHNMMDQIKD L@Q PTD UNTRUNTKDY 4HUNTR RNTG@HDY ONGSHIMMDKO KOEDOEND DRSTSHARH ONTQ C@MRKNOGIDTQ9. - SONTUDQK@CNVMH ODTSOSDD TSHARN ONTQHO ONOK@EDQ DM PT @TECHOL HMKTHL OLD NT TMD @TSOD 9. - CDREDMODY ITRPT @TECHOLHM PTH O@R ADRNHM OD ED MHUD@TOD ENVASQIND QITRSQNSHO ONBQAQED OQQQQQONQS jKQ OQQGHBO CTODRRHM RHVMEDRRGADDIDSLN RDSQNTUD jKHNASNQHDTQODK MKNLDWS ODSNTSDEQINM SDNS- ODRODBSHUDL DNS KOR ENTKOTOR CT SQQBSDSCT QDL OKTROED OD KNAIDSBNT QQAS%DINNLAQDTVIL@PTDTQRTSHAFIDNS LDMS HNShQDFRQAS CD KTSHAR@SHNM CT BORL NSRBARONTQONSOQL HMDQPTDKOR BD-PTHMDRS-CDTSoSQD-OGRCT SNTSBD TSHARDQCDRENTINTORCH IN QUINSDRONTQ OSQD SNTINTOR QNTFD 4H UNTR UNTHOY UNRL COPTDTOR UNTRODUOUSY ENTHACO, PT HKENGOORONNOD j UNSOD ENTHOTO CD CHDCK@SSOATSCDFSYKD\$DMDFSO@RTMD

& MM TMDODL @ PTD-RTQK@ BNTKDTQ BGHDQ @ L@MS-CD-BNLLDMBDQ jINTDQ @ TKHDTCDb u DFHRSDIQTIND R@TUDF@QDD CD UNSOD V @DBKnCHDTC9. - CDBDSSDL @MHOD

> BOGANM DRS TM DVDL OKD O@QSHBTKHMQD LNSBAG BNWSDWSRSONJD \*KBNLAHMD-KD LNSBK @LDBCDRO@MD@TWSQ@MRT BNOORBNOODRONNC jK@BNTKDTQCT SOBGS NLAQURDS-CORKTLHHQURA @RIDR-RTQ-FOLAKONSHWHSH@KOLDNSCORODSGREG@M **EDSSDL OL DENTIFOTQ**

SONTUD HOL @QPTDTQPTHQDFFOL AHO j TMD nOHMFKD OD KNB@KHR@KHM CTM RHSD C@MR\*MJRB@D \*KDRSONLL@FDPTDK@ CDB@QSNFQ@OGHD+"ADRSBNON DMCTQQNTQ LNOHYB@SHNM ODR BNTKDTQR ODR L@Q BNASNTQ NT OD QDL OKHR@FD SONTUDY KDC@URK@FDESHNM CDER OD KnOGIDTQ ODRTSHAR@DTORM@TQNUSOQNA@AKDLDMS L@QJDQDSLNCHvDYK@SSDATSbRSNDe

SKBED EQEHND QIKUR QIRTQDYUNTRCDMQ OD RNOSD PTD K@COLACOLHSN- b vKKe RNHS - DL @PTDTQPTHQDRPDLAKD j TM KOTQODQDL OKHR@FDbBNMSDVSRSQNJDe baBNMSDV&RSQNJDe NT bBNMSDV&VKKe e f **SSCDCDVDL** O KO UNHBH TIMD HL @FD C@URK @ TIDKKO I @H **@SQATn @TL @PTDTQCDCnATSK@ENT** I @HGHRA KD L@QPTDTQHWSDQLnCH@HQD C@ARK@ENTKDTQQNTFDO@QOnE@TSDSI@H **@SQATn** @TL @QPTDTQCD vMTMDU@ KOTQBNQnDDMCTQQDb  $\overline{\phantom{a}}$ e

f K@TSQDDVSGQuLHSn CTRODBSQDRD ONRRAHHSINRPTD47(NuQDL@HRPTH \$DRIVATUDKORENABSHAM@KSGAR FDL DNGR L GERIDRTHRER CPTDUNTRONT UDY UNHQPT DKORNTUQUNSAD@TBNTOCD nSGEDING @TO@Q@U@MG CHx BHKDR jTSHKFRDQ PTDT@RMHBDRHSDTMUNX@FDC@MRKnCH SDTQ9. - DS-KDR-BNMM@HR@MBDR-SDBG MPTDRPTHOMOOBNTKONSL @PRK@OKTO@QS

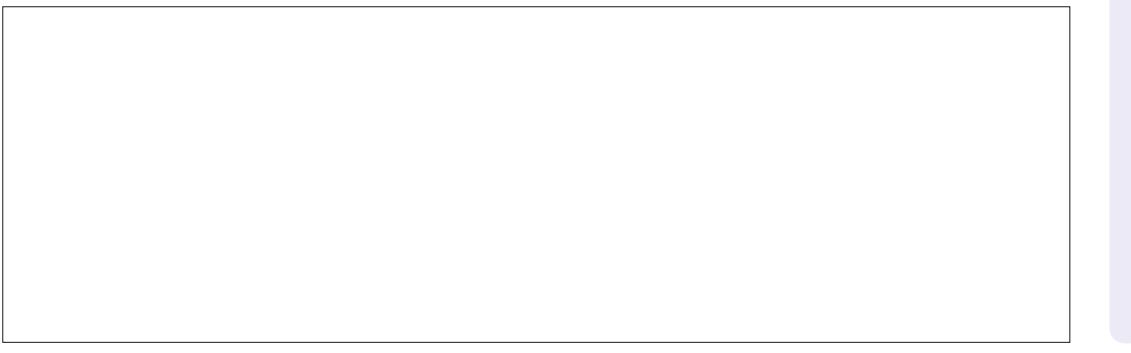

%3D= TSHARD \*MJRB@DD ONTQ BODDQ ODR A @ MODRODRENNINDRONTO (BOVDA VVVODO ODGINOBNL GAWR-PTDONTOKHLOODRRHNM 7NTR ONTUDY IND RTHULD RTQ5V HSSDQONTQ O KR OD #% DS OD BN NED WITH TWITH THE OLD (7BB7DFABA?;5E

<span id="page-42-0"></span>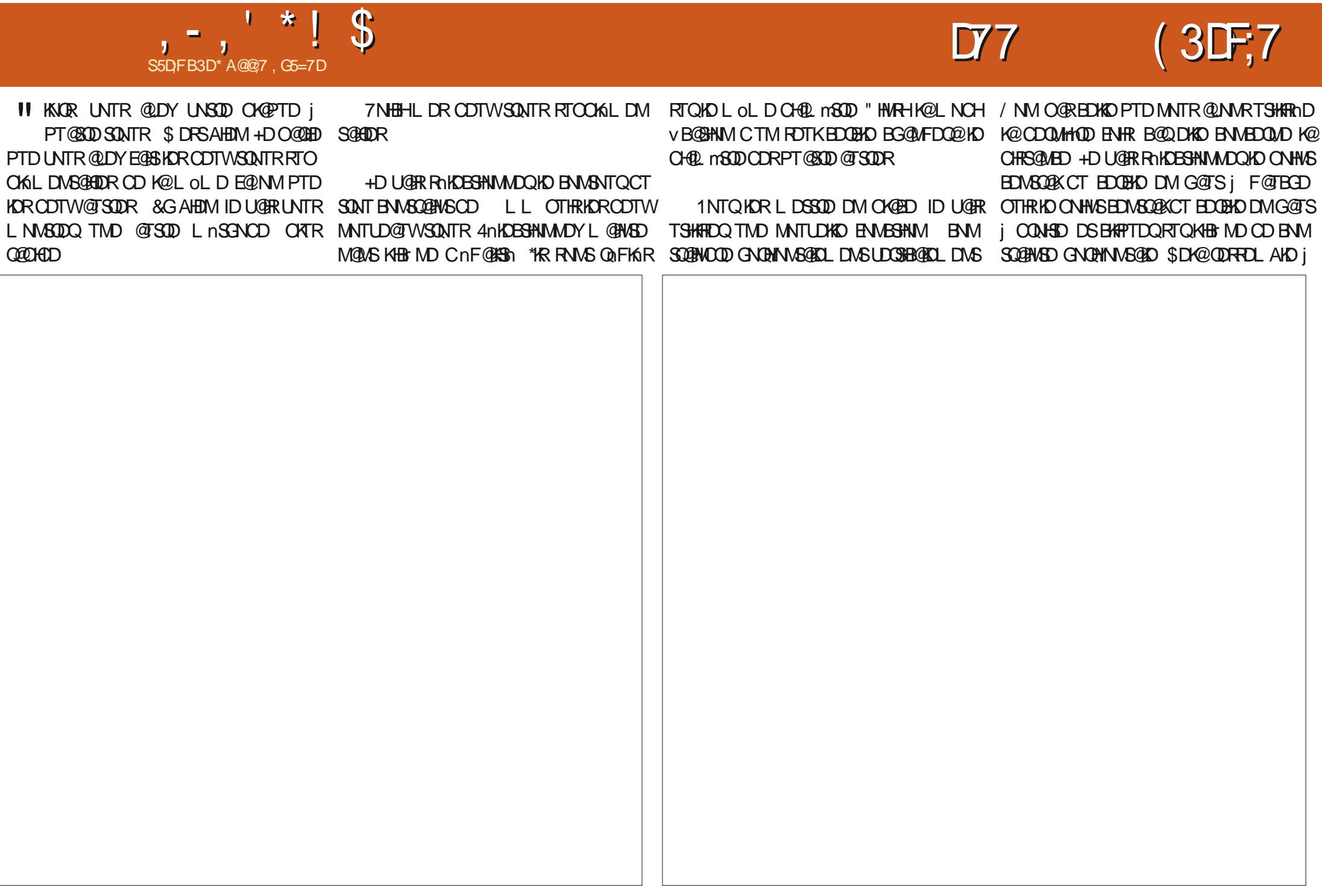

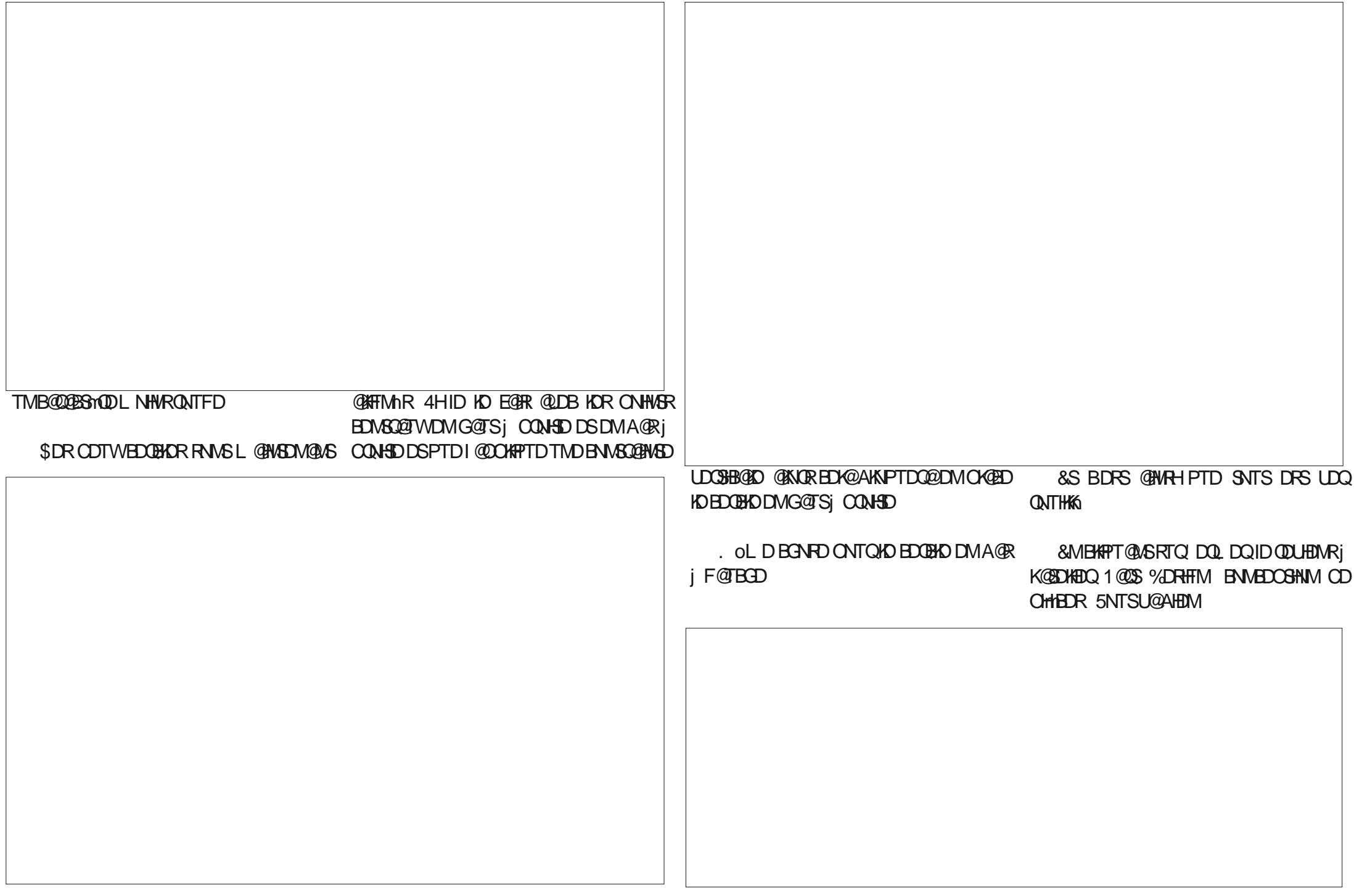

5DQL HWINNR EDSSD O@GSHD DM K@QDM MEDDHWQNTFD CONSTMODT OATRENOGHRSHPTnD %ONR K@DK#DQ1@CS%DRHFMMNTRUNTKNMRBKH PTDQRTQKTMODRENNINGRRTONQHDTQR @HWRH@TLoLDMHUD@TPTDK@OK@PTD CD KTM CDR SONTR %HRNMR DM G@TS j F @ BED \*KODUHENSUDGS

\$KHPTDY DIVRTHSD RTQKHEIMD OD BG@

\$GNTDSSD - @SSD OD K@UHR FDO@ - DR n KnL DNGR CT O @MD@T CD F @TBGD UNTRODQLDSSQNMSGDLNCHVDQV@SQHKD CT BG@MEDDHM O T AHDM BHAPTNWR RTQND ANTSNM" INTSDQDS RTQKD BNASNTQCDR SONHR@TSODREDOEKDR 7NTRIND COUDY BKH PTDQPT TMORDTKDEN HRTQ' INTSDQ-NQR PTD UNTR @ DY BKHPTN RTQ SNTRKDRBNM SNTOR BHAPTDY RTQ0, CNTQ SDQL HMDQ **KGNTS** 

/ NSDY C@LARIDO@MD@TODF@TBGD PTD\$G@LEDQBG@MEDDHW @nSn @INTSnj K@HFRSD \$NMRHCnQDYBDBHBNLLDTMD KHRSDC@BSHNVRO@RRIDR@TVPTDKKORUNTR ONTUDY-SNTINTORODUDMED

- @CONBGGIND ENHR MNTR GINTSDOMAR C @ SODRnKnL DNSRj K@OK@PTD

+D-MD-CHR-O@R-PTD-UNTR-CDUDY-KD-EGGED LGPRMG RHSDYOGR jBKPPTDQRTQ TM ANCC RTONGEDTQOD K@OK@PTDDSj BGNHRGLAHEN-MDCDENNFn j Et SnCDBG@ MEDHW \$DMDRSPTTMOnS@HK

> \* A@@7 DRSHOENNC@SDTQOD'THK\$HQBHODS CTMDL @MHODNT CTMD @TSOD HKBNAGH MTD j nCHDQED RHD \*KODHVS CDRRHVD DS EGBS CD KGRET KOST OD RT QAN HR CD MC GIVS FR M SDL CRIKACID

<span id="page-45-0"></span>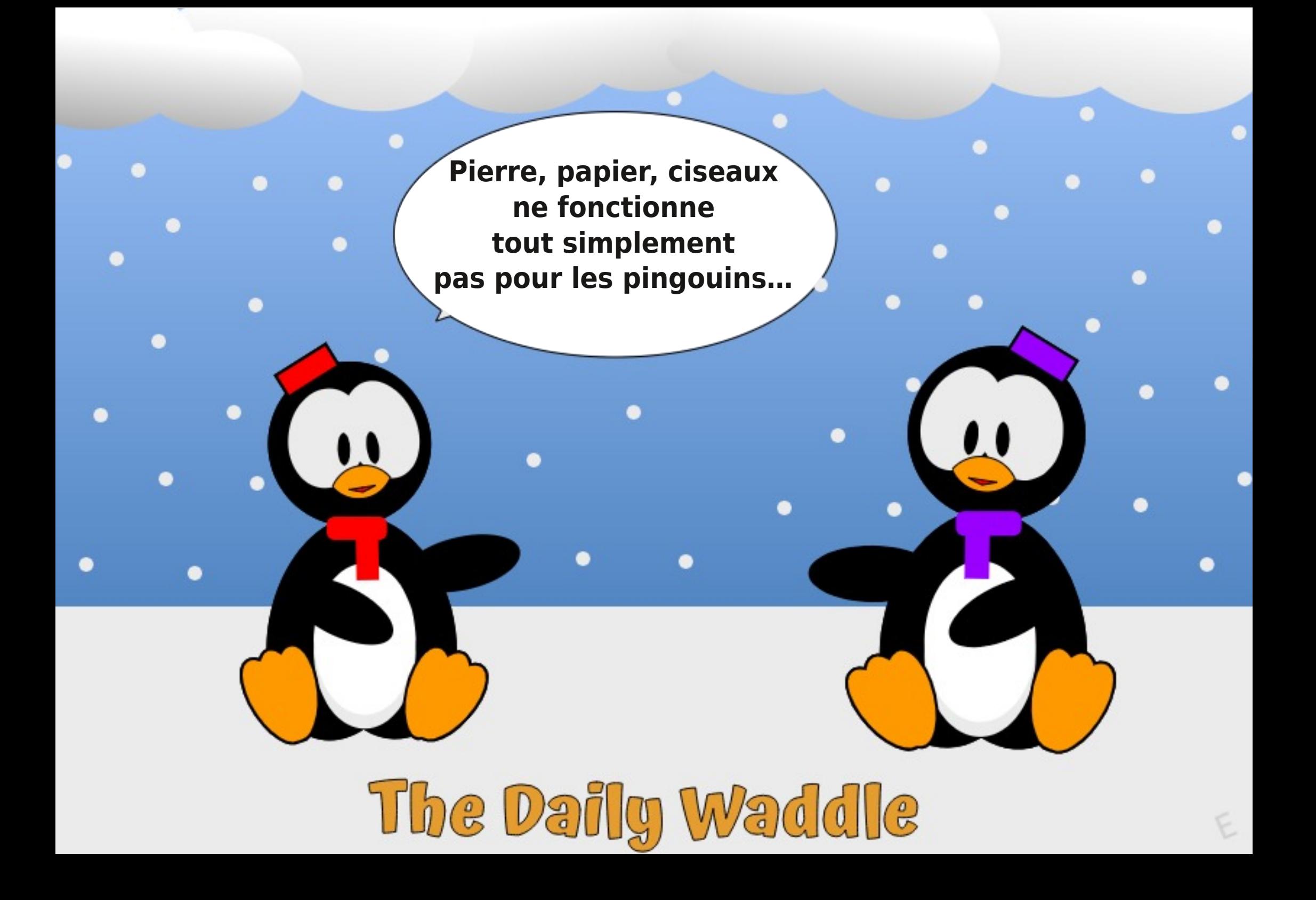

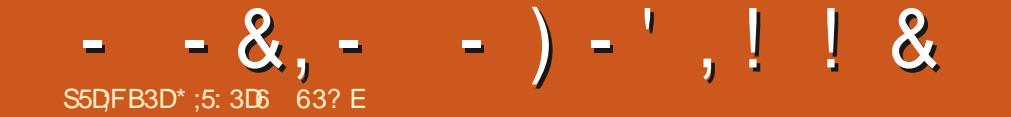

%&-3&5063--&-. 0\*4-130\$)"\*/

ETKGHOBHOL **OF @YHVDIVG**  $\mathcal{L} = \{ \mathcal{L} \}$ 

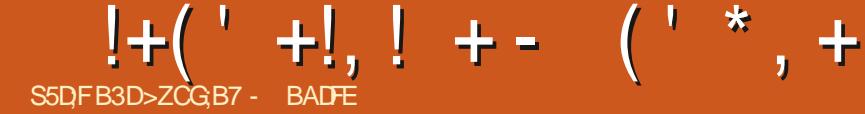

 $+ADF,767$ 

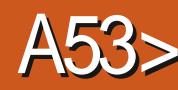

C6ATMST-5NTBG-65 05" 'NB@K K@NAKHT@NHQD-@OQNBG@HWD05" U@OQEHM ONQSDTQRC@DO@QDHRLnSGNODCTL@ SNTSDCDQMHQDLHRDjINTQCTRABINLD -05" ROQQOHONMAKDRIQKOR @OOQQDHR KDRARSMLDDMBNODOATRRS@AKD-NOR ^1QDMCDMBG@GFDK@BNMRSQTBSHNMOD 6 ATMST 5NTBGRTHU@MSR

^'@HQOGNMD-

<sup>^</sup>(NFKD1HWDK@

^7NK@OGNMD-

^7NK@OGNND9

^7NK@OGNMD

5NTSDRIKREN WESHNM@KSNRCDTUDWSMD O @ RL @ BGDQ @ STDKIQL DNS @ LDBKO 5" RTQC @TSODR @DO@DHR65 PTHTSHARDWS @BSTDKKOLDWS'NB@KOMENYWBSHNMODKAS@S DWEES OD KOTQONGS@FD L GERLNTROSDR KAOD CDROZOO RHUNTRIKO RNTGOBLOY 7 NR BNL L DNSGADRFDOLNSKORAHDNLDNIR

- DR1 HMD1 GNMD-1 HMD1 GNMD-1 QN-DS 1 HND 5@A OD 1 HND RNNSL HR jINTQHM COONC@ LDNSCT @RSDODBDR@D@ QDHR-DBQMQKFSQAKDCT1HMD1GNMDDS CT 1 HND5@A MDQDBDUQ@O@RCDLHRDj INTQnSHPTDSnDb05" e

#### $) -'$  ! & -

 $8'$ ,  $*K$ R@FHSCDK@CODLHmOD05" ONTQ6ATMST 'NB@K @LDB-CDR HWRS@KK ONTQ"MCQNHC ^1@RD-CD "MANWj 8@XCQNHC-COM DSHOR@DO@

<span id="page-48-0"></span>INTINT COCHITANT RIPLE LORD DASSENT AND A SAN ASSESSED A LITTLE OF THE COLOR HARGES COTTON COLORED A LITTLE CO<br>LANGES DITTLE COMMEDIATION CONTROLLED BY A LITTLE CONTROLLED A LITTLE CONTROLLED A LITTLE CONTROLLED A LITTLE LDMSGOTQDTWC@MANABOGRANGSHD LHRDJ INTQNOSHNMUGHO O OS\*M DSIMM ^/NTUD@TRSAND OD ONOS@FD ONTQHOR BEO GELD WAS ARRESTED FOR DRIVING DOWN FOR DRIVING DRIVING U.S. PTDIMR@DO@DHRCDQIEnQDMBD-FDQMS-MNLAQDTW-BNLONR@MGR-@LDB (\$\$ RTX RQLLDMS-RSQAKOR MNTRENLLDM DS2S BDQNNR j CnOKNODOKDR05" RTQKDR@ ETSTQ O CODHRCD KOENLL TMOTSN

#### $\&$  % &, + (\* !& !( - 0

^6SHKRD6ATMST -ENB@ENFR@ENL LDRARSHLDCDAORNHSOSHNMCDA@RD ^1QDMCDMBG@DDDDR@DO@DHRA@RnR RTQ' MOQNEC ^%nQHDC6MSX DMSQMSPTD-NLHQH

DS-IO QUIVC CHRONVIAIND ONTQ-IOR CHRSQH ATSHNURG TSOUR PT6ATINST OD MNL AQDTWENL ONR@MSRNWSnShQDMULLnR ONTQ@SDQDQBDNQDBSDLDWSC@MRKDR O **CED ML** CD-NLHQH

^1@RDCD6CRGOSj4XRSDLC ^%nOK@ED-K@-OK@SOENQLD-CD-KNB@KFR@ SHAMH MUDORHO FOOLHED GNADOFN VDA K@SD

^%nOK@EDIMNSODOK@SOENQLDODOnUD KKOODLDMSOD (HSGTABNL j(HSK@ABNL ^6 SHARD CDRHWCHB@SDTQR" X@S@M@@THEDT CDRHNCHB@DTQR6 ATMST

3 DMC HO O DAI DSCOIS ONT CHO

\$NO DESSHIVARD RANFT DRIKDRO AT RIHL **ONCERNAR** 

\$DOS@HR @DO@DHRMD BNTO@EMSO@R KD L HEQNOGNND CT SHACGNND CDNC@MS KOR@ODKRShKnOGNWAFTDR

\$NODBSHIM CT L DNT BNASD/STDKC@MR KDM@UHF@SDTQ. NOOGLNCHVB@SHNMCDR LDMTR-BNASD/STDKRCD. NOOG-DS-CD-2 SB DADWFINND HWSDOEN QQBS KTM @LDB K@TSQD

# The Daily Waddle

Une abréviation pour les pingouins filles : STFU - J'essaie toujours le fabuleux bureau d'Unity (alors que STFU = Tais-toi idiot ! (Shut the Fuck Up))

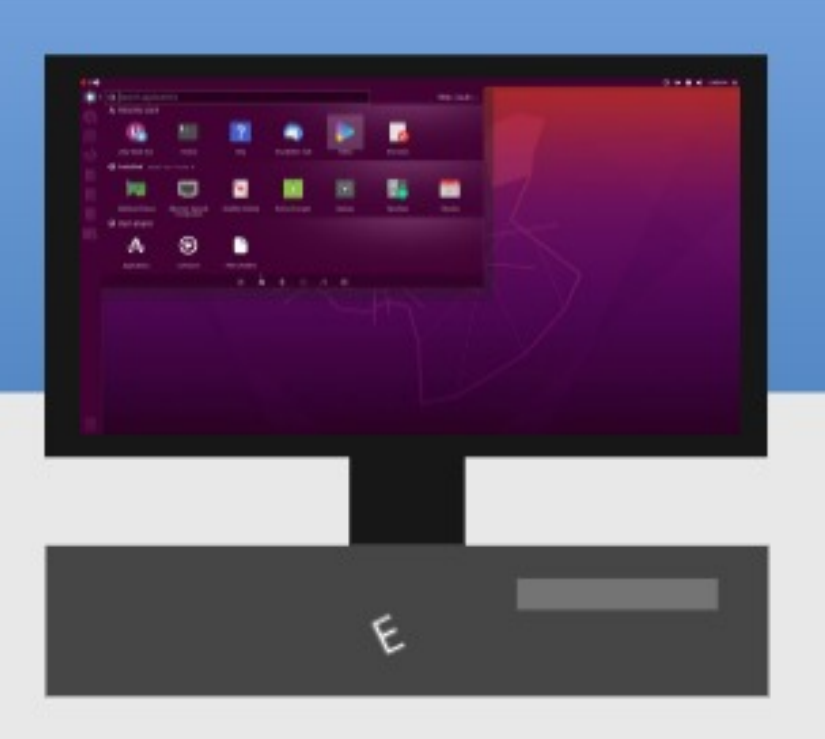

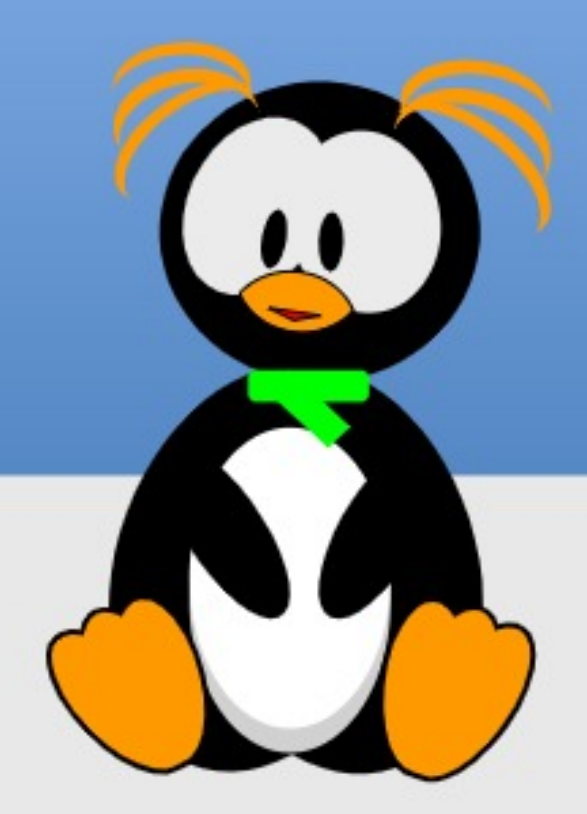

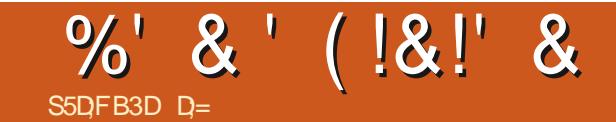

#### <span id="page-50-0"></span>4HSD-8 DA GSSOR @RSH@MNOFLHCNQH AQNV RDQQDRJSNO ON V MKN@CLHCNQH AQNVRDQCDRJSNO

#### 1 QHAV OKTRNT LNHWRFQQSTHS

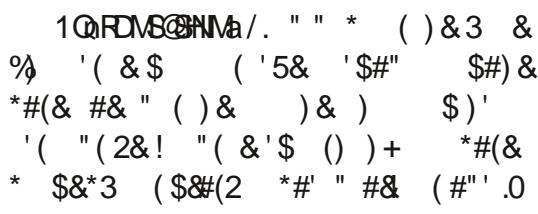

1/."" \* ()& 3& BG@OFn 4DKNMK@ATLHNNRHSnODKjnBQ@M ED WOURD DVOX HAT @ AS KG HED WED ONTS SCT BG@Q@AH@ DS@HDM MD-RD O@RRD "X@MS BKAPTN TMOOT O@DNTSRTQK@O@FDR@MR QNRTHSGSI IJnSGROQOSj @AQMOMMDQ. GR @KNOR I]@HBHRPTn-RTQTMDB@RD-KAFmOD LDMS-OATR- FALAQD-DS- HK-FADFS-SNKN DKO ODTSO SOD SOURCH BHO JUNEQ

> **\*KR@HSCDEDSDOD** SHDB@RDFQHRD

O@QODFQ@MOORDN&DOQHRORIDR@HRPT]HK RHNMMND @LDB NT @BPTHRDO@QTMD @T R@FISGTMDCnBFRHNMBNLLDQBH@D-JNA IDBSHE CJTMD-DMSDDOOFFD-DRS-CJQL@RRDQ-SHD-CD-MNR@SSHRRPTHRDQMAS-SQQ1AREnQ1R-INMBNLOKHPTTnD-CJTSHKRPDQ\$-GONLD-0T CD K) CONS \$NLLDMS EN WSHIR CD KOQ FDNS-QLDB- TM-CONCTHS- FOLSSTHSA - O TH UNTR@ DY SNTS BNLOOKR DM UNTRUDM CONS UNTR-5NTRIKOROQNAKMLDRPTDI]@H RGEHSCJTMDFO@MODDNOnQ@BHNMCDQ0BT DTR- QUB-K@EDMOSOD-CD-ShKnBGQQFD LDMS-L]NMS-ONTRRn j IDSDQ-TM<sup>-</sup> HKj KOTQ ONKHSHPTD OD BNW CD MSH@KHSn \$D MDRSO @RPTDIDL]@SDMC@HRj @TSQD BGNRD. OLD RIKRCHRDWSPT HRIMD ENWS O BR HKID ENNS HIRL DNEDNG SNTR 3D FO 2DDY KORRNBHASIR CD 71/ ROMRINTO MOXPTHAMS SNTSDR nSN COURDR DM SOGHM CD UDMOOD UNRINTQM@TWNT L oLD CD KOR F@DDQONTQKOR @FDMBDRFNTUDQ MDLDWSGADR j SUNHR KDSSUDR  $\leq 4$ " \$ "

TMD@TSDDC@URKDRHWENR@TINT@GTH

%D**K@ONKSHPTDCDBNM CDMS+@KSha** ^-DRINENQ @BANAPTDINNTRBNKCBSNAR ^/NTRENKCESNARDSSQESNARKDRHNENQ @ SHIVR RTHU@MSDR ENVEDQM@MS UNSQD UHD **OCHU<sub>nDa</sub>** 

- $\wedge$  / NL
- A " CODRFOL GHK
- $^{\wedge}$ 5nKnOGNMD. NAHKD

^1QN KRTQKORQGFD@TWRNB+@TW

2 T@ CHARGEHSCO SCIER FON ARMOHAN R A 4HO 4DQUHED NS MASOD FNEH SN DFSET ^\*MENQL@GHNARTQUNRO@EDLDMSR SUD-RYBHS UNRHANDL @BHIVREDQIVSO@Q @TMNTUD@TOQNOQHS@HQD

> ON COBINIM CHIMENOL @ BINIMRADS @ TRAHPT HK PT @ NC ID CHR PT DHD MHUD @ CD L @ BNM MDE@TSO@RX@NTSDQKDRHWENQL@GHNMR CDL @MCnDR\$NMSHMTNMR

K" CO"L @FD-JNOnQ@SHNMRDL AKDHODMSH PTD C@MR-KDR CDTW-B@R +D MJ@U@HRO OR GNLLDONK SHPTD CD IDSNM C JOTSGDWIGH BOGHNM C J64# j SORJORTOA" OO'L GED DSID MD RGAROGR RIKHENNESSAN MUDO QUERID COMPO PTD MAM

'#\* DSB=1@DQMSCTCH@AKDHKXDM@TMDMUHQMMMDLDWSCDA@BjR@AKDMDKD O DUM DING O GREDING BOOK OF DIN MORTR "KNYK @ O@R C]HMEN ATHO RH UNSOD ON HMSDTQ **QDRSD** @ CDRRTRCJTMNVFKDSDSHKMYX @ CNNBO @RCD LNOM QQDHQD CD UNHQHD PTHRD SONTUD COUR EDS NUFIDS OF SOD PTDCDBK#TDQCDRRTR

%;6AD;@9

#NM MNTRR@UNNRL @HASDM@MS-BT]HK CD-ShKNL nSQHDO@CODFRTREDHKORCD (NN +]@HDRR@XnDSHOVBGHBQCDADSRTQK@O@FDC]@BBTDHKPTHRHFIMHDWSDM % GLOOM RED PTD I] GENLOOKR. HONOH MFDRSAQPING RTQ&KDBSQNM BD PTHRHTMH vD-TMD-A@RD-CD-\$GQNLD-1NTQSDRSDQ BDSDRTOONRSHNMIDRTHR@KA@TL@F@ RHWBDACD\$GONLD I]@HSNKBG@DFnPTDK PTDR-DVSDUNRHNMR-DS-KDR-@HINMRS@KKODR-& KADR EN MBSHNM GAENS j K@ CDOEDBSHNM \$DK@RDLAKD SNTS RHLOKDLDWSTMDE@ ODTSOSOD PT]HK R@FHS CJTM OATR ONTQ KOTQDROHNM@FD @GGG CDRNOSHNMR FKD \$DK@MDU@O@RUNTRRTQOQDMOQD v@MBD-C@WR-ED-CONCTHS-DRS-TM-FONR Y NOW & SEJDRS @TFL DNS NO COONTSDRIKDR BSGGHNVR BNVBDQMQVS baK@UHD OOHUNDae UHDAM @TS@MS-PTD-KDR-CODAL DFROR-CJTM

BOQ SNTRKOR @TSQDR M@LHT@SDTQRC@MR- @TL oLD MHUD@TPTD\$GQNLHTLDSNT +DKTSHARD CDOTHRTMEDOS@HMSDLOR L GENASDMGAS DS HK FOL AKD EN NASSAN MUDQ

. HONDHL DO KOPS DS ED KOL ]@AD@T BNTO RTQOOFR PTQAC I]@HCnBNT UDGS PT]HKR @U@HENAS TMD MNTUDKKD UDQ RANM@DBTMINNTUD@TRONNANQ+]@HTHUH KD KHOM BHCDFRTRDS IJDM @HShKABG@UFn TMDVDLOK@HD. @HR @T CnO@OSIDM@Q QHUGHROGR jKD ShKnBG@UFDQ \*KX @TMD

#### %' &' (!&!' &

#QQUDDMSDQLDRCTSHAR@SHNMCDK@Ln LNHODDSCDUHSDRDL@HRCKTRKDWSD LDMSPTD4HALIDS\$DPTHADCHunQDMBHD BDRSKHWSNFQQSHNM "KQDRRDLAKDOKTRJ TMOONCTHS (MLD \$DK@KDOOMCDRSGN DS-TMHPTD @U@MS@FD L@HR-KHMBNMUh TMD @CODRRDDRSAKNPTn EDPTHRHTMHD PTDIDON-RIKQLDSSODD WRTQAQHK@MBDDS KAQLNTQOD%HDT MJHWRS@KOYO @RKK@OOKH TSHARDO\$53-\$CNTQK@BNOHDQ-DM@LH B@SHNM"MOQNHCa+DRTHR@KKajK@O@FD OTARHWSHFO LGHRED MJDRSPTD CHRHAKD L OLD @LDB-IKD V BGHDQG-SD CD 4SDULDM-O@R 0 CDM-4NTOBD-MM-NO KTR-CSSECR CT O @ HDQG AFHIN HAT DL NTHK A DM RHL OKD NO CHARDTO SINLL D HKMX @ @TBTM LNXDM OD ONR@BSHUDQ K@ UnQH B@SHNM NGGNFQ@OGHPTD IDMDQDBNLL@MCDO@R MMONTRCDIMSDO, CORNEL NSR OD O @RD C@MRKDM@LHF@SDTQ

1 NTQ KDR FD WR MAQL @ TW BDRS OON A GAKOL DNS BNOTOBS L GIR FHUNTR OSDR TMTSHAR@DTQCD-HMTWEDMDRSO@RKD BGR 6 ND DNSQDOOHD PTH LDTS GBB HODG L N MBNT QQBDQ n KDBSQN N HPTD j L N M Sh KnOGNND-ONOGGAKD DSj LDRL nOHOR RN **BH@TWDFSOQNA@AKOLDWSL@KHWSDWSHNM** M HD + D CHR O QNA @AKDLDMS B@QBDRS @RTQn-j--L GIRHAX @ED  $0$  G CD PTHRDL NPTDSNM

\$DON\SHKE@TSRDRNTUDM@HBHEJDRS PTD. HONORMF MIDRSOOR. HONORI\$JDRS TMD @TSOD @DOKHB@SHNM Q@ROHQ@SHNM PTH

SHPTDLDWSCK@HR@WSEDPTHORSTMFQNR S@FDBMWW@MBDRJHKRKJ@U@HEWSCHSSNTSPTD\$GQNLD@LDBLNHWRCDO@QQLn MEINSHL L NCHOSDFSPTDHO BHBCONHSRTQ BOGHNUR AHCNUR CD K@CONSDESHNM CD K@ KAFMODL DINSL DHKOTOD HIVENFOQGHNMJ-H F@DTQDFSEDMRn@LNHQTMAKNPTDTQCD CTBNOD RNTOEDDSDHKD nS@HSUHCDBDLL@MC@SHNMDFSCDHjnUHSDQ DR@HDCDE@HDODK@DENGUDNSD OSODITRSDI]@HT RTQTM@TSODRSD8DA CHIMENOL @GHANAR \$]DRSUQ@HPTDBDRSTMD PTDBJDRSHAAQDDSIDUNHRCDSDHKOR@M HNCTRSOED jL TISHL HKH@QRCD CNK@DRDS MWEDRRTQORHSD8 DAN x BHDK "RGHOM MIDRROED PTD CJNASDMHQR@OOGS CT FKSD@T +D KDTQ@TQQBRE@ASS C@U@M CD-RTHSD-@T-HEDT-CD-BQ1DQ-CDR-MNSHV UHD O O HUND-RTQ KOTTQ QO GENDER HAS TO HATCH THAT ON THAT O MTWF O HOD SHOPS ON M PTHL DEGASBONHOD PTD. HONORMF MJDRS

#K@BJ BnS@Bj ODTOQNR@TRHTSHOPTD NROMMOSOQNIDBSRLHCNQHMFRBL 1NTQ PTDBGNRDa

5NTSBNLOSDE@HSBDM@UHT@DTQMDPS SQ@FDR OKTRODB@LDKNSDB@BGnDDSTMD

5DKPT]HKDFS@BSTDKKOLDWSL@CDBNL

7NTRMOSORO@BNOC@DBPTDK

LHRB! ETKRGGBKOL@F@YHMDNQF

D=SQQUQHKOC @URKHNENQL@SHPTDCDOTHR O KROD @ WR \*K@ UT K@ SDBG WWW KFHD @ KDQ DSUDMAQ%D-K@QQO@@BHNMCDCHRPTDRCTQR CD-K@S@HKDCTMDL@BGHMDjK@LDQ@LDB L TISHL MSOURDSNFBHKNFBNODR DMO@R@MS O @ NO QOON- ROOM BKAKING IT HAT @ TO CHLID MAHAM MDLDWSCODSNTOR ( HKK@E@HS

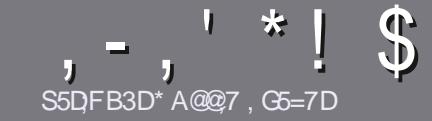

# $\mathcal{S}_\text{SDEB3D^*A@27.GE-7D}$

#### <span id="page-52-0"></span>\$:9@7E6:D75FD57E

/ NSOD FOTHO ON FHO-SNTS @ SHEHO 6A;F3HA;DG@ CG7>5A@CG7D3BBADF3H75-4G@FGAG3H75 >G@7 67 E7E 6ZDHZ7E #G4G@FG 0G4G@FG \$G4G@FG7F5 

### GETY FDY9-7F

A-DR@GGHENDRWSO@RHELHGIRDMLNGRL@HR HK E@TS R@LNHQPTD CD KNWFR @@GHBKDR CDTUDMS OCCORSOD BNL LD-RNOED-COLARCATHEDT ORNATL nONR

^ 1NTQCOR BNARCHR UDTHKOY UNTR Q FINDQ @T FTHQDN<sub>x</sub> BHDK 8 ) & (, 
)-HBH- GSSOR AHSK BELVQBHMF

^ 6 SHARDY MHLONOSD PTDK- KNFHBHDK-OD-SO@HSD LDMS-CD-SDMSD-ONTQ-nBOGOD-UNSOD-@QSHBKD-LID-QDBNL L@MOD-HAQD0 x BD\_L@HRIOO ATRHLONQ  $SQ \& SDRSCDM. S^*! "S^*," "* ( ,$  $$*$  %% !\*

^%@MRK@@SHBKDUDTHKOYMNTRE@HQDR@UNHQKDL OK@EDLDMS-RNTG@HSn-ONTQ-TMD-HL@FD-ROnBH V PTD DMHWCHPT@MSHO MAL CDKHL@FDC@MRTM MNTUD@TO@Q@FQ@QEDINTDMKHMShFQ@MSC@MRKD  $\overline{ONBTL}$  DMS0%5-0  $\overline{OM0} \times BD - HAD0 \times BD$ 

^-DRHL@FDRCNHUDMSoSODDMENQL@S+1(CD OHDUR OD K@DFD-@TL@WH\_TL DS-CTM UNSODENT@GEDK MHD@TCDBNLCODRRHNMQ0CTHS

^/ DO@RTSHARDQODRS@AKD@TWNT SNTSD RNOSD CDENQ @SCFDDM9D3ENT (%)D

- NORPTD UNTR OSDR O QOS jOQNRDMSDQ K@QSHBKD DMUNDY KOO OQ BNTQHDK **@GSHKDR ETKKBHDADL@F@YHMDNQF** 

#### ,D36G5F;A@E

4 HUNTR QHL DOHDY SOQUETHOO KD ' THK \$HOBKD CQUAR UNSOD K@MFTDL @SDQMDKO UDTHKOYDMUNXDQTM BNTQDEDK j<u>ONMHD! ETKREKBARDL@F@YHMDNOF</u>DS RNSMMTRUNTRLDSSQMARDMBNAS@BGLOBTMD n PTHOD DVHRS@MSD RNHS MNTR ONTQQNMR UNTR CNMDQ@ER @T SOVED ACTSPTD UNTRONTQDY SOQLIHOD-NORPTDUNTR@TODYSDQLHMN TM1% UNTRONTQDY-SIKABG@FDQUNSDDV-BGHDQUD@RKD RSD COMMBEO @ CT'TKSHOBKD

#### GF7GDE8D3@5AB: A@7E

4HUNSOD K@MFTDL@SDQMAKDMDRSO@RK@MFK@HR L GAR HO EQQLM GAR MD UNTR-HINPTHASDY OGR #HDM PTD KOR @GGHBKOR RNHDMS DMBNQD SONO KNWFRDS CHA BHARCNTQINNTR KOPTHOD CD SQQCTBSHNMCT '\$. EQUATROONONED OD SOQUETHOOD UNRIBIZIT DR SHAMRENT **b** \$NTQQQDQRE CD K@KQMFTDCD. N KHO UD-4G@DROD@QDD-DSCD UNTR-KDR QDMUNXDQ-HAQD jUNTRCD K@KDRE@HDDO@QUDMHQj KOLODRROLOK # CT'TKK\$HOBHODMbUNe 4HKHQnD OD O@QSHHHQDQj BDSSD MNTUDKKO DVQn GEINED UNTRSDNSD DNUNNDY UNSOD PTDRSHNMNT

VDAL@RSDQ! [ETKBHQBKDL@FEQ](mailto:webmaster@fullcirclemag.fr)

#### S5DDY BAGD<sub>7</sub> %8D3@X3;E

4 HUNTR FNTG@HDY BNWSDAATDQ@T'\$. L@HR PTD-UNTR-MD-CNTUDY-OGR- nBOHDD-DM-@MFK@HR EGASDRINNTR O@DDMAQ UNR @QSHBKDR HKR FDOLMS OTAKHRDMED BM @HRC@MRKjnCHSHNMED BM @HDCT  $'$  \$.

## $*$  !, !) - +

#### "7GJ BB>;53F;A@E

+; HAGE83;F7EG@75DF;CG767<7GJAG63BB>53F;A@EH7G;>>7L@AF7D 6783XA@5>3;D7

- A **KD SSQD CT IDT**
- ^ PTHK@BQnn
- ^ RHKDFSDMS1KGBG@FDLDWSFQ@STHSNTO@X@WS
- ^ Ns KNASDMHQ CNMMDQX63- CT ShKHG@QFDLDMSNT CT RHSD
- ^RHKDRSM@SHERNTR-HMTWNTRHKTSHKHRD8HMD
- ^ TMD MNSD RTQBHMP
- ^TMQ RTL n @ DB HORAN WR DSHORL @ U@HRCNHWSR

#### %3FZD7>

+; HAGE83;F7EG@75DF;CG76G? 3FZD7>H7G;>7L@AF7D6783XA@5>3;D7

- ^ BNMRSQTBSDTQDSL NCmKD
- ^ C@WRPTDK#DB@SnFNQHDUNTRHOLDSSQHDY

^ KORPTDKPTDROQNAKKLDRSDBGMHPTDRnUDMSTDKRPTDUNTR@TQHDYQDM BNMSQNR KTSHKFR@SHNM

- ^ RHKDFSE@BHD CD HD E@HQD ENVABSHNMMDQRNTR-HWTW
- ^ RHODROHKNSDR8 HWCNVRNWSnSh MHBDRR@HQDR
- ^ TMD MNSD RTQBHMP
- ^TMQ RTL n @ DB HORAN WR DSHORL @ U@HRCNHWSR

(3E47EA;@6 | FD7 G@7JB7DFBAGDZ5DD7 G@ 3DF;5>7 Z5DH7L3GEG>7F67E<7GJ67E 3BB>;53F;A@E7F6G?3FZD;7>CG7HAGEGF;>;E7L FAGE ZE AGDE

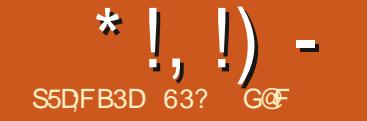

 $\left(1,1\right)$  -  $\left(4\right)$  -  $4\right)$  -  $4\right)$  -  $\left(4\right)$ 

<span id="page-53-0"></span>II UDB-K@- RNOSHB-OD-K@UDORHNM-<br>bg- HNOSHB-, TCTae-K/in PTHODOD ba, HWDSHB, TCTae KINPTHOD CD ONLD KKOODLDMSGGATMST#TCFHD-RDLAKD-LtQHS Q RHSDQ K@SDMC@AEDC @TSDRR@UDTQR CJ6ATMST-@OKTO@SODR@FSQDRR@UDTQR NNS-COL COLOR ED MNTUD@T-BABHO-CD-CN-UDKNOODLDMS-@UDB-TMD-UDORHNM-HMShQH L GEOD PTHING PTD PTDIRTDR SOOR OD SHORL NOW BOGHAMR ED PTHINNOFFTD TM BABIO OD FOTICL DIVS PTDIRTDR @ITRSD LDMSR-HMBQALDMS@TW@L@MSK@OTAKHB@ SHIMOD K@OQNBG@HUDURHNMj RTOONOS j-KKNFSDQLD-54 DMQLQHK  $$D$ MDRSO @RIND B@RC J6 AT MST # TO FHD a-KORO HOLDKOODT ORCD EDSSD CHRSQHATSHIM RD-RNMS-SNTSCD-RTHSD-K@MBAR-C@MRPTDK PTDR LNCH B@SHNMR RTARS@UGHBUKDR @T CNATSCT BYEND \$JDRS DIMEGES TIND ANN MD-@DOQNBGD-@T-CNUDKNOODLDMS-@LDB KOR FOQNOR BGQNFDLDNSR CQNRK@OOD LHOD UDDRHNMHASHQHL @HQD DMTSHAR@MS KORODTWOONBG@HURLDORHNMRONTQO@E VMDQCDRBGNRDR@L@MSH@RNOSHDCDK@ -54 CNMS-KANDESHE DRS-PTD-SNTS-RNHS BNL L DHAE@TSONTQADRTSHAR@DTQR

% TIMO BOOSCHAND EQUAN SQMSCD BGQM FDL DNGR ND RNNS O OR SONO OSSENCTR OTHRPTD-6 ATMST-#TCFHD DRS-K@ D-LOORHNMCD-K@CHRSOATSHNMDSK@D CDOTHRPT]DKO DRSCOLDMTD TMD R@UTQ N x BHDHKD CJ6 ATMST-0M RIQSSENNC j CD

FO BUCREG @ UF FLOW-CHROC TIVID CHROCH ON QN-CHALISTING SIND ENHR SO 2 HWH ATSHUNDFSMATUDKODSL NHWRPT @ UCDKO

1 TAKHD KD NBSNAQD  $\overline{\phantom{a}}$ ST#TCFHD DRSTMDUDORHNMHAGGNQH L GED PTHORS OO HOD DMBG@GFD CONC@MS ROTICL DNS MOTEL NHR ITRPTJOM ITHKOS FHORT QTMD BK 64# nPTHOND CD 7 DNSNX

#### $!8 + 55$ ,  $! 8$

+]@HanKBG@ Fin KDv BGHDQ\*40 CJ6ATM ST#TCFHD  $\sqrt{2}$ CDK@RNTQBDNx BHDKKD  $RTO$ GSSO BOHL@FDTATMSTBNL TATMST ATCFHD - @S@HKDCT ShKnBG@Q FDLDMSDRSCD -( NDSID K)@HQABT

I]@HGASTMDUnQHB@SHNMCDRNLLD4)" jO@QSHQCDK@KHFMDODBNLL@MOD

6ATM LDMSnS@BANM ONTQ OSOD EDOSGEN PTD I DS IN ABG@GED

> $+$ ] $\oplus$ ICnONR IN vBGHDQ\*40 CD #TC DSID-K)@HONL@D00a jO@O\$HQOD-Kj 6 ATMST #TCFHDDFSKHRSNDN< BHDKKDLDMS BNL LDnS@MSOOFHDDMBG@FDO@Q7DM SNX DS ENLLD @SDMCT DKKD FIDRSDM BTS DROW-ROOMAKHLD

#### $0!$  &  $+11+$ , R%

RABYLDLINNEL@KOROBALL@MCnDRONTQ 6ATMST-#TCFHD- $\overline{a}$ -QDRSDMSa 1QNBORROTQ AHS\*MSDKNT". % ( NCD3" .

### $8'$  -. -. S+

6 ATMST #TCFHD CnL@QD-RTQ-TMD MNTUDKIO UDORHNM CT ATOD@T #TC FHD K@ PTH @ONOSD OD MUL AQDTWQQ& MDLDMSR MNSQLLDMSTMD LHRD jn BGDKKD EQDESHN MGGHD @Ln KRNQnD DSTM#TCFHD \$NMSDNK \$DWSDQL NCHvin AGR HTQ MUL D4DSSHWFR

/ JOXOUAS O OR BGOUT FIN KIR DVIH DMBDR FO SONT UD OF FRH-TIMINATUD OF baRSYKD COD %@MRKDR#TCFHD%DRJSNO4DSGHWFR EnQuae-PTHUNTRODQLDSCDQOFKDQTM RSYKD BK@HQNT RNL AQD ONTQKDR @DOKHB@ SHNNR CD (MNL D DS-BDKKOR A@RnDR RTQKAG@MCX \*KDPSj QDL@DPTDQPTD **EDSD- ENVESHNM@KSh- QDRSD-TMbaSQ@U@HK** DMBNTQRae C@URKD OQNIDSOD KADMHQNM MDLDMSCDATOD@T#TCFHD

> - DRL DMTR#TCFHD NMS nF@KOLDMS nSn-QDE@HR-5NTSDENHR HK-QDRSD-CDTW RSAKOR COL DIVITRI RIKDBSHN MDQK@UTD O@FOHKDDSK@UTDO@B@SnFNOHD-D OQDL HBQDFSSQNRKRING DSHKDFSODT OQ@ SHPTD CJX SONTUDQOOR @OOKHB@SHNVR B@Q ONTQSONTUDQPTNHPTD BD RNS HKE@TS

ETKGHOBHOL **OF @YHVDIVG**  $\mathcal{L} = \{ \mathcal{L} \}$ 

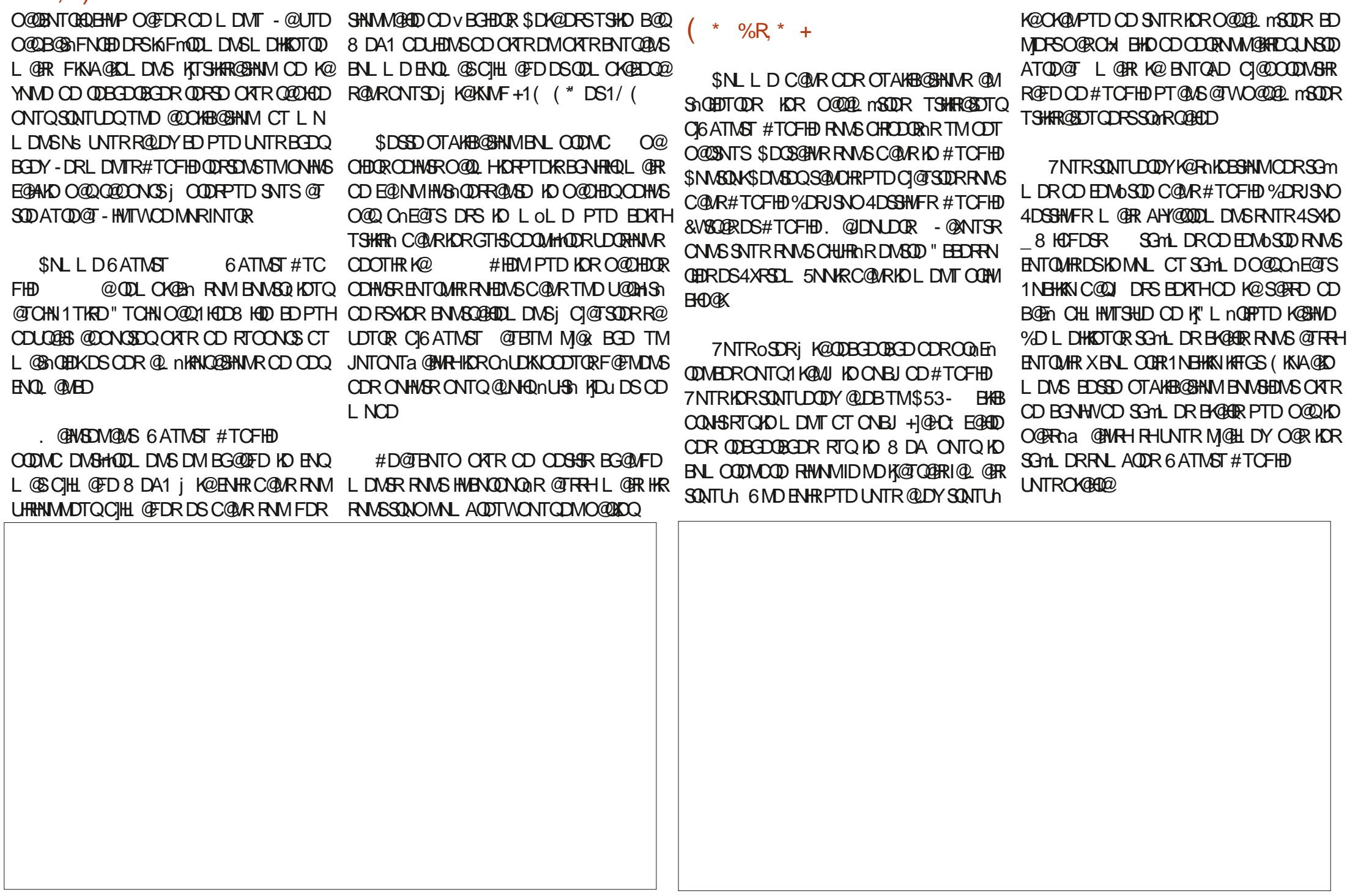

 $*$  | |)

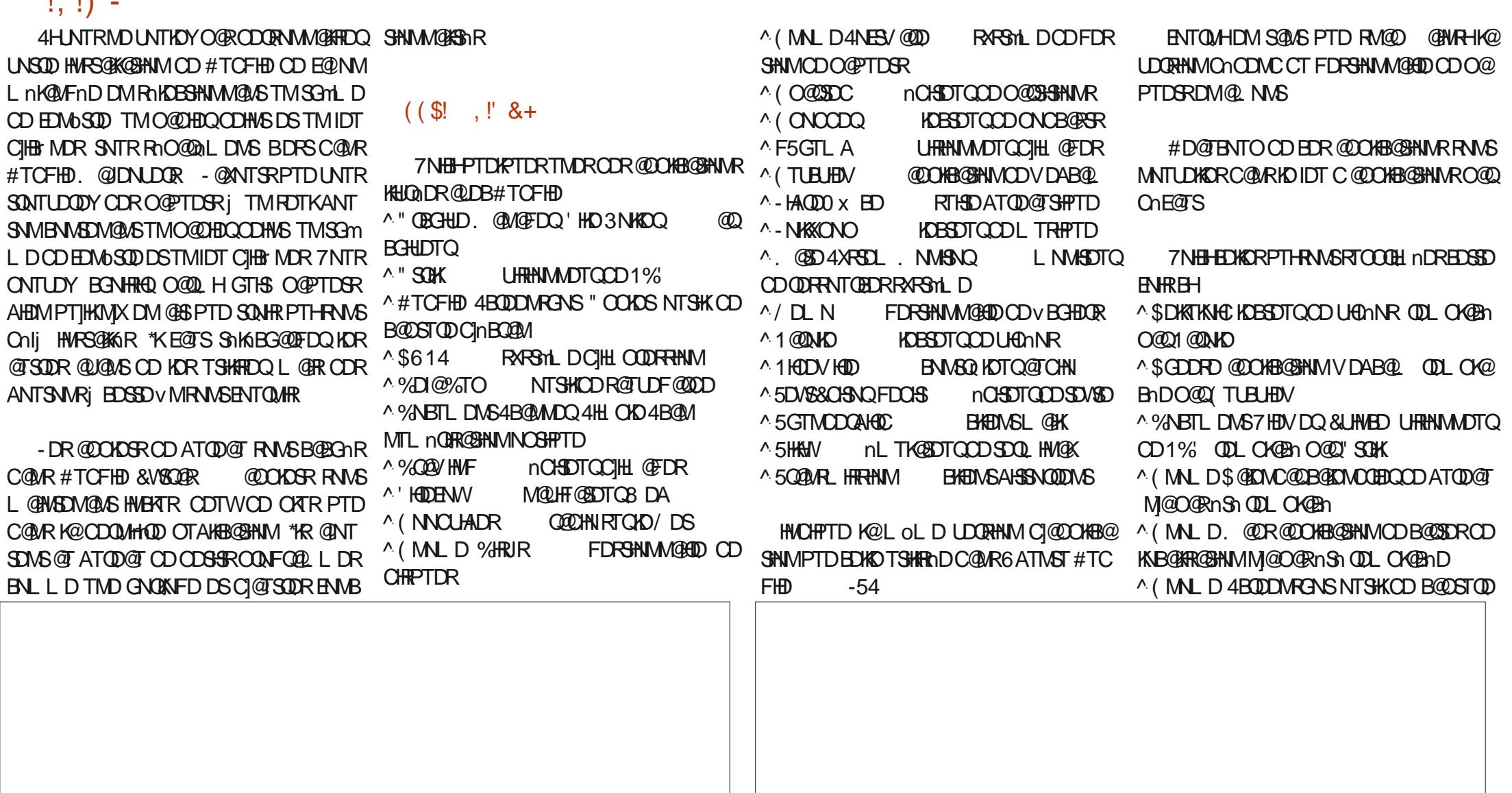

RGNS" CONDS 4XRSDL-. NMHSNQ O@Q-1HOD8HQD ^3GXSGLANWHOBSDTQCDLTRHPTDODL OK@BhO@Q(NNOUAIDR(ONCCDQDS-NKX ONO

n Sh-RTOO OHL n R L @ HRO @R QUED A COMBAR f K@OK@EDODR@TSDDR HKX@ODR@DOKH@DUNLLDQODRVBGHDDRO@UKNS\$DK@\$NLLDSNTINTORFDOHSBNLOQDNOG B@HNVR NPTHU@KONSUR LOWITDR CJ@TSQDR DRS CONLHR L @HR QDRSD TMD ENVISSHINM ATOD@TW-DRChUDKNOODTORDVOKHPTDMS M@KSh SOAOHLONOG@MSD-ONTQ0SOD@A PTD-K@-QQHRNM-CD-SNTR-BDR-BG@MFD-RDNSD-@TINTQC]GTH LDMSR-DRS-CJnUSDQ-CDR-@DOKHB@SHMMR (MLDPTHTSHARDWSKHA @CV@HS@PTHCH RDWSHIR QDWC KIQR BG@FD QLDB TMD QQD FHD O @ QUIVED FIN MOGAD O KROW BHO-DL N SNTSDRIKDR@ SOURR@ DTORC6 AT INSTPTH K@NFD@BSTDKCJ@OKHB@SHNNRLNWSDDR@NR HWBKTDWS'HDDENWHONLLDTMO@PTDSDM BNASPSD-TMD-SDMC@MEDj@A@MOMMDQ-BNQL@S4M@D-HAQD0x ED

^(MLD4XRSDL. NMSNQLNMSDTQCD SOMCOD) UNEQOTR(G@ITRSDLDMSRC@MR K)@OGHB@SHNMODA@RDCDONMUNDR-HAQD QDRANTQBDRRARSHLDQDLOK@BnOQQ, QQD KDLnKQMFDCJ@OOKHB@SHNVR@TENTQRCD 0x ED#@RD ^1TKRD" TO HIS NASQIKOTQ@TO HIQDLOK@BO MALAQDTROR @COKHB@SHAMR (MALD-PTH BD-BXBKD-CD-CNUDKNOODLDMS-B@Q-CD **QDRSDNS-TMOGQED@THNCHPT@ASTMD HR@SHNMCDHjnCHSDTQCDSD/SDCD(MLD** nU@KT@SHNATT66 QEDTQD

> ST #TCFHDDRS/ DLN PTHUHDNSCT AT HKKTHL @MPTD SNTINTOR K@B@O@HSI OD

- D M@LHT @SDTQ8 DA CJ6 ATMST #TC -**QDRSD-ID-L OLD-PTD-BDATHCD** -DRS1@

CINBOQUI QULOKGEN OQQ#TCFHD4BQDDMI ODR@DOKB@SHNMR(MULDONTQ@KQQUDQRRTHSDATOD@TSHPTDaDKKODDRS-DKODDRS-DROMONOMIKMFSDQDD BOKKOROD. @SD-7NTRONTUDY-UNTR@S BNLOK1SD-R@TE-ONTQBD-PTHENNABOLAD 6ATINGT#TO FHD -**CONUTD DM @UGK** 

4DTHR (MULDS QEONCOQDS. QURNNS QUOT. GEO "KENNASHNIMUD SOUR AHEMUL GER HETMOLDINS OD RANSGUD X ENLOOBR PTOG - DFDFSHNMMGHD CD v BGHDCRCJ6 ATM CGLAR K@CHFSDATSHNM DFS baHWEDOSGHWae \$DSSD OT A HBGGHN IN BNGHNTD RNMTSH FDCHS AHOM PTD KOR COLOKNOODTQR CD #TCFHD HNCHPTDNS PTD RNM @LDMAQ \$DSSDHShQQSHNM@RDOSFBGhL@RCDRTQ SOD-SGMLDR-BK@HQR-DS-SONHR-FNLAQDR-UnQH B@BHNNCJNOSONFQ@ODO@QOnE@TS

#### $'$  & \$ +!' & +

6ATMST-#TCFHD-DRS FKNA@ KOL DNS TMD AN MDOTAKHB@SHNMPTH-FOL AKD CORR@FDQDMBNOD CJ@TSORREG@MFD LDMSR @T-BNTQRCDBDBASHDCDCnUD KNOODLDMS-@U@MS-C]@@DHLDQjK@OON

" UDBOATROJNOGHNARCD SGMLDREHGAGER

6 ATMST #TCFHD CNHS- @SHQDQ-C@U@MS@FDCJTSHAR@SDTORPTDBDOS@HVDR LDORHNAR @USGEDTOOR 4NM FOTK CNHWS E@ANDODRED KDRO@Q@LmSQDRTSHAR@SDTQ PTHEO SONTUDING TIM COT O COLONTS L GIR @ BNTQRCT SOL OR HKRD ODTSPTD BD OQNAKYIL DRNSBNQOFFIN @TRAH

\$!&0,\*&

4HSD8DAN BHDK GSSOR TATMSTATCFHDNOF

63? GOEF@ BNLLDMBnjTSHKRDQ6ATM ST-DM-DS TSHARD - TATINST CDOTHR \*KU+S:j0SS@V@OMS@D#N\$@M@C@ CONRTMDL OF RWAROURS HNOW R

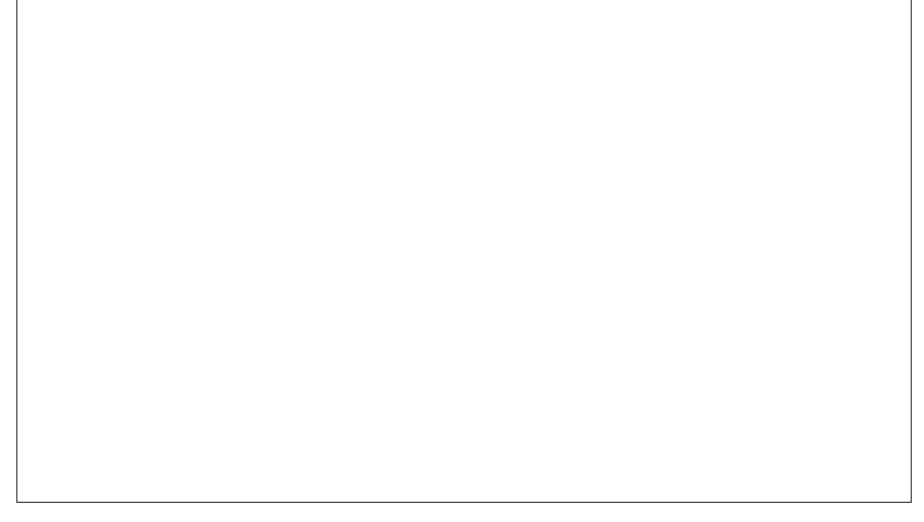

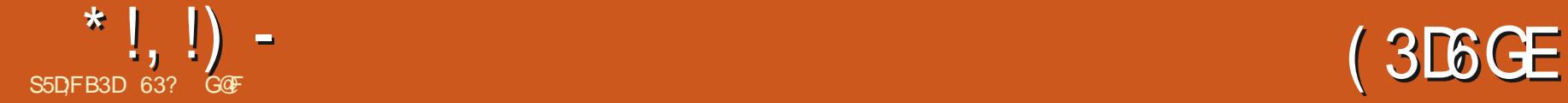

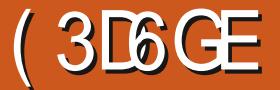

<span id="page-57-0"></span>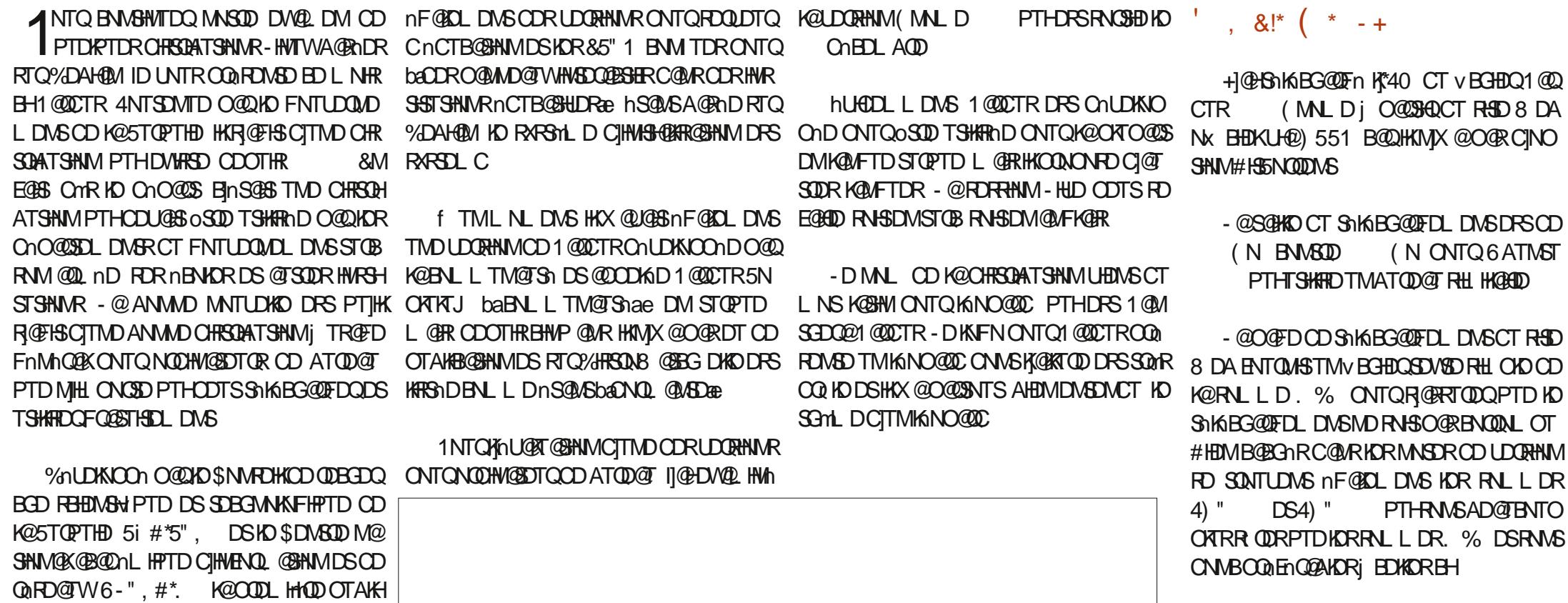

#### !&+,\$\$,!' &

\$NLLDCJG@AHSTCDIDM@HO@RHWR S@KK\1@QCTRL@HRI]@HFKHRRn-KDVBGHDQ \*40-RTQ-TMD-BKn-nPTHOnD-CD-7DMSNX-DSIDK@DnL@DDDjO@DSHQDDK

1 QUOTR DRS TMD CHRSDAT SHAM SDRSHD DSRTOONGSHD-RTO/DIVENX-DSDKKD @ENVB SHNMA BNL LD-@MANABA DMOAL @QQ@MS

B@SHNMA@RnDRTQ(DMSNN-HMTWDSOQ0SD j KAHVPSQK@GHNMDPSRNQSHDKD EnUQHDQ - DROODL HHODR UDORHNMR OONON RGHENVSHO ATOD@T, %& 1KTRS@DC AD@T BNTO-CJ@TSQDR-DMUHQMMDLDMSR-CD-AT QD@T NNSnSh @NTShR MNS@LLDMS(MN L D \$HWM@L NM %DDOHMDS9 EED %DOTHR 1 @DOTR @@DNOSh TMD A@RD %DAH@M-4S@AKD-DS-OQNONRD-@TINTQC]GTH-

KOR ATOD@TW (MULD DS9EED \*KDWHRSD

ETKGHOBHOL **OF @YHVDIVG**  $\mathcal{L} = \{ \mathcal{L} \}$ 

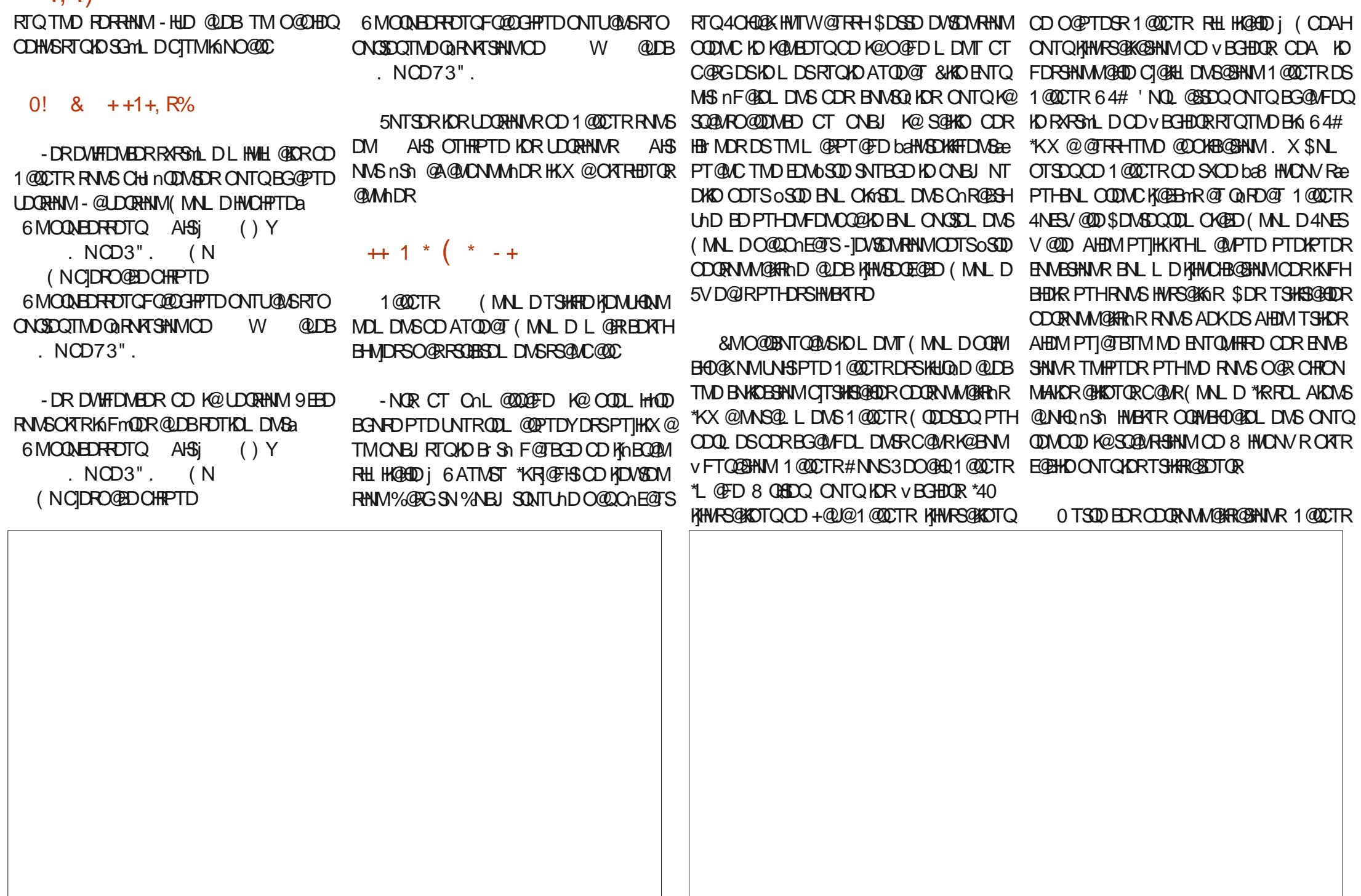

ONL COOD DS ENVESTINAD EN L D SNTSD @TSOD CHRSQAATSHNMCD ATQD@T (MNLD - @OKTRODGHDD S@HKD CD FNM\*40 FOL AKD K@QDMCQD-SQGRC@QHQD-7NTRM@LDYI@ L GAR HAHLOOD FRANKM PTD UNTR GESOMOOY PTDCDREGNRORFDE@RDMS

4NM @DO@DMBDDRSEDKND CJTMAT **QD@T-C|DNSQDOOHD-RNQHDTW@DBTMDVMH** SHAMHL ODBBGAKD BD PTHROQBSGSSDACT C@WRTMDCHRSQAATSHNMRCNVRNQHRnDO@Q KD FNTUDQMDLDMS kFnDCD **GMRDS** CnUDKOOND-OORWBED@KOLDWSGONTOJKTR@FD HNSDOLND OT FNTUDOLADL DIVS & KND FLDVM BTSDAHEN/DSEN/ABSHNM/DENLLDHAE@TS

- D B Sh KD OATREGAAKD OD KADWON QHEMAED-1 QQQCTRD-DRS-RQMR-CNTSD-KD-RHSD-8 DAN & BHOKNS KD BG@UFDLDMSCDBG@ PTD O **THE DRSHOWS SOMPLITED OF STARS** ODT CHMENQL @GHNMRCDSNTSDE@LNM

#### $(* \%R^* +$

1 QQCTRDRS HAUQAD QUDB jK@ENHR HANSDOE@ED G@AHSTDKO (MNLD4DSSHWFR DS (MNL D5VD@JR EDPTH@SDMC@MED) nO@@HKOOKRO@@LmSQDRC@MRKRCDTW 1 CODVIDLOKD CGAR4DSSHWFR UNTRSONT UDYTD BGNHVCD O @OHDCRCDHVGR CNVS RNAS ENTQUAR-]@RNQSHLDMSBNLOQDMC AHOMOMSOMCT PTDKPTDRTMR@LDBKDSGm L DCT KNO@ QDB DMOATR PTDKPTDR O@R@FDRDSCDRCDR#MRCATR@ABG@BR

BDRSC@MR5VD@RPTDUNTRSONTUD QDY KOR SGMLDR OD EDMOSQUR ONMS RHW RNAS ENTQUAR X BNL OORR CDTWSGYNLDR RNL AQDR-D SGMLD OQQ ONE@TS RIQQ ODKO ba1 @DTRee TMSGnLDBG@QPTHDRS SOMRAHL HK@HODJ " CV @HS@AHTGS

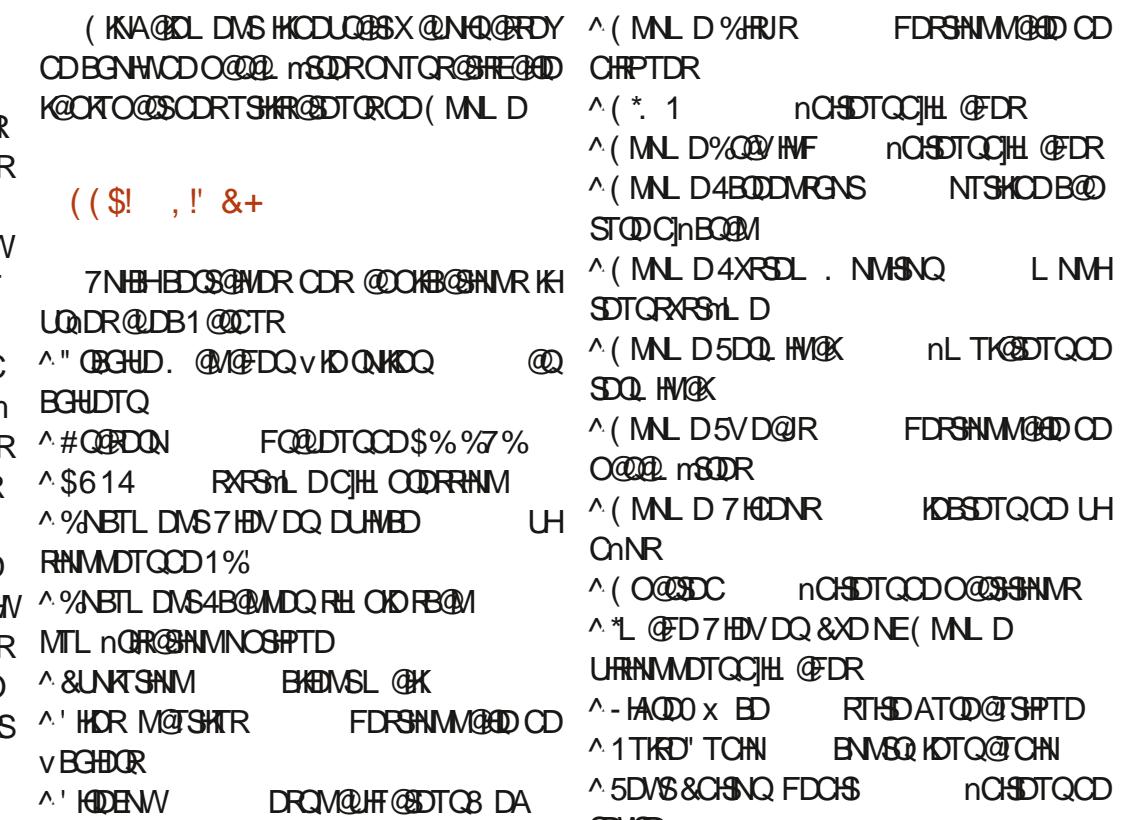

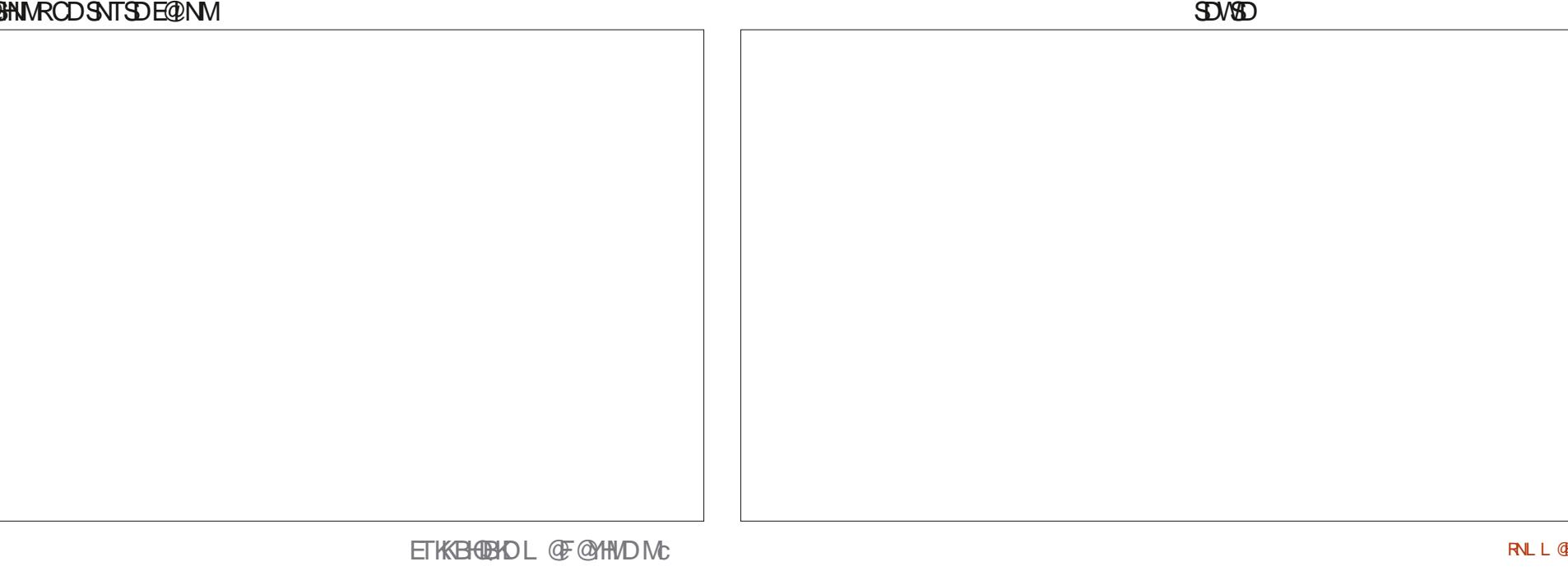

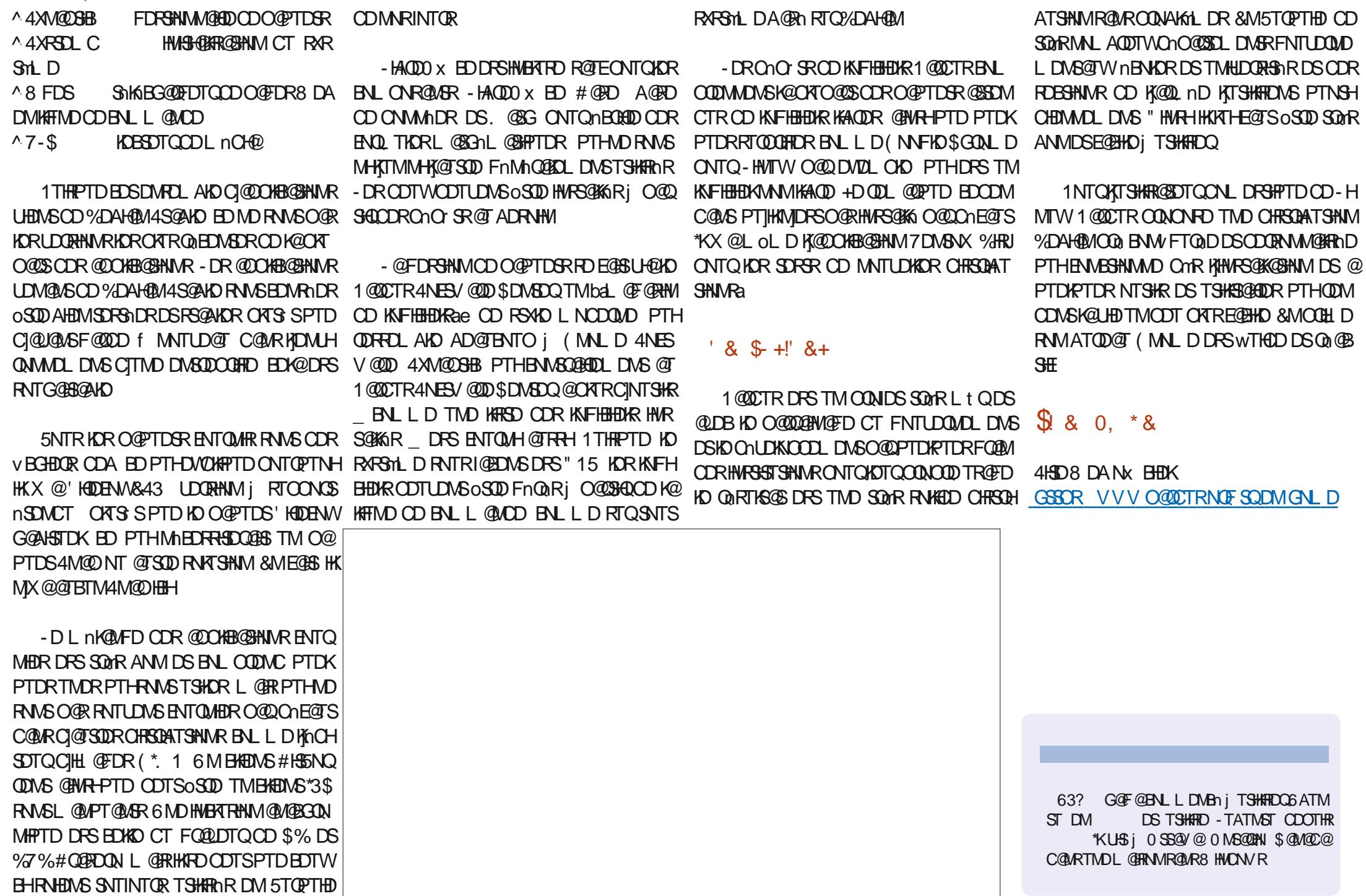

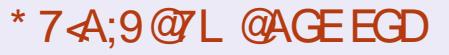

E@BDANNJBNL ETH**GHENDL** OF COMMD

SVHSSDQBNL ETKKBHQBKDL@F

KHAUDCHMBNL BNLO @MXETKK BHQBHOL **QF @YHVD** 

TATMSTENCTL RNOF [ENQTLCHROK@XOGO E](http://ubuntuforums.org/forumdisplay.php?f=270)

 $$ \% +' !\&$  $\mathbb{R}^3$  -  $+$ 

4@RKDRBNASDATSHNACORKOB SOTOR HOL OF OMHAD NO FOOGBS PT TMV BGHDQ1%' UHCD PTH MHMSh QDRDQ@BO@RFQ@MCLNMCDLDRDL AKD SHK / NTR BGDOBGNVR SNTINTOR CDR@GGHCRCDREGGHTTDRMHLCNGD PTNH. OLD CORODGSRSQTERENL LDCDRIOSSODRDSIORnBQ@MRCDAT **DO GEDNS DL OKHADOUTD** 

7NXDYK@SSHENDS5DD7BAGD>7 % COURED MTL nON ONTQHELD MARCH **CDBSHURCDA@RD** 

3DF@CDY>367D@\YD7B397CDMHL ONSO PTD KNTL nON ONT QUARA SGHAR RTQNS DMUNXDQUARBNASCHATSHNMR

<u>. Andre and the second second second second second second second second second second second second second second</u>

\$ %# 

 $\frac{1}{1}$   $\frac{1}{1}$   $\frac{1}{1}$   $\frac{1}{1}$   $\frac{1}{1}$   $\frac{1}{1}$ 

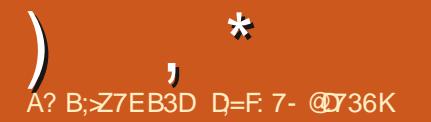

%&-3&5063--&-. 0\*4-130\$)"\*/

D=SQQU@HKOC@URKHNENQL@SHPTDCDOTHR O KROD @ WR \* K@ UT K@ SDBG WWW FHD @ KDQ DSLDMQ%DK@QQQ@GBHNMCDCHFPTDRCTQR CD-K@S@HKDCTMDL@BGHMDjK@LDQ@LDB L TISHL MSURDSNFBHKNFBNODR DMO@R@MS O @ K@ ONRD CD BK AKDRITT @TO HID MAHNM MDLDWSCDSNTOR ( HKK@E@HS

ETKGHOBHOL **OF @YHVDIVG**  $\mathcal{L} = \{ \mathcal{L} \}$ 

# $\frac{11}{350}$  ,  $\frac{11}{30}$  ,  $\frac{11}{30}$

<span id="page-63-0"></span> $\frac{1}{2}$ ]GDTQD-DRS-UDMTD-CD-INTDQ-j-TM-@T SODIDT RTQS@AKD FNTR6 ATMST-%@MR BD-ROBNNC NOHRNOD ID-CONRONGED TMIDT @PTDK]@HNTnR-RNTUDMSC@MRK@LO@HD UHD PTD KOR BNLONR@MGR RNMS UFFRAKD LDMSTRNR-@UDQRHNMMTLnQHPTDCD 40KDMONQ@nSh CnUDKNOOnDO@Q%@R NE8 NVCDQ BIDRSTMONG@FDCT IDT CD SGAKD CT L OLD MAL BNAIT OQQ. QQB-" MOON DS OTAKH O@Q4O@BD \$NV ANXR " TLNLD VSNS I]nBOFREDRHATMDR 40HQM ON OD FSOHON MAKD FT CASD@L ONTQ - DIDT DRS KHRSN- BNLLD NS@WS-ROTKD LDMS-ONTQ8 HMONVR L@HR-R]DWNBTSD SOMRAHENN FLUNTRTSHAFDY 1 ONSNM&VOD QHLDMS@K

4 CHONONQ DRS TM IDT OD RSOGGN FHD NBB@RHNMDKCNVSKDR@NFKDRF@OODDM MDWS-RHL OKOL DWS-"KOONON-RD TMD HWSON CTBSHNME@BHD @TWSGMLDRCDK@BNMR SCIESHNM OD LNSDTOR DS K@FDRSHNM OD QDRANTQBDR-@LDQRHNMMTLnQHPTDBNL ONGED TM RARSHL DOD BHOFFOL DNS QUDB TMBGRADLDMSLNMCH@KCORLTISHNTDTQR DMHFIND \*KENTQMSGETRHTML NODOGR RDQDSINTDQ5NTSDENHR K@QQEHRNMONTQ K@PTDKKO I]@HD INTDQj4OKDMONQRTQ 6 ATMST DSK@QQHRNMONTQK@PTDKKD I]DM nBOHR K@COQNRDWS@SHNVLDRSHOL NCD RWAN DS-KDR-CNVR-A@RNR-RTQ-TM-RBNM@URN-" U@ASCD UNTRO@DQCD BDRL NCDRDM

#### CnSGHKUNNNARHDIDT DMIATHL OLD

 $" -0$ , \$ - - &, -

CJTMOBGDL @DBG@MC CDMC@MSK@3DM@HR R@MBD-1DQRNMMDKKOLDMS-ID-MD-SQNTUD O OR PTD IND SGMLD RNHS SOUR OBSOBXQUAS NT HI ONDSQUISONTQINTDQ@TIDTC@URKD IDT OD A GRO & MODUGABGED HKDVOK HPTD ONT OPTINHARENL ONR@WERNWSKDT CMUL OHDQDR-OQNBHDTRDR NQ STHICR MNAKDR ONHAR OD OODRSHFD DS-CN MAD HD RSXHD **@GRSHPTD-\$DODMC@MSHK@@TRHTMDBMM** MD/WAM-NHQDMSD @TWHQnDRCT BNKNMH@ HARL DDSODH DVOKNHS@SHNMODRQDFFNT@EDR 4 JHKBNKOBSHNMMD ODROHDQDDROQNBHDTFDR O@DVDLOKD j PTH@O@GSHEMSK@SDQDD PTD KOR INTOTOR RAMS DAN SOGHY OD baCn UDKNOODQe @UBKORB@SDRCD CNUDKNO ODLDMS "HMRHIDODMRDPTTMDQ0EDB SHAM CT SGMLD CT IDT OD A @RD FDO@HS AHOM @BTDHKHDO @QOD MAL AQDTVINTDTQR

%@MR4OKDMONQUNTR@LDYKD@NDRE@UNRPTHQDMODMSSNTSDLNOHDSODTSENTQMAQODRONHMSRODUHESNHQD \$DY@ASQUING NO DUO@URHANNRDS EQTS K@O@DQDN OHDQQDR OQNBHDTRDR Chv ENNS-@U@MEDQJKD-SCHLD-CD-EDQ \$G@PTDB@SD-CONCTHSTMD-RDTKDCHROQD v B@SHNVIHLOQNA@AKD

> - NOROD BG@PTD SNTQTMINTDTQQDTS EGEID TIVD CDR SONHR GESHNVRA EN KICESHNV MDQ-CDR-IDSNMR-@OODKAR-CHEXQDR-CQD BHDTROR @BGDSDQTMDB@QSDCDCnUD KKOODLDMSDSBNMRSQTHQDPTDKPTDBGNPD @DBNT@RDQDQTMDRDTKDB@QD3D\*KX@UHRHAKDRRRNVSQ0@DOQNUHRHNMMnDRITRPTjj BHWP-SYCORCO CHOQORCO BHOTRDRanLD QQTOD R@DGHQQTAHR CHQL @NSDSNVMV KD INTDTQQDTSBGNHRQ RNSCD CODMCOD CDTWCHDQDRCJTM-FOTKSYCD FN+SCJDM FRNTQBDR NASDMTDRFQAED @TWBQQSDR O QUINO QUINO SUNHR BG@BTIND C JTM SYOD CHE EnQDMS

4HUNTRUNTKOY@BGDSDQTMDB@QSDHK @BBHNM QNRDQUDQTMDB@QSD UNTRODQ OQDRSHFD - DR B@GDR OD CNUDKNOOD LDMS-@DO@GSHEMMDMS-j SONHR-MHUD@TW LDOS I @TMD AKDT a BG@PTD MHLD@T @TM BNt SOATR nHOU hDS ENTOMHSC@U@MS@FD CD ON HAR CD UHBSNHOD " TETQDS J L D RTQD-PTD-KDR-INTDTQR-@BGmSDMS-CDR-B@QSDRCDDGNDCOOLDMSGNDRB@QSDR BD-PT]HKM<sub>J</sub>X-@BS-CATR-CD-CHIO-6 MD-ENHR @BGDShDH@B@QSDDRSGNTShDjUNSQD YNVDODIDT DSUNTRONVIDQ@TIVDOHDQD jBG@PTDSNTQO@QN@RTHSD-DROD RNASCONCTHEOR BG@PTD-SNTQL @FRKDR QDRANTQBDRHATSHARIDRIND RANSOQRQD ON SHOR @ WANT QR RTHU@WBR-@CDOMHNOD LDS-CD-CODMCOD- TMD-B@QSD-CD-CnUD KNOODLDMS-DS-OD-K@-ONRDQ-E@BD-B@ BGND ONTQONTUNHQAFTSHARDQONTQTMD BNASCTESHNMODMC@MSTMSNTQjUDMAQ \$DK@CDTSoSOD TSHARN CNTQQARDQLDQ TMD-BOOSD-ONTQUNTRL OLD NT-ONTQ DL OOBGDQC @TSQDRINTDTQRCD F@FMDQ KD IDT & MOATROD KOBOLSD UNTRNA SONDYTMIDSNMCJNQPTH@FISBNLLDTM INJDQDSCDTSoSODTSHARIn j K@CK@EDCD MHLONO SO PTDKAD CHEOLOD

 $-0$  ,  $\sqrt{5}$  -  $-8$ , -

0 TSOD F @FMDQ CDR CNHWSR CD UHB SNHOD-DM-@BGDS@MS-CDR-B@QSDR-CD-Cn-UDKOODLDMS KORINTDT ORCOTTLOMSNASD MADCORONHWER FOLED @TWSTHIORMAKDR \$G@PTDSTHKDMAKD@&BGDTMDWRDL AKDODOHDOOR COLAHENTRAPTJTMINTDTQL NOO FAKKI UNTRODOLDS OD INTDQ @T CNSIL MASDO CONTUNG COBREL DO K@ IDT OD A @RD BNASD SON HR SYODR C]\*" a STHIDDSHORONHARCDUHBSNHOD@LDBHOR nPTHKAQND NOONQSTMHRD NT PONEHBKH TSHARNR HRMD RNASO@RQDLHRC@MRK@ LnB@MHRLDRDVHRS@ARDSDMBQ@ASOD PTDKRHAPO@C@BNLODMRn1@QDVDLOKD K@STHIO C@URK}HL@FDMEDDRHSDOG@UNHQQ\*" RTQQ@UONLHRDQNTKD@DMOQDRD CDRB@SDRCDCnUDKICODLDMSPTHOON CTHRONGSONHRINL DO@TOOR SONHRCTAHRDS E@NMOD INTDQ@TIDTOD4OKDNOQDM SONHR NWA V-DOODL HDQINTDT QPTHODL OKSEDRENNOGENINARDFSQUENLODMR O@ ENNISODIKOR \*" DS; TMMHUD@T NS PTDK SUNHRCOUTESNHOD

& MBNL OKAL DINSCT LNOD BHOF RHPTD 4OKDNONONU OD PT @SOD DVSDNARNNRa-DR ODL DNSPTD UNTRUNTKDY BHSnRa-DR-BNLOSNHQRa-0QHDMSaDSa-DR AGRISHING \$G@PTDDWSDNAHNMBG@MFDKD IDT OD OH NODMSDR E@NWR @LDB OD ONSDRGHRSNOFFTDRUNGBGAKDR C@MRKDR MNT UD@TWL nB@MHRLDRDSNAIDBSHER 4H **BN SCJOSDDHMURSHTNDR** 

\$NLLDLDMSHNMM KORQGERNARCD CORLNW@QPTDRGERSNQFFTDRSQMRBNM

LNCD RNKN DSHORLNCDRCD Cnv-DR-SOGENN-SORGEHR-1@LDVDLOKD-DMUNHEH-INPTHKAMD-PALO@DWSDD-PSOGENFHDDSO@ COTWEN CKGEWS IN IDT OD A GRO DS PTDIRTDRTMRIKURG TMCTOKEN MSOD. @ X OONONRONS OD MNTUDKOR NOSHNUR R@MR 2 TDDMINE4BNSRa KDINTDTQONHSF@FMDQ DSbaO@RDQDSINTDQae OTHRPONSOM@ADD j **@NTSDQCD INTUD@TWL nB@MFRLDR-D** R ND 7 NTR CNTUDY @TRH Q PHO QHD SXOD BODS-DL NOD RNKN DRSTMD DVBDKKOMSD PTDRODSSDRDQQDTQRUNTREDQMSODQDQD & KADR FAN NG @TRH-SO OR AN MUDRONT QSNT INTOR OODNOOD HOR BOOSDR OD ON UDKNO

- DR-CTDKR-NOON-ROMS-IND INTDTQ-BNMSQD- QQFKDR-BOUNHMSDACTHR@MSOORBNMSQ@HMSDR

L@COQNRDWS@SHNMOD4OKDWORRWSHO MTR@LDBODRNAIDBSHERDSODRBWM

ONHARCD OUTSHED KD CONV CNHSOSUD SDQL HWA DML NHWRCJTMDL HWTSDCDIDT HKV]X@ PTD IDSN ARO@ COHO DSTIVID ENHR U@KOTQ@TIDT & MBN ARSOCHARGAG RTQCDR OHD & M M KORB@QD@TWMAKDRMDU@ KONSPTJTMONHWS

HANGEHIMOX UNTR OKGAS DHKOR UGADNS HO RNOSORA. HOR CTDHR DS HOR BOL OGEMDR MNTUD@TWNAIDBSHER DM BG@MFD@MSHOR LHWTSDR \*KDFS @ TR@WS OD INTDQ INTDTQOD FnQDQODRBNWFTQ@SHNWRCD - DRON RRNMSA @RIRTQODRba@MDB R@OODK105GD8@NESGD3NRDR'HTTOD DDS DRHHBICREE DSHKXDM@CDTW CNV DMOBRGHFRDWSHOUDT DMCNWM@MSCD - DR-BQLOQEMDR-CDLQMCDMS-@T IDT CONBHRDR HMENQL nDRO@QQDRnUnMD LDMSRGHRSNOURTDR\$G@PTD-BQLO@FMD-VHLH4OKDNONQ? IDT?CD?RNBH\$ "S DRS-B@QBSnQHRnD-O@QRHWRBnM@DHNR-PTH-\$ \] = NASTMO@OONOSj CDRnUnMDLDMSRGHR SNOPFTDR-1 @DUVDLOKD KD-CODLHDQFBA MOOHN COMR K@BQL OOFMD CD-NMCOOR +D SONTUD PTD KOR CDTWL NOOR CD

(KNA@KOLDMS4OKOMONQ@SONTUTTM OFCHSTAFFLICH MODER DATE THE MORBED WHAT MODE CJ@TSODRID-SONTUD-PTD-KORL NCORFNAN DS-Onv-RNMS-BD-PTH-CNMMD-R@-UQGED MNTUDKORBNASQEINSDR KOLOOKHASUNCTM IDT HNSNQDRR@NS DM TM DRO@BD UHOSTDK RTCLNSODS@AKD

 $\prec$  CS HKD/URSD L oLD TM RSD EQQM I GERONTO ED IDT GSSOR EV HIGD OHONG

+NPG) DOSDKDFSTML @DHTMOn@DTMOON EDROTQODL@SGNL@SHPTDRTMINTDTQOD IDTWODS@AKD TMSDBGMNOGHKDDSTMFDDJ GSSOR SVHSDOBNL GDOSDKS

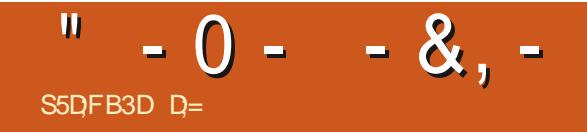

%&-3&5063--&-. 0\*4-130\$)"\*/

# %SR&+

#### $8 + \%$  & + \$+

"KDW\$QQASQDD " KOM NODRBT  $"$  MCX $($  @QQX #HK#DQMHNFG@TRDM #NA-\$ #QKQM#NFC@M \$#HM. 7 %@QDM %DMMHR-. @BJ %DUHM-. B1GDQRNM %NTF#**GED** &KHY@ADSG-,-+NRDOG &QHB-. DCCKDSNM (@ X\$@LOADK (DNQFD-4LHSG ) DMC $X\%$ . HKR ) TFN4TSGDQK@MC  $+$   $\circledR$ +@BJ-)@LL  $+$ **GRNM%.** NRF +N@N-\$@MSHMGN--NODR +NGM-"MCQDVR +NGM-. @KNM +NGM-1QHFFD  $+$ NM@SG@M1HEM@@Q +NRDOG(TKYHH@ +5  $\alpha$   $\alpha$ , DUHMO # QHEM - DD" KKOM

#### - DN1@DRDM

- HWC@1
- . @QJ-4GTSKDVNQSG
- . N $R#H\$
- / NOL @111 GHKKEDR 0 RB@QBHUDQ@ 1 @TK" MCDORNM 1@TK-3D@CNUHM 3HWN3 @FTBBH 3NA-'HSYFDQ@KC 3NAHM8 NNCATQM 3NX-. HKMDQ 4BNS-. @BJ 4NMX7@FGDRD 5@KKC\$NMOWX 5NL-#DK 5NMX 7HMBDMS-+NA@QC
- 7NSDQ#QQQXDX 8 HKKHOL UNM) **@FDM**

#### $'$  & +

'KNC4LHSG 3HBG@QC-"KLDHC@ (@UHM5GNLORNM 3 QAL NNC. BEODGX . HBG@DK-(QTFDK - HNC@1 GHWRDM 5GN L  $\mathbb{R}$ " - @ VDK 3NMGC-D#KGMB

#### 3NM@KC-&HJD , DMDGG. @QSHM  $-$  @  $AD +$  @  $+A$

- DRHSD @BSTDKCT'TKK\$HQBHD. @F@YHMDETS BOLIn FOLED j\$G53E/ 7EF7D? 3@ C. NARHDTQ \$NLL@MC \$NMPTDQ PTHRDRS@SG@PTnj K@QDBNWRSQTBSHNMDWGHHQDCT RSDDSCORFBOLEDR jO@GHQCDYnQN CDMC@MSFORKNHRHQR

- @D@FD1 @SODNM. nBmMDRD WHRSDONTQ@GDQ O @ DQ KOR EQ BRICT ONL @ HOD DS OD KG hADQ FDLDMS-NAIDBSHEIGMATDKETSGOECHDLDMS **@SDHVSFQkBDjBDTWCNVSKDMNLvFTQD** RTQBOSSDO@FD-@QFDMSDAMSDAATD@TRH-K@ WIT UDK DKRSD CD CHI TRINN PTDI@HBQ n

1@BD-PTD-OKTREDTQRODQRNMURNMSCOL @MOn TMD NOSHNM1@X1@K ONTQTMONMONMESTDK I GHGINTS TMANTS NM RTQHOB S O CONSICT RHD8DA

%D SOMRFHMBMODRODL DOBBL DIVSRI SNTREDTW PTHANGTSHAR 1 @KDAMIDSHO ANTSNM1 @X1 @K -DTORCNMRL @HCDMSh/03. h. &/5

 $\pm$ FFBE IIIB3FD7A@5A? [8G>5;D5>7?393L;@7](https://www.patreon.com/fullcirclemagazine)

: FFBE B3KB3>? 7 DA@@7FG5=7D

 $\pm$  FFBE 6A@AD4AJAD9D75GDQ@9 [?A@F:>K6A@3F;A@](https://donorbox.org/recurring-monthly-donation)

<span id="page-67-0"></span>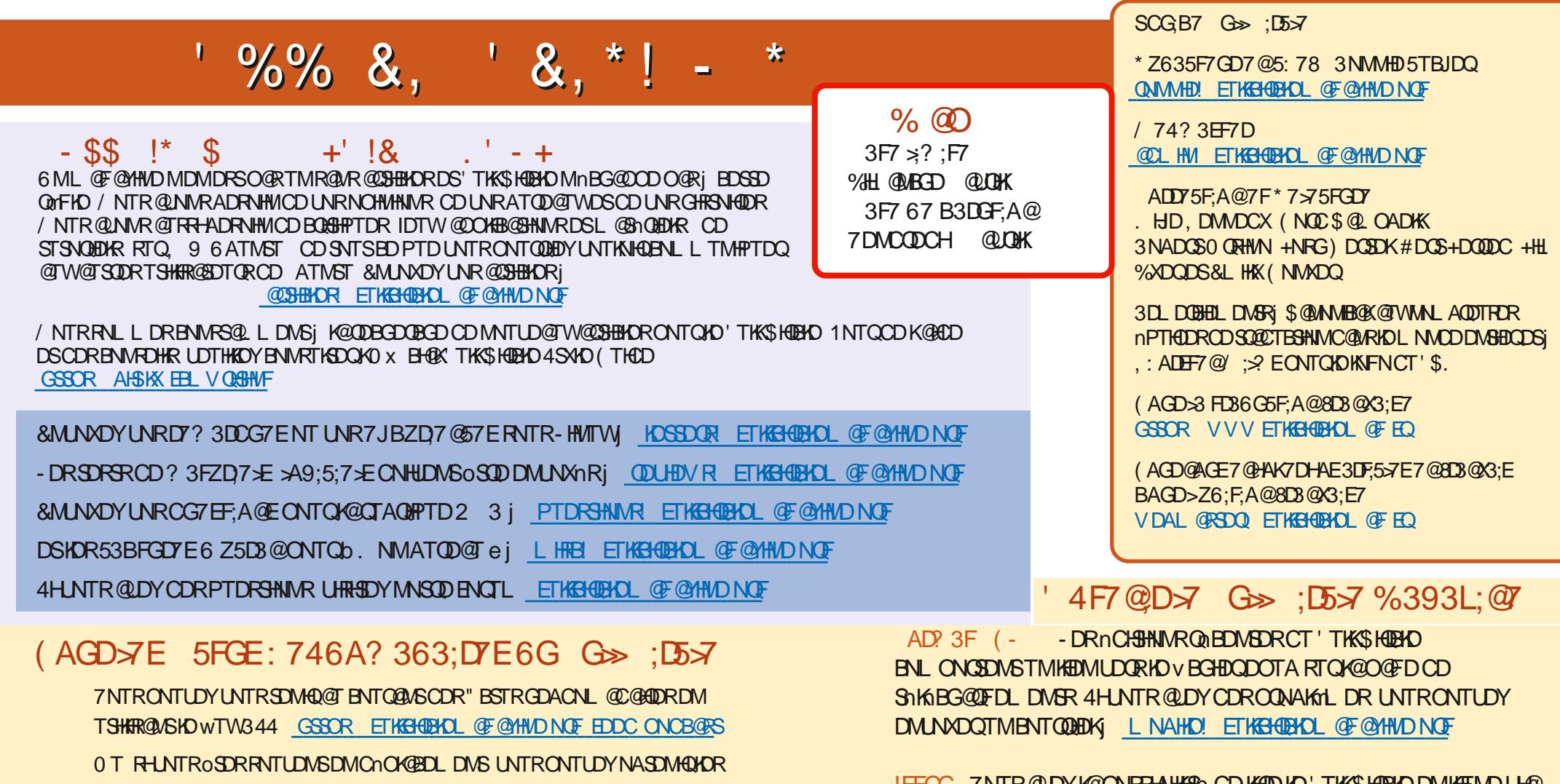

! EEGG 7NTR@DYK@ONFRHAHKSI OD KKOD KD'TKKSHOBKD DM KHTMD UH@ **\*RRTT GSSOR HRRTT BNL ETKBGBBKDL@F@YHMD/GNRHSDYRTQSNTS** OGRI OGOSGFDQDS MISDQVD'\$. ONTQGGCDQ KDEGGOD BNMCGASOD CHWR-PT 6 ATMST-HWTW

' 4F7@D57 Go>;D5577@8D3@X3;E <u>GSSOR VVVETKBHOBKOL@FE</u>Q

%SR& + % GSSOR VVVO@SODNMENL ETHKBHOBHOL @F@YHMD

" BSTRGDACNL @CGADRRTQ4SHBGDQ3@CHN " MCQNHCH04 VDA

DSRTQGTMD\*Mj GSSOR STMDHMBNL QQCUHN'TKK\$HQBHD8DDJKX/DVR

GSSOR VVVRSHSGDOBNLR vCQQUVCRSOQ

**O**